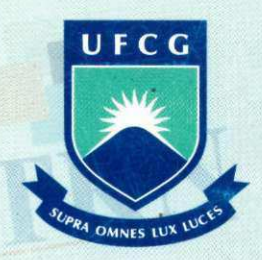

**U F C G UNIVERSIDADE FEDERAL DE CAMPINA GRANDE CENTRO DE TECNOLOGIA E RECURSOS NATURAIS**  $U$ NIDADE ACADÊMICA DE ENGENHARIA AGRÍCOLA  $\overline{C}$ OPEAG - COORD. DE PÓS-GRADUAÇÃO EM ENG. AGRÍCOLA

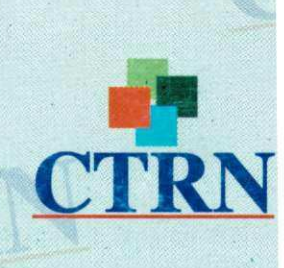

# **PROGRAMA DE PÓS-GRADUAÇÃO EM ENGENHARIA AGRÍCOLA**

# **Tese de Doutorado**

**ADAPTAÇÕES DE MODELOS MATEMÁTICOS PARA DIMENSIONAMENTO HIDRÁULICO EM SISTEMAS DE IRRIGAÇÃO PRESSURIZADA** 

## **JOSE SEBASTIÃO COSTA DE SOUSA**

**Biblioteca UFCG SMBC\_CDSA**  Reg. 12433/13

 $\mathcal{L}$ 

**CAMPUS DE SUMÉ CAMPUS DE SUMÉ CAMPUS DE SUMÉ** 

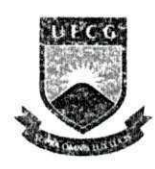

**UNIVERSIDADE FEDERAL DE CAMPINA GRANDE PRÓ-REITORÍA DE PÓS-GRADUAÇÃO E PESQUISA CENTRO DE TECNOLOGIA E RECURSOS NATURAIS**  UNIDADE ACADÊMICA DE ENGENHARIA AGRÍCOLA

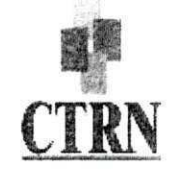

**TESE** 

### ÁREA DE CONCENTRAÇÃO EM IRRIGAÇÃO E DRENAGEM

### **ADAPTAÇÕES DE MODELOS MATEMÁTICOS PARA DIMENSIONAMENTO HIDRÁULICO EM SISTEMAS DE IRRIGAÇÃO PRESSURIZADA**

#### rOSÉ SEBASTIÃO COSTA DE SOUSA

**Campina Grande - Paraíba SETEMBRO - 2012** 

Aos meus familiares

e amigos

## Dedico

A academia científica e técnica de Engenharia Agrícola e áreas afins

Of ereço *zyxwvutsrqponmlkjihgfedcbaZYXWVUTSRQPONMLKJIHGFEDCBA*

*Que louvado seja nosso Senhor Jesus Cristo Epara sempre seja louvado* 

### ADAPTAÇÕES DE MODELOS MATEMÁTICOS PARA DIMENSIONAMENTO HIDRÁULICO EM SISTEMAS DE IRRIGAÇÃO PRESSURIZADA

#### **JOSÉ SEBASTIÃO COSTA DE SOUSA**

**Tese apresentada ao Curso de Pós-Graduação em Engenharia Agrícola da Universidade Federal de Campina Grande, como parte dos requisitos necessários para obtenção do título de Doutor em Engenheira Agrícola.** 

#### **ÁREA DE CONCENTRAÇÃO: Irrigação e Drenagem**

#### **ORIENTADOR: Prof. Dr. José Dantas Neto**

**Campina Grande - Paraíba SETEMBRO - 2012** 

#### **F K HA ( ATAI OGRAFK A F.l.VBORADA PF.1.A BIBLIOTEC A CF.NTRAL DA 1'FC'G**

• **zyxwvutsrqponmlkjihgfedcbaZYXWVUTSRQPONMLKJIHGFEDCBA**

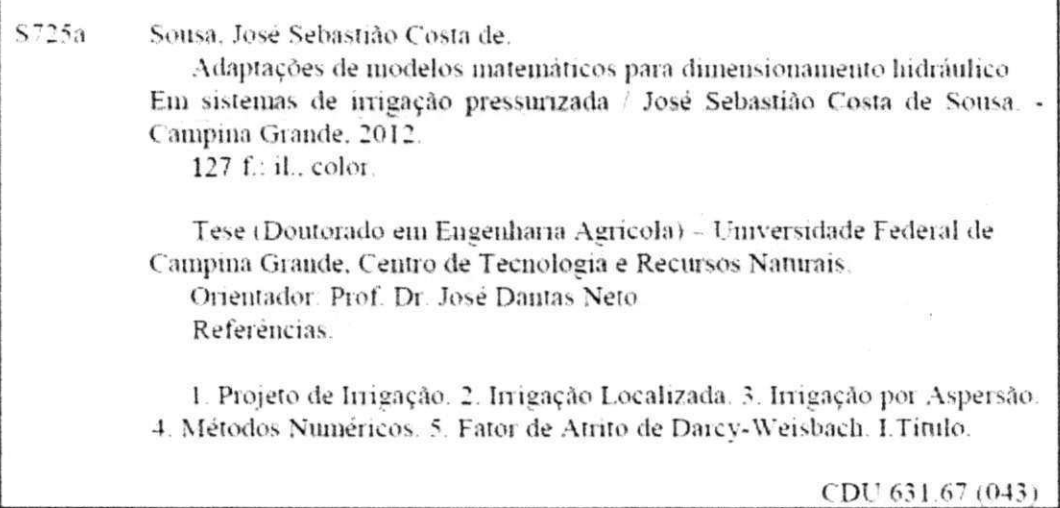

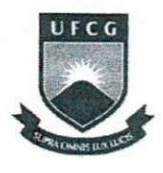

*i* **zyxwvutsrqponmlkjihgfedcbaZYXWVUTSRQPONMLKJIHGFEDCBA**

**CENTRO DE TECNOLOGIA E RECURSOS NATURAIS COORDENAÇÃO DE PÓS-GRADUAÇÃO EM ENGENHARIA AGRÍCOLA** 

**UNIVERSIDADE FEDERAL DE CAMPINA GRANDE** 

#### **PARECER FINAL DO JULGAMENTO DA TESE**

#### **JOSÉ SEBASTIÃO COSTA DE SOUSA**

### **ADAPTAÇÕES DE MODELOS MATEMÁTICOS PARA DIMENSIONAMENTO HIDRÁULICO EM SISTEMAS DE IRRIGAÇÃO PRESSURIZADA**

#### **BANCA EXAMINADORA**

José Pants dets

**Dr. José Dantas Neto**<br>Orientador/UAEA/CPRN/UFCG)

**Dr. Roberto Vieira Pordeus Examinador (UFERSA)** 

rece

Dr. Luís Fernando de Souza Magno Campeche *zyxwetsraphy Campeche zyxwetsraphy control in the Souza Magno* Campeche **Examinador (IFPE)** 

 $\frac{1}{2}$ *film dunia* /*Ar*/*um shmmlk* in the contract of the pontial of the contract of the contract of the contract of the contract of the contract of the contract of the contract of the contract of the contract of the

**Dra. Vera Lúcia Antunes de Lima Examinadora (UAEA/CTRN/UFCG)** 

 $(1d)$ r0d

**Dra. Soahd Arruda Rached Farias Examinador a(UAEA/CTRN/UFCG)** 

**PARECE R** 

**APff-OV-A O O** 

genovago

 $APFOVA_{AD}$ 

*Jf/lP\/AD* 

CG-BIBLIOTE

**SETEMBRO - 2012** 

**Av. Aprígio Veloso, 882 - Bodocongó 58429-140 - CAMPINA GRANDE - PB Fone: (83) 2101.1055. Fax: (83)2101.1185 [http://www.](http://www) deag. ufcg. edu. br/copeag** 

### Agradecimentos

A Deus, pela benção de paz, saúde e perseverança que sempre desfruto.

A meus pais, pelo incentivo inconstitucional para a minha qualificação profissional e pela compreensão das minhas ausências.

Aos colegas de trabalho e amigos, pelo apoio de sempre.

A minha esposa, pelo companheirismo e carinho.

Ao professor Dr. José Dantas Neto, pela orientação, compreensão e amizade, durante a realização deste e de outros trabalhos.

Aos professores da UFCG, em especial aos da Unidade Académica de Engenharia, Agrícola pelos conhecimentos concedidos para a minha formação profissional.

Aos membros da banca examinadora que contribuíram efetivamente para a conclusão dessa obra.

Aos profissionais que, a partir de suas pesquisas e publicações propiciaram o embasamento deste trabalho.

Ao programa de Pós-Graduaçãc em Engenharia Agrícola da UFCG, pela oportunidade.

A Capes, pelo incentivo financeiro concedido no início do doutoramento.

E a todos que, de forma direta ou indireta, contribuíram para a construção desse trabalho.

UFCG-BIBLIOTECA

#### *ADAPTAÇÕES DE MODELOS MATEMÁTICOS PARA DIMENSIONAMENTO HIDRÁULICO EM*  SISTEMAS DE IRRIGAÇÃO PRESSURIZADA

## Sumário **zykwyvutsroponmen**

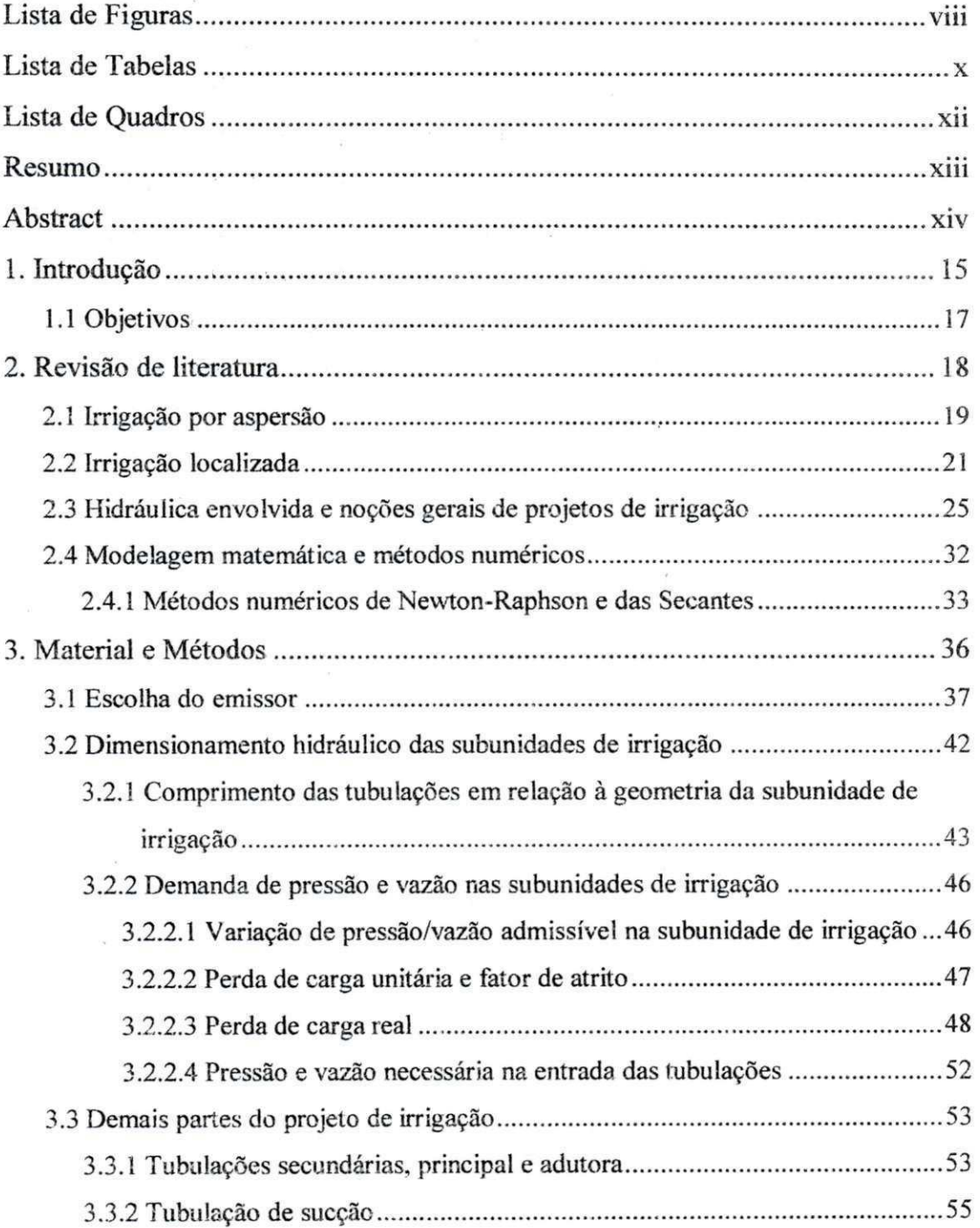

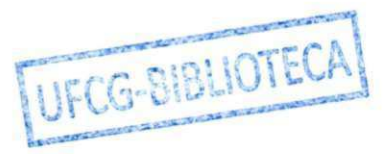

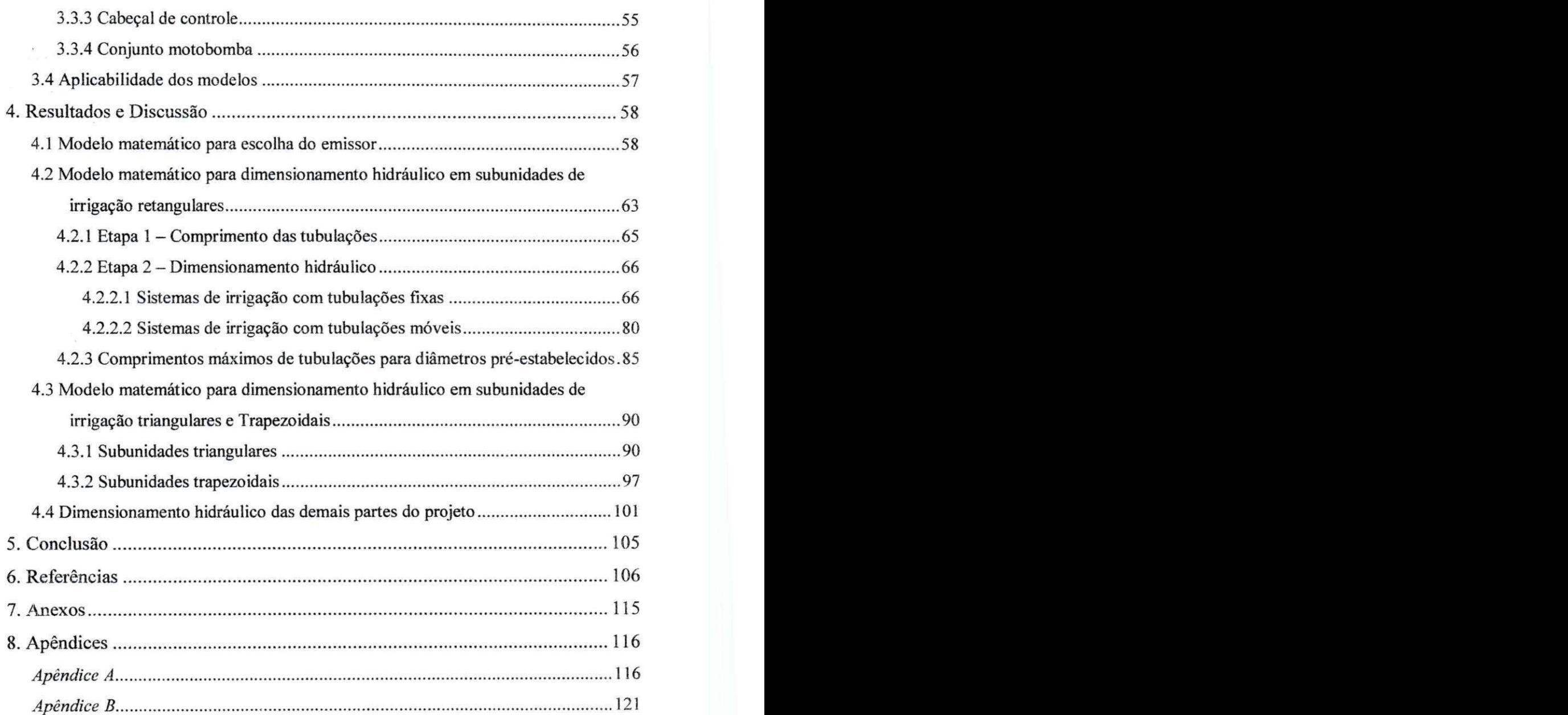

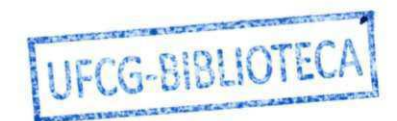

#### 编号 "不得"

#### *ADAPTAÇÕES DE MODELOS MATEMÁTICOS PARA DIMENSIONAMENTO HIDRÁULICO EM*   $SISTEMAS$  *DE IRRIGAÇÃO PRESSURIZADA*  $\label{eq:1} \sum_{i=1}^n \frac{1}{2} \sum_{i=1}^n \frac{d_i}{2} \left( \frac{d_i}{2} \right)^2 \frac{d_i}{2} \left( \frac{d_i}{2} \right)^2$

 $\gamma_{\rm c}$  ,  $\gamma_{\rm c}$ 

 $\label{eq:2.1} \mathcal{L}_{\mathcal{A}}(\mathcal{A}) = \mathcal{L}_{\mathcal{A}}(\mathcal{A}) = \mathcal{L}_{\mathcal{A}}(\mathcal{A}) = \mathcal{L}_{\mathcal{A}}(\mathcal{A}) = \mathcal{L}_{\mathcal{A}}(\mathcal{A})$ 

 $\hat{\mathcal{A}}$ 

## **Lista de Figuras**

 $\bar{z}$ 

 $\mathcal{O}_{\mathcal{A}_1}$  , and  $\mathcal{A}_2$ 

 $\Delta \sim 20$ 

 $\frac{1}{2} \left( \frac{1}{2} \right)$ 

ŀ.

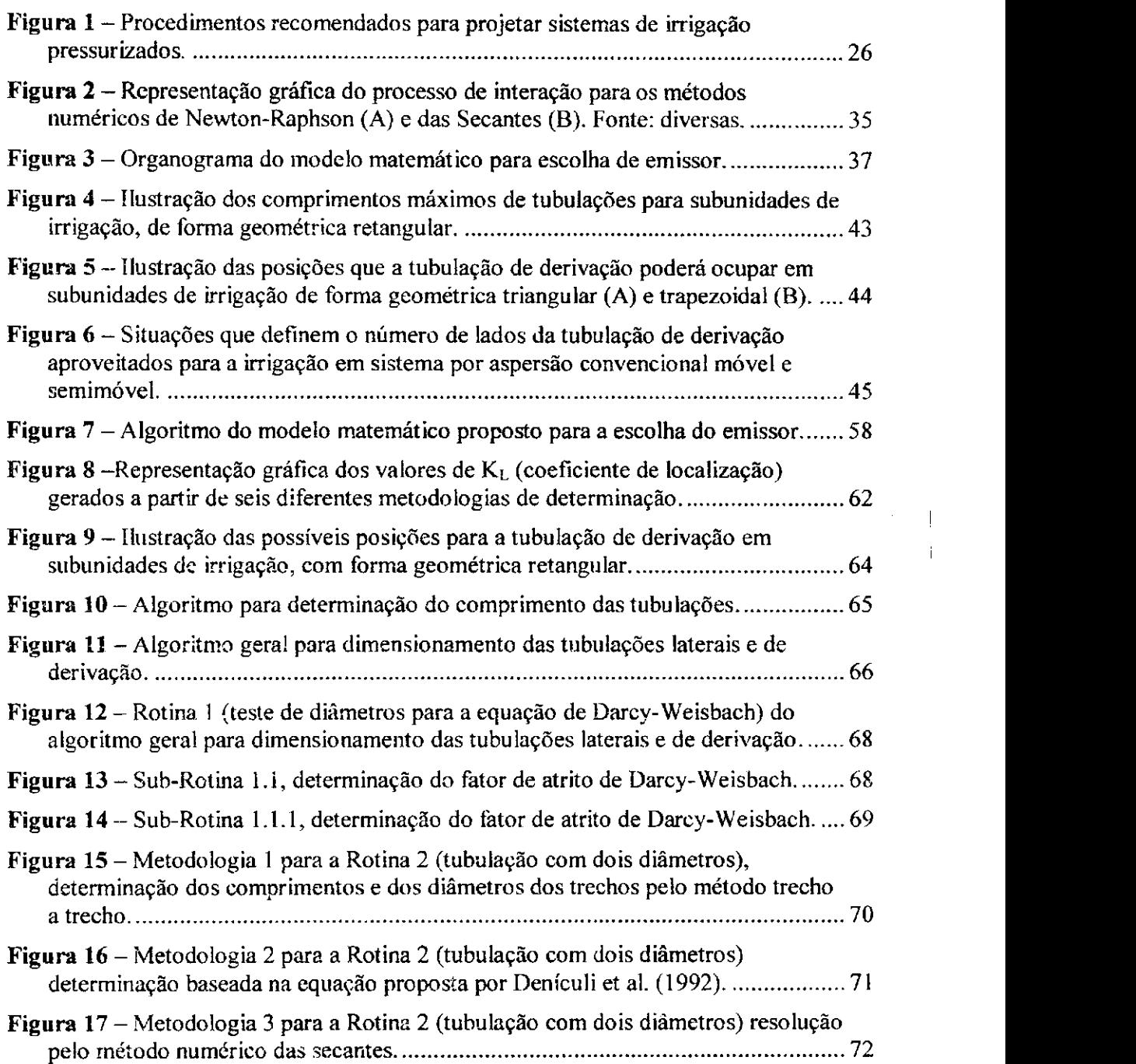

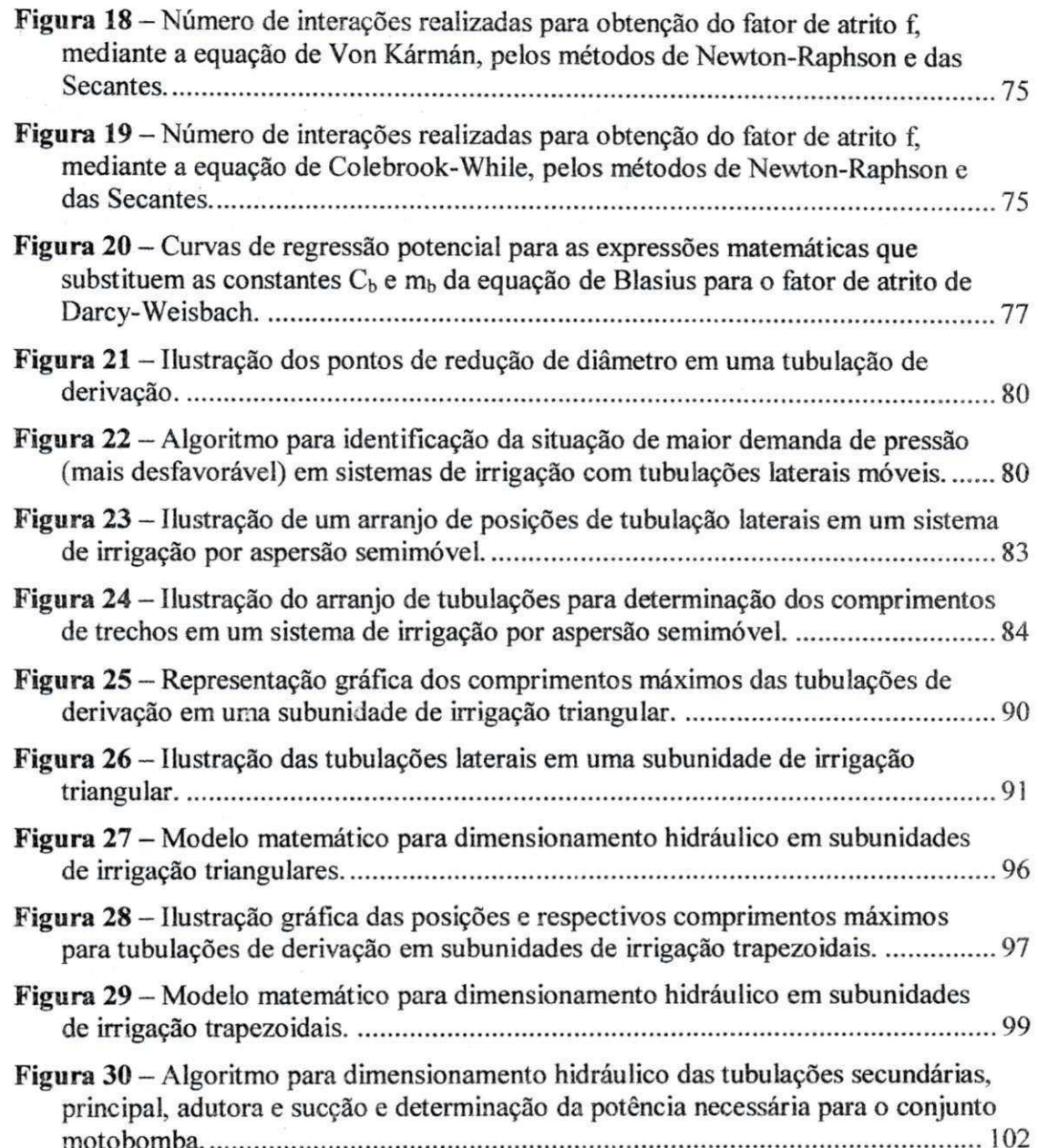

 $\frac{1}{2} \sum_{i=1}^n \frac{1}{2} \exp\left[ \frac{1}{2} \left( \left( \frac{\partial \phi_i}{\partial x_i} + \frac{\partial \phi_i}{\partial x_i} \right)^2 \right) \right] \left( \frac{\partial \phi_i}{\partial x_i} + \frac{\partial \phi_i}{\partial x_i} \right) \right]$ 

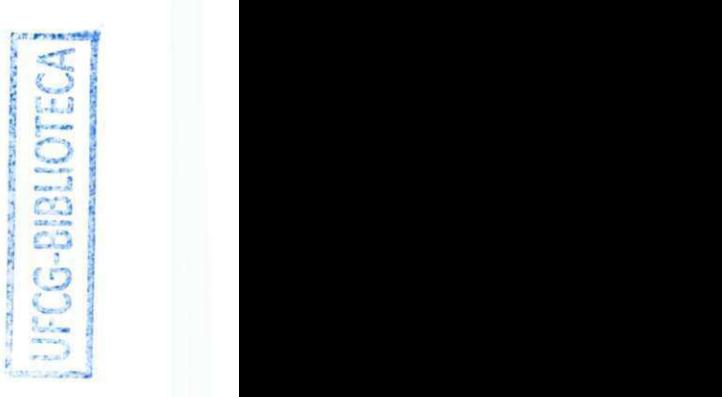

 $\begin{aligned} \mathbf{x} = \begin{bmatrix} \mathbf{x} \\ \mathbf{x} \end{bmatrix} \end{aligned}$ 

*ADAPTAÇÕES DE MODELOS MATEMÁTICOS PARA DIMENSIONAMENTO HIDRÁULICO EM*  SISTEMAS DE IRRIGAÇÃO PRESSURIZADA

## **Lista de Tabelas**

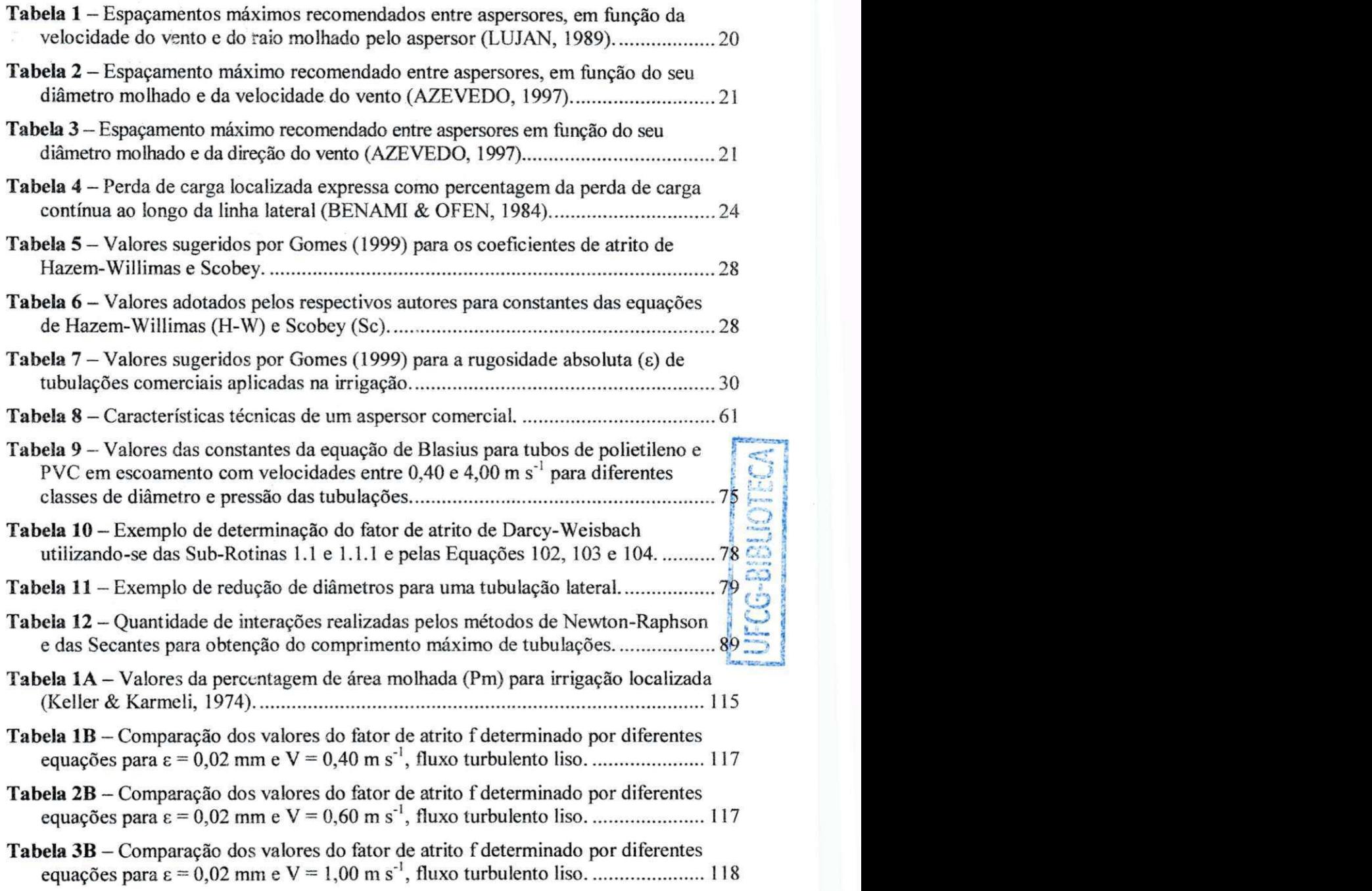

- Tabela 4B Comparação dos valores do fator de atrito f determinado por diferentes equações para e = 0,02 mm e V = 1,50 m s"<sup>1</sup> , fluxo turbulento liso 118
- **Tabela 5B** Comparação dos valores do fator de atrito f determinado por diferentes equações para e = 0,02 mm e V = 2,00 m*zyxwvutsrqponmlkjihgfedcbaZYXWVUTSRQPONMLKJIHGFEDCBA s'\* fluxo turbulento liso 119
- **Tabela 6B** Comparação dos valores do fator de atrito f determinado por diferentes equações para e = 0,02 mm eV = 3,00 m s", fluxo turbulento liso 119
- **Tabela 7B** Comparação dos valores do fator de atrito f determinado por diferentes equações para e = 0,02 mm e V = **4**,00 m s\*, fluxo turbulento liso 120

#### *ADAPTAÇÕES DE MODELOS MATEMÁTICOS PARA DIMENSIONAMENTO HIDRÁULICO EM*  SISTEMAS DE IRRIGAÇÃO PRESSURIZADA

Station Ave.

## **Lista de Quadros**

Quadro 1 - Relações estabelecidas para os parâmetros vazão e pressão de emissores. 46

**Quadro 2** - Exemplo demonstrativo da determinação da perda de carga real em uma tubulação de derivação de subunidades triangulares 93

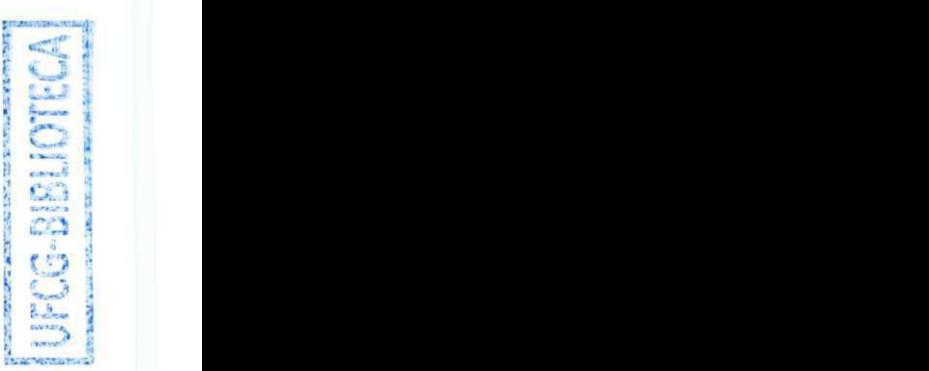

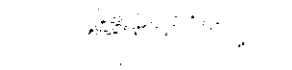

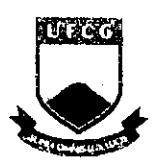

**UNIVERSIDADE FEDERAL DE CAMPINA GRANDE PRÓ-REÍTORIA DE PÓS-GRADUAÇÃO E PESQUISA CENTRO DE TECNOLOGIA E RECURSOS NATURAIS**  UNIDADE ACADÊMICA DE ENGENHARIA AGRÍCOLA

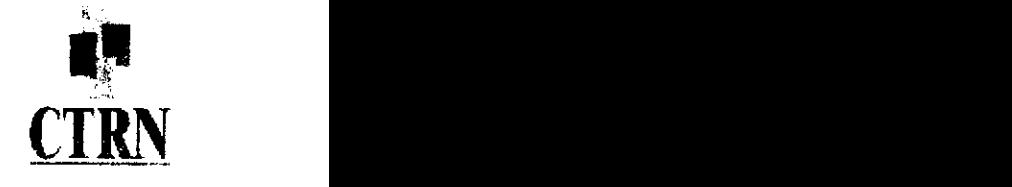

SOUSA, José Sebastião Costa de. *ADAPTAÇÕES DE MODELOS MATEMÁTICOS PARA DIMENSIONAMENTO HIDRÁULICO EM SISTEMAS DE IRRIGAÇÃO PRESSURIZADA.* Campina Grande, UFCG, PB. 2012. 127p. (Tese de doutorado em Engenharia Agrícola).

### **Resumo**

Este trabalho teve como objetivo a elaboração de modelos matemáticos (conjunto de equações) para escolha de emissores e dimensionamento hidráulico de sistemas de irrigação por aspersão convencional e localizada, em subunidades de irrigação de forma geométrica retangular, triangular e trapezoidal. O modelo proposto para escolha do emissor envolve os parâmetros de solo, água, planta, atmosfera, jornada de trabalho e tempo disponível para funcionamento do sistema em uma seleção otimizada de emissores com base em demanda de pressão por área instalada (aspersores) e aproximação de vazão (gotejadores e microaspersores). O modelo para o dimensionamento hidráulico de subunidades de irrigação retangulares propicia a determinação da posição ótima para a tubulação de derivação (menor demanda de pressão, menor comprimento da tubulação e maior aproximação da variação máxima de pressão na subunidade), permitindo nesse processo a utilização das equações de perda de carga unitária de Darcy-Weisbach, Hazen-Williams e Scobey. Nesse modelo também foram obtidos algoritmos para a determinação da situação mais desfavorável em sistema com tubulações móveis e do comprimento máximo de tubulações para diâmetros prefixados, com e sem uso de tratamentos numéricos (uso dos métodos de Newton-Raphson e das Secantes), para a resolução de equações implícitas. Obteve-se ainda, uma expressão matemática adaptada da fórmula de Blasius, de elevada precisão (erros menos que 1,35%), para a determinação do fator de atrito de Darcy-Weisbach para as situações mais comuns em projetos de irrigação pressurizada (escoamento turbulento liso). Para as subunidades triangulares e trapezoidais os modelos foram elaborados utilizando-se do método de dimensionamento trecho a trecho para as tubulações de derivação e do fator de múltiplas saídas para as tubulações laterais. Um último algoritmo foi elaborado para o dimensionamento das demais tubulações que compõem os sistemas de irrigação, bem como as definições necessárias para a montagem do cabeçal de controle e a seleção do conjunto motobomba. Devido as numerosas rotinas de cálculos envolvidas, os modelos propostos são potencialmente aplicados a programas computacionais.

Palavras-chave: projeto de irrigação, irrigação localizada, irrigação por aspersão, métodos numéricos, fator de atrito de Darcy-Weisbach.

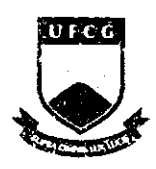

**UNIVERSIDADE FEDERAL DE CAMPINA GRANDE PRÓ-REITORIA DE PÓS-GRADUAÇÃO E PESQUISA CENTRO DE TECNOLOGIA E RECURSOS NATURAIS UNIDADE ACADÉMICA DE ENGENHARIA AGRÍCOLA** 

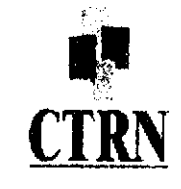

SOUSA, José Sebastião Costa de. *ADAPTACÕES DE MODELOS MATEMÁTICOS PARA DIMENSIONAMENTO HIDRÁULICO EM SISTEMAS DE IRRIGAÇÃO PRESSURIZADA.* Campina Grande, UFCG, PB. 2012. 127p. (degree in Agricultural Engineering).

## **Abstract**

This research aimed at developing mathematic models (set of equations) to choose emitters and hydraulic design of irrigation by sprinkler, in irrigation subunits in a rectangular, triangular and trapezoidal geometric form. The proposed model for the emitter's choice involves soil, water, plants and atmosphere parameters, workday and available time for the system to vvork in an optimized selection of emitters based on the demand of pressure for the area installed (sprinklers) and the approach flow (drip and micro-sprinklers). The model for hydraulic design of rectangular irrigation subunits offers the determination of the best position for the pipe shunt (lower demand pressure, shorter pipe length and higher approximation of maximum pressure variation in the subunit), favoring, in this process, the use of Darcy-Weisbach, Hazen-Williams and Scobey's equations of unit head loss. In this model, algorithms for the determination of the most unfavorable situation in mobile system with pipes and the maximum length of pipe diameters for fixed rate, with and without use of numerical treatments (use of Newton-Raphson's method as well as use Secantes's), to solve the implicit equations) were also obtained. One high precision mathematic expression adapted from Blasius's formula (errors less than 1,35%) was obtained in order to determine Darcy-Weisbach's friction factor for the most common situations in pressurized irrigation projects (smooth turbulent flow). For the triangular and trapezoidal subunits, the models were designed using the dimensioning method per zone for bypass pipes and multiple output factor for pipes shunts. Another algorithm was created to measure the other pipes that make part of the irrigation systems, as well as to define the assembling of the head control and the selection of the pump-motor set. Due to the several numbers of calculations involved, the proposed models are potentially applied to computer programs.

Keywords: irrigation project, irrigation, sprinkler irrigation, numerical methods, Darcy-Weisbach's friction factor.

## **1. Introdução**

O dimensionamento hidráulico de um sistema de irrigação pressurizado consiste, substancialmente, na mensuração das classes de diâmetro e pressão para as tubulações e na determinação da capacidade necessária para dispositivos gerais, conexões e sistema de pressurização.

No decorrer deste processo inúmeras equações são utilizadas na determinação das pressões demandadas para impulsionar quantidades suficientes de água ao abastecimento das culturas. Nessas equações, os estilos são os mais diversos, alguns de cunho científico (a exemplo da equação de Darcy-Weisbach para cálculo da perda de carga unitária) outros empíricos (como é o caso da equação de Hazen-Williams, para o calculo da perda de carga; equação de Decroix, para determinação do coeficiente de sombreamento do solo, etc), com resolução explícita (a grande maioria) e também implícita (a citar as equações dc Von Kármán e Colebrook-While para o fator de atrito de Darcy-Weisbach).

Muitas dessas equações representam no entanto só representam consideravelmente o fenómeno analisado em situações específicas (a equação de Hangen-Poiseuille, por exemplo, só é válida para o cálculo do fator de atrito de Darcy-Weisbach para regime de fluxo laminar), o que torna comum a adoção de mais de uma equação para determinação de uma única variável, o que decorre diretamente na

 $\label{eq:2.1} \mathcal{L}(\mathcal{A}_k) = \mathcal{L}(\mathcal{A}_k) = \mathcal{L}(\mathcal{A}_k) = \mathcal{L}(\mathcal{A}_k)$ 

 $\mathcal{L}^{\text{out}}$ 

qualidade do projeto uma vez que o erro cometido em suas partes isoladas pode tornarse acumulativo, pelas demais etapas do processo.

Em se tratando de qualidade do projeto verificam-se casos em que, mesmo sabendo da fragilidade de certas equações, o projetista é forçado a adotá-las pela dificuldade do uso de outras que apesar de exibirem resultados mais realistas, são mais complexas (como é o fato das equações implícitas).

Todos esses entraves são experimentados pelos profissionais que se dedicam a projetar sistemas de irrigação, e, que muitas vezes, se ancoram em aplicativos computacionais *{software)* ou máquinas de calcular programáveis, para contornar as dificuldades de cálculo dos projetos.

Todavia, projetos mais elaborados ou que fujam ao convencionalismo e mesmo com ajuda de tais aplicativos, são de difíceis resoluções; como exemplo, cita-se o dimensionamento de áreas de geometria triangular ou trapezoidal, em que o projetista é obrigado a elaborá-lo manualmente ou inserir fatores para adequar o projeto gerado pelo programa de seu uso (prática essa, que potencializa erros de projeto!).

Alerta-se também que as grandes empresas de comercialização de produtos agropecuários para fins de irrigação geralmente detêm direitos sobre *software*  específicos e os distribui gratuitamente, sendo que o uso indiscriminado desses *software*  acaba induzindo o usuário a indicar, ou adquirir, os produtos da empresa. Isso, sobretudo a omissão de informações a respeito dos cálculos executados pelo programa, visto que o usuário fica dependente das determinações do programa, muitas vezes sem sabe sequer quais equações foram utilizadas na simulação que acabara de fazer.

Além dos *software* das empresas muitos outros aplicativos se encontram disponíveis ao usuário; contudo, cada qual exibe suas limitações, seja em termos de entrada de dados ou do idioma em que foi escrito, do sistema de irrigação e dos requisitos computacionais inevitáveis para seu funcionamento ou, ainda, das situações específicas para as quais é indicado, dentre tantas outras.

Portanto, muito mais do que a necessidade de se desenvolver ferramentas de auxílio ao projetista de sistemas de irrigação *{software,* aplicativos, etc.) existe a necessidade de explanar (esclarecer, desmistificar, simplificar) o uso de equações ou

série de equações (modelos matemáticos) para que o processo de dimensionamento hidráulico de sistemas de irrigação se torne mais fácil e acurado.

### 1.1 Objetivos

#### **Geral:**

Adaptar modelos matemáticos para o dimensionamento hidráulico de sistemas de irrigação por aspersão convencional e sistemas de irrigação localizada.

#### **Específicos:**

Adaptar modelos matemáticos para:

- Selecionar emissores para o projeto, com base em análise de potência instalada por área;
- Determinar a posição de menor demanda de pressão para a tubulação de derivação em subunidades de irrigação retangulares;
- Dimensionar subunidades de irrigação triangulares e trapezoidais;
- Determinar o fator de atrito da equação de Darcy-Weisbach para os distintos regimes de fluxo, com e sem uso de método numérico;
- Determinar o comprimento máximo de tubulações a partir de método numérico;
- » Dimensionar tubulações com mais de um diâmetro.

## **2. Revisão de literatura**

A irrigação, segundo Silva & Klar (2010), é uma prática agrícola de fornecimento de água às culturas, onde e quando o volume das chuvas ou qualquer outra forma natural de abastecimento, não seja suficiente para suprir as necessidades hídricas das plantas.

A forma como é aplicada a água e os meios utilizados para sua aplicação definem os métodos e os sistemas de irrigação. Segundo Mantovani et al. (2009) os métodos de irrigação podem ser divididos em três grupos, irrigação por superfície, irrigação por aspecto e irrigação localizada, e inclusto de internacionalizada, e para cada método um conjunto de internacionalizada, e para cada método um conjunto de internacionalizada, e para cada método um conjunto de

Os sistemas de irrigação por aspersão convencional (método de irrigação por aspersão) são, segundo Paulino et al. (2013), os mais utilizados no Brasil. Esses sistemas, tendem a apresentar maior eficiência no uso da água que os sistemas por superfície e menores que os localizados (BERNARDO et al., 2006).

Ribeiro et al. (2010) classificam os sistemas de irrigação em três tipos, conforme grau de pressurização: sistemas de alta pressão (aspersor canhão), de média pressão (aspersão convencional) e de baixa pressão (sistemas localizados), os quais, segundo Gomes (1999) constituem os principais sistemas pressurizados de irrigação.

Oliveira et al. (2009) e Justi et al. (2010) explicam, que devido à complexidade de se considerar os efeitos do vento em condições de campo, é bastante utilizada a modelagem computacional para simulação da distribuição de água pelos aspersores.

mize 도착 및

Um dos aplicativos computacionais desenvolvidos para tais simulações é SÍRIAS (CARRION et al., 2001) que tem sido utilizado com êxito na simulação de aspersores de tamanho médio (MONTERO et al., 2001; PLAYÁN et al., 2006) e de microaspersores (CONCEIÇÃO & COELHO, 2003) e mais tarde em sistemas de alta pressão, por Faria et al. (2012).

Ainda com relação ao fator vento, Prado & Colombo (2011) alertam que, normalmente, projetistas e usuários de sistemas de irrigação por aspersão, em condições de vento, reduzem, sem nenhum critério, o espaçamento entre aspersores (devido à redução do raio de alcance do jato), redução essa que implica em aumento nos custos do projeto (HOLZAPFEL et al., 2007). Dechmi et al. (2003), Playán et al. (2006) e Zapata et al. (2007), afirmam haver uma combinação ótima entre as condições operacionais e as condições ambientais, de modo a proporcionar valores adequados de uniformidade de aplicação de água bastando,para tanto, estabelecer formas mais precisas a partir de modelos de simulação calibrados.

No trabalho de Gomes (1999) se encontra uma tabela (Tabela 1) de Lujan (1989) para estimativa do espaçamento máximo entre aspersores, em função da velocidade do vento. Azevedo (1997), porém, recomenda os valores das Tabelas 2 e 3 para tal estimativa.

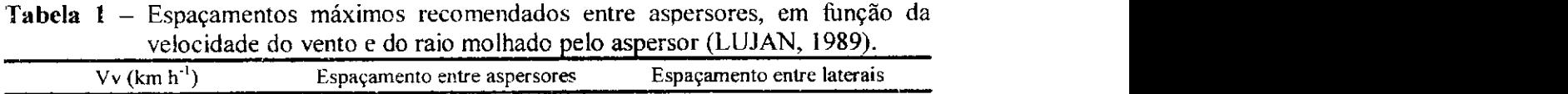

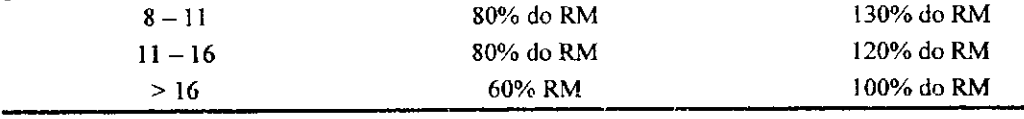

**Em que: Vv - velocidade do vento; RM - raio molhado pelo aspersor.** 

**-20-**

| diametro momado e da velocidade do vento (AZEVEDO, 1997). |                              |  |
|-----------------------------------------------------------|------------------------------|--|
| $Vv$ (km h <sup>-1</sup> )                                | Espaçamento entre aspersores |  |
| Calmo                                                     | $65%$ do DM                  |  |
| $\leq 6.5$                                                | $60\%$ do DM                 |  |
| 6.5 a 12.7                                                | 50% do DM                    |  |
| $\geq 12.7$                                               | 30% do DM                    |  |

Tabela 2 - Espaçamento máximo recomendado entre aspersores, em função do seu diâmetro molhado e da velocidade do vento (AZEVEDO, 1997).

**Em que: Vv - velocidade do vento; DM - diâmetro molhado pelo aspersor.** 

**SAN** 

Tabela **3** - Espaçamento máximo recomendado entre aspersores em função do seu diâmetro molhado e da direção do vento (AZEVEDO, 1997).

| Posição da tubulação lateral            | Espaçamento entre aspersores Espaçamento entre laterais   |                              |
|-----------------------------------------|-----------------------------------------------------------|------------------------------|
| Perpendicular à direção do vento        | 65% do DM                                                 | Valor resultante da Tabela 2 |
| Em ângulo de 45° com a direção do vento | Valor resultante da Tabela 2 Valor resultante da Tabela 2 |                              |
| Paralela à direção do vento             | Valor resultante da Tabela 2                              | $65%$ do DM                  |

**Em que: DM - diâmetro molhado pelo aspersor.** 

Os fatores naturais velocidade do vento e taxa de infiltração básica de água no solo, topografia do terreno, fatores económicos e operacionais são, portanto, os que definem a adequabilidade dos componentes de sistemas de irrigação por aspersão (COELHO & FOLEGATTI, 1998; GOMES, 1999; DECHMI et al., 2003; BERNARDO et al., 2006; PLAYÁN et al., 2006; HOLZAPFEL et al., 2007; ZAPATA et al., 2007; MANTOVANI et al., 2009).

#### 2.2 Irrigação localizada

Segundo Gomes (2009) a irrigação localizada é o processo de aplicação de água em alta frequência e baixo volume, na superfície do solo ou na subsuperfície mantendo, com alto grau de umidade, um pequeno volume de solo que contém o sistema radicular das plantas. Mais comumente, a água é aplicada na forma de gotas na superfície ou na subsuperfície do solo (irrigação por gotejamento) e por aspersão de baixo volume (irrigação por microaspersão, difusão), utilizando-se emissores instalados ao longo de uma tubulação de polietileno de diâmetros relativamente pequenos, com espaçamentos

 $\sim 10^{11}$  $\sim$ 

#### *Revisão de Literatura*

definidos, revelando-se de grande interesse para uso em regiões com limitada disponibilidade de recursos hídricos (RETTORE NETO, 2008). O termo irrigação localizada é um substituto do termo em inglês *trickle irrigation,* porque este não pode ser traduzido diretamente para outros idiomas, como francês, espanhol e português, e também porque enfatiza que somente uma fração do volume de solo é molhada. Em muitos países, existe a preferência pelo uso do termo microirrigação, porém todos os termos alternativos possuem suas próprias limitações (KELLER & BLIESNER, 1990).

Evans et al. (2007) comentam que a irrigação por gotejamento apresenta alta eficiência de aplicação de água, podendo chegar a 95%, o que significa que até 95 % da água aplicada podem ser utilizados pela cultura, para satisfazer sua demanda hídrica mas que existem relatos, na literatura, de que esse sistema pode ser também muito ineficiente, como resultado de problemas técnicos associados aos projetos hidráulicos, à qualidade da água, ao manejo inadequado da irrigação e à manutenção preventiva inadequada do sistema (COELHO, 2007).

Para Rettore Neto (2008) a irrigação localizada tem aumentado significativamente sua participação nas áreas irrigadas nos últimos anos. O sistema de gotejamento destaca-se como um dos principais processos de irrigação que permite economia de água, de energia e de mão de obra. Entretanto, a operação adequada do sistema é muito dependente das condições hidráulicas do projeto uma vez que o sistema opera com baixa vazão e baixa pressão, requerendo pequenas variações na carga hidráulica para se obter elevada uniformidade de distribuição de água, fatos pelos quais *t"*  Provenzano & Pumo (2004) e Coelho (2007) alertam para a existência de sistemas localizados com ineficiência elevada devido sobretudo a problemas de obstrução de emissores e variações de temperatura da água, ao longo da tubulação.

Alves et al. (2012) relatam que a evolução da tecnologia de filtragem de água tem viabilizado a utilização de sistemas mais sensíveis à obstrução, salientando, porém,< que para situações onde existem grandes diferenças de pressão em virtude dos a desníveis de topografia e de grandes perdas de carga, o uso de emissores autocompensantes (como também os emissores microtubos) é indicado por possuírem dispositivos que compensam a variabilidade da pressão, proporcionando uniformização da vazão.

Já Gomes et al. (2010) expressam preocupação com relação às perdas de carga localizadas nos emissores que compõem a tubulação lateral. Os autores encontraram variações de perda de carga de até 70,3% em tubos gotejados de mesmo diâmetro e atribuíram essa diferença à geometria dos emissores que obstruem o fluxo da água pelo interior das tubulações.

Juana et al. (2002) afirmam que o dimensionamento hidráulico do sistema deve ser realizado considerando-se a perda de carga total na tubulação, de forma a se obter pequena variação de vazão dos emissores, ao longo da linha lateral; entretanto, as perdas de carga localizadas são, geralmente, negligenciadas, por não se dispor de um modelo de fácil aplicação para estimá-las.

Bagarello et al. (1997); Alves & Porto (2002); Cardoso & Frizzone (2007); Rettore Neto et al. (2009) e Gomes et al. (2010) propuseram equações através de modelagem matemática, para calcular a perda de carga localizada provocada por emissores inseridos e integrados no tubo. Os modelos basearam-se no teorema de Bélanger, utilizando relações geométricas do tubo e dos emissores, porém todas elas são limitadas as características dos emissores e tubulações estudadas. A equação sugerida por Gomes et al. (2010) para expressar a perda de carga localizada em termos de P comprimento equivalente (Le) e definida pela expressão da Equação 1.

#### $L = 2,2139 \cdot \mathbf{N}_{1e} \cdot \mathbf{D}$   $\mathbf{Q} \cdot \mathbf{V}$ (1)

Em que: Le – comprimento equivalente à perda de carga singular, m;  $K_{\text{Le}}$  – coeficiente de carga cinética (definida pela Equação 2, com  $\mathbb{R}^2$  igual a 0,84); D diâmetro interno da tubulação, m; Q – vazão na entrada da tubulação, m<sup>3</sup> s<sup>-1</sup> e v viscosidade cinemática da água, m<sup>2</sup> s<sup>-1</sup>.

$$
K_{1e} = 1,387 \cdot 10^{0,577} \tag{2}
$$

Em que: IO - índice de obstrução, Equação 3.

$$
IO = \left(\frac{A}{Ac} - 1\right)^2\tag{3}
$$

*\*  I

*Revisão de Literatura za xista mulho construido a 24* 

 $\mathcal{N}_{\rm eff}$  and  $\mathcal{N}_{\rm eff}$  and  $\mathcal{N}_{\rm eff}$ 

Em que: A - área da seção transversal do tubo, m<sup>2</sup>; Ac - área da seção transversal desobstruída, m<sup>2</sup>.

Os valores de K encontrados por Gomes et al. (2010) situaram-se entre 0,1497 a 1,2193. Circunstâncias que levaram os autores a creditar, aos fabricantes, a responsabilidade de disponibilização, em seus catálogos técnicos, informações sobre as relações dimensionais dos emissores e a perda de carga localizada que eles provocam.

Gomes (1999) recomenda os valores da Tabela 4 para estimar a perda de carga singular provocada por gotejadores.

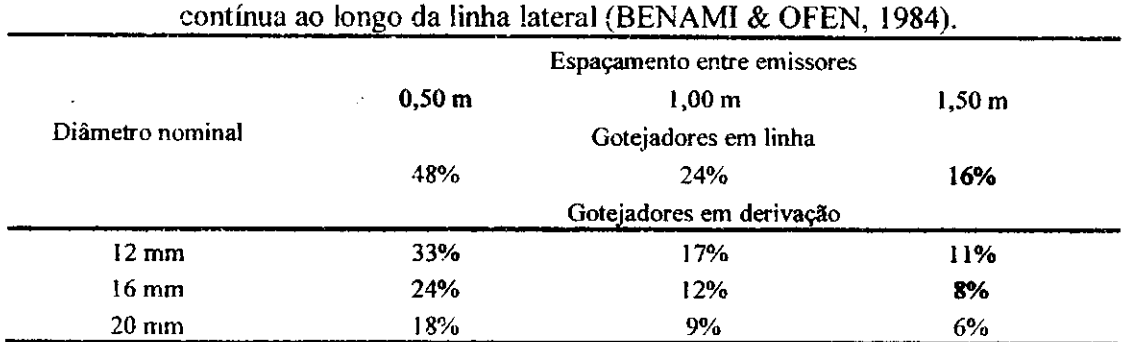

**Tabela** 4 - Perda de carga localizada expressa como percentagem da perda de carga

Ademais, pode-se dizer que a maior diferenciação dos sistemas de irrigação localizada para os sistemas por aspersão convencional, no tocante ao projeto, só existe na necessidade de filtragem e na maior potencialidade para injeção de fertilizantes, fatores que devem ser considerados nos cálculos das perdas de carga localizadas (PROVENZANO & PUMO, 2004; BERNARDO et al., 2006).

Rettore Neto (2008) comenta, ainda, que alterações do diâmetro das linhas laterais é algo comum de ocorrer, já que sua flexibilidade permite esta alteração. Este tipo de deformação é provocado pela pressão que o fluido exerce em sua parede interna.

É denominado de cabeçal controle, o ambiente no qual se encontram o sistema de filtragem (filtros de areia, tela, disco, mantas não tecidas, separadores de sólidos etc), com limpeza automática (diferencial de pressão ou tempo) ou manual; medidores de vazão; válvulas de controle de pressão e vazão; sistema de injeção de fertilizantes;

 $\mathcal{L}_{\text{max}}$  , where  $\mathcal{L}_{\text{max}}$ 

sistema de automação; sistema de segurança: composto por válvulas ventosas e válvulas de alívio de pressão e/ou antecipadoras de golpe de Aríete (GUILHERME, 2004).

 $\mathcal{L}^{\pm}$  .

Com relação à filtragem nos sistemas de irrigação localizados, Gomes (1999), afirma que as perdas de carga nos filtros de areia não ultrapassam 2,00 mca quando o filtro está limpo, sendo conveniente de limpeza quando referidas perdas alcançam 4,00 a 6,00 mca. O autor cita ainda que para os filtros de tela e de disco as perdas de carga, quando limpos, situam-se entre 1,00 e 3,00 mca, valores maiores que esses indicam necessidade de limpeza. Oliveira (2005) desenvolveu , em estudo com filtros de tela e de disco fabricados pela AMIAD Walter Systems, uma equação potencial que revela a perda de carga nos filtros e concluiu que os filtros de tela provocam menores perdas de carga do que os de disco e que as curvas apresentadas pelo fabricante não representaram adequadamente as perdas de carga nos filtros.

### 2.3 Hidráulica envolvida e noções gerais de projetos de irrigação

Os procedimentos para projetar um sistema de irrigação pressurizado começam com a delimitação planimétrica e altimétrica do terreno, estudos do solo e da água de irrigação, das normais climatológicas da região, da viabilidade económica e caracterização fisiológica e fenológica das culturas, seleção dos emissores, dimensionamento das tubulações, indicação das peças especiais e determinação do sistema de bombeamento, Figura 1 (VERMEIREN & JOBLING, 1997; GOMES, 1999; BERNARDO et al., 2006; MANTOVANI et al., 2009).

Esses autores adotam como primeiros cálculos a determinação da capacidade de armazenamento de água no solo, demanda hídrica da cultura e, por conseguinte, a frequência (ou turno) máxima de irrigação; a partir de então, é possível a seleção do emissor.

Gomes (1999), Bernardo et al. (2006) e Mantovani et al. (2009) estabelecem, como fatores preponderantes para a escolha do emissor na irrigação por aspersão (em cumprimento ao descrito no parágrafo anterior) a velocidade básica de infiltração de água no solo e a intensidade de aplicação de água pelo emissor; já para a irrigação

localizada, esses mesmos autores e ainda Azevedo (1986) elegem, como fatores de escolha, quando dois ou mais emissores satisfizerem o critério de vazão mínima requerida, as características de fabricação (quanto menores forem as variações no coeficiente de descarga mais indicados), resistência a desgastes químicos, a menor perda de carga localizada pelo emissor e a menor relação variação de vazão com alteração da pressão. O sistema de filtragem e os demais componentes necessário podem tornar-se outro fator de análise, em questões econômicas.

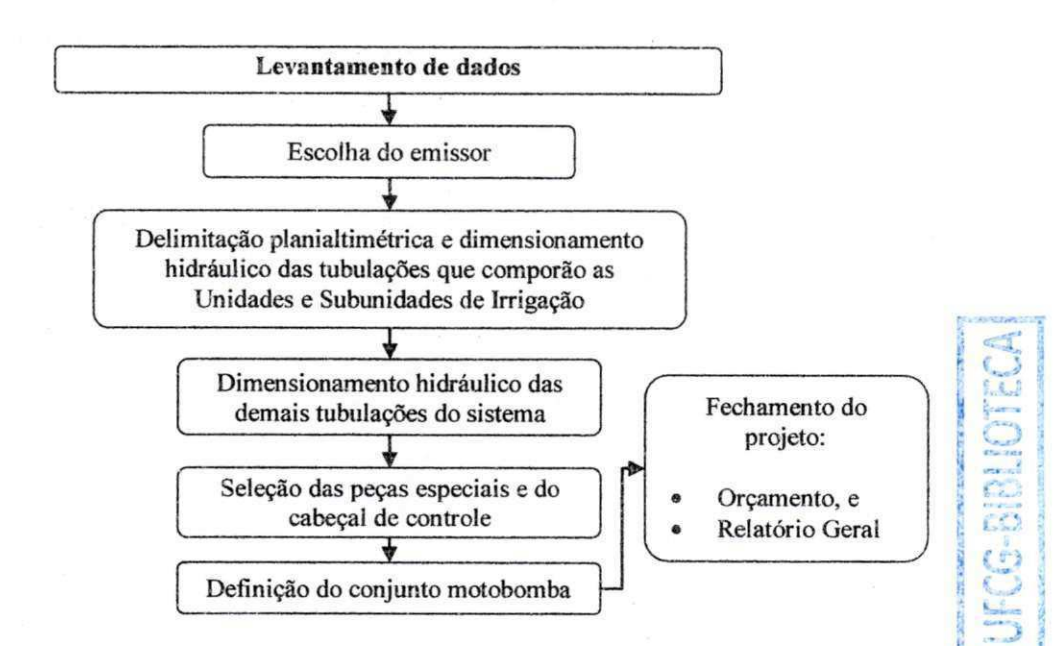

**Figura 1 - Procedimentos recomendados para projetar sistemas de irrigação pressurizados.** 

Uma vez escolhido o emissor os passos seguintes são para delimitação das subunidades, unidades de irrigação e unidades operacionais, obedecendo sempre aos limites de variações de vazão definidos. Entende-se por subunidade de irrigação — a área irrigada simultaneamente e abastecida por uma tubulação de derivação (geralmente acionada por um registro); unidade de irrigação - o conjunto de subunidades irrigadas  $simultaneamente$  e unidade operacional  $-$  o conjunto de unidades de irrigação (AZEVEDO, 1986).

O dimensionamento do sistema de irrigação segue os cálculos hidráulicos utilizados para condutos forçados apresentados na obra de Azevedo Netto et al. (1998), com a regra de sentido oposto ao fluxo (tubulações laterais, de derivação, secundárias,

conjunto de bombeamento). Nas tubulações laterais uma diferenciação é feita pela inserção de fatores de múltiplas saídas (últimos ajustes realizados por Scaloppi, 1988) no lugar da determinação em marcha (terminologia usada por Porto, 2006, para designar o *movimento permanente gradualmente variado,* em que a vazão vai sendo diminuída ao longo do percurso).

No processo de dimensionamento para o cálculo da perda de carga unitária autores como Gomes (1999), Bernardo et al. (2006) e Alazba & EINesr (2011), dentre outros, recomendam as equações de Darcy-Weisbach (Equação 4), Hazen-Williams (Equação 5) e Scobey (Equação 6), sendo que, segundo Rettore Neto (2008), as equações de Hazen-Williams e Scobey, são adotadas comumente pela simplicidade de cálculo; contudo, Kamand (1988) alerta que uma limitação importante dessas equações é que um fator de rugosidade constante é assumido para todos os diâmetros e velocidades de escoamento. Em decorrência dessa suposição a perda de carga calculada por essas equações pode diferir significativamente daquela calculada pela equação de Darcy-Weisbach, na qual o fator de atrito varia com as condições de escoamento. Este fato pode influenciar na seleção dos diâmetros dos tubos e, consequentemente, na estimativa da energia requerida (BOMBARDELLI & GARCÍA, 2003).

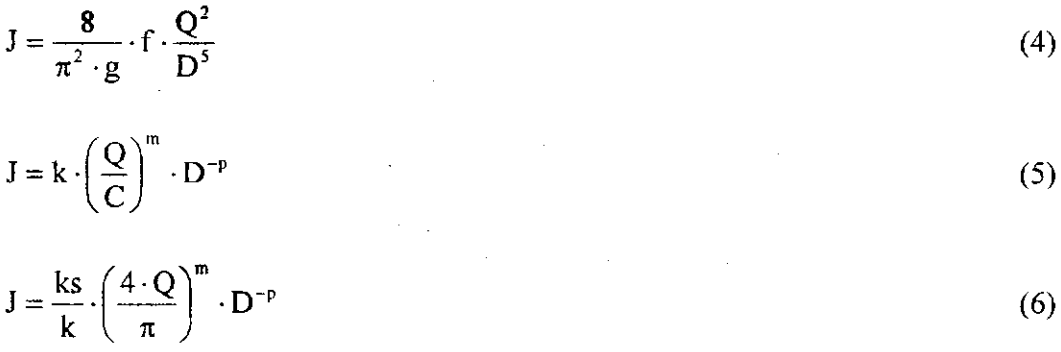

Em que: J - perda de carga unitária, m m<sup>-1</sup>; f, C e ks - fator de atrito de Darcy-Weisbach, coeficiente de atrito de Hazen-Williams e de Scobey, respectivamente, adimensional; Q – vazão, m<sup>3</sup> s<sup>-1</sup>; D – diâmetro interno da tubulação, m; k, m e p – constante de proporcionalidade, expoentes dos termos vazão e diâmetro, respectivamente.

**-27-**

Os valores recomendados por Gomes (1999) para os coeficientes de atrito de Hazen-Williams e Scobey encontram-se apresentados na Tabela 5 e na Tabela 6, os mais utilizados para as constantes k, m e p.

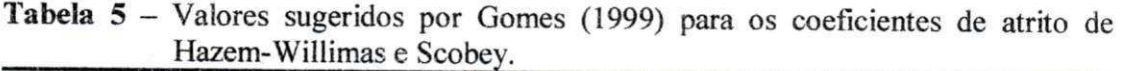

| Hazen-Williams            |         | Scobey                                       |                |
|---------------------------|---------|----------------------------------------------|----------------|
| Material da tubulação     | C       | Material da tubulação                        | K <sub>S</sub> |
| Polietileno               | 150     | Plástico e cimento-amianto                   | 0,32           |
| <b>PVC</b>                | 145     | Alumínio c/engates rápidos a cada 6 m        | 0,43           |
| Cimento-amianto           | 140     | Aço galvanizado c/engates rápidos a cada 6 m | 0,45           |
| Alumínio c/conexão rápida | 130     |                                              |                |
| Aço galvanizado           | $125$ . |                                              |                |
| Concreto (acab. Liso)     | 130     |                                              |                |
| Ferro-fundido (novo)      | 130     |                                              |                |
| Ferro fundido (usado)     | 100     |                                              |                |

**Tabela 6** - Valores adotados pelos respectivos autores para constantes das equações de Hazem-Willimas (H-W) e Scobey (Sc).

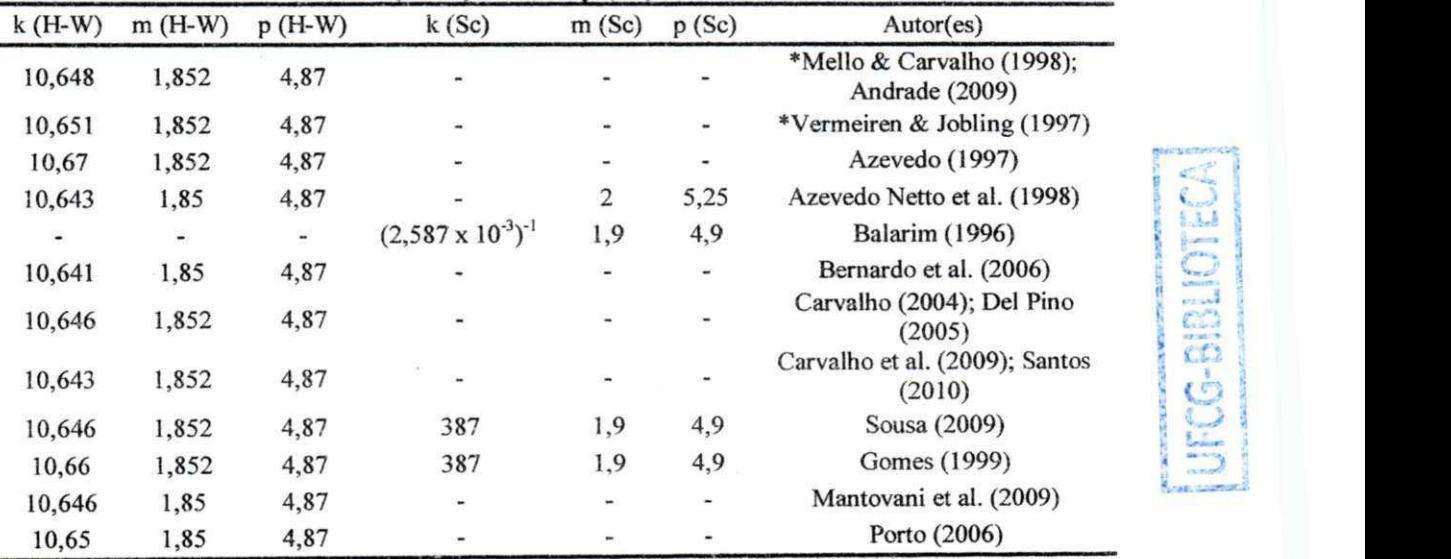

**Onde: \* - deduzida; as informações encontram-se com a quantidade de casas decimais do trabalho original.** 

Diferentemente dos coeficientes de atrito de Hazen-Williams e Scobey, que são constantes, para a obtenção do fator de atrito, f, de Darcy-Weisbach, faz-se necessário o uso de uma série de equações definidas para condições especificas de escoamento (AZEVEDO NETTO et al., 1998; PORTO, 2006; GOMES, 1999) como segue:

 $\ll$  i

(«\_)

Equação 7, para o escoamento em regime de fluxo laminar (Rey < 2.000).

$$
f = \frac{64}{\text{Re }y} \tag{7}
$$

- Para o escoamento em regime de fluxo Transitório (2.000  $\leq$  Rey  $\leq$  4.000), não existe equação consagrada, no entanto, a Equação 8, pode ser adotada (PORTO, 2006).

$$
f = \left\{ \left( \frac{64}{\text{Re y}} \right)^8 + 9,5 \cdot \left[ \ln \left( \frac{\epsilon}{3,7 \cdot D} + \frac{5,74}{\text{Re y}^{0.9}} \right) - \left( \frac{2500}{\text{Re y}} \right)^6 \right]^{-16} \right\}^{0.125} \text{ [Eq. Swame]} \quad (8)
$$

Equação 9, para escoamento turbulento liso  $\left\{ \left| \text{Re } y \cdot \sqrt{f} \cdot \right| \frac{c}{D} \right\}$  < 14,14

$$
\frac{1}{\sqrt{f}} = 2 \cdot \log(\text{Re } y \cdot \sqrt{f}) - 0.8
$$
 [Eq. Von Kármán] (9)

- Equação 10, para escoamento turbulento transitório  $\left\{14, 14 \le \left[\text{Re } y \cdot \sqrt{f} \cdot \left(\frac{\epsilon}{D}\right)\right] \le 198\right\}.$ 

 $\frac{1}{\sqrt{2}} = -2 \cdot \log$  $\sqrt{f}$ e 2,51 zyxwvutsrqponmlkjihgfedcbaZYXWVUTSRQPONMLKJIHGFEDCBA  $3,71 \cdot D$ <sup> *Rey.*  $\sqrt{f}$ </sup> [Eq. Colebrook-While] (10)

- E a Equação 11, para o escoamento turbulento rugoso  $\left\{ \left[ \begin{array}{c} \epsilon \\ \text{Re } y \cdot \sqrt{\text{f}} \cdot \left( \frac{\epsilon}{\text{D}} \right) \end{array} \right. \right\}$ > 198

$$
\frac{1}{\sqrt{f}} = 1,74 - 2\log\left(\frac{2 \cdot \varepsilon}{D}\right)
$$
 [Eq. Nikuradse] (11)

Em que: f - fator de atrito, adimensional; Rey - número de Reynolds, adimensional;  $\varepsilon$  - rugosidade absoluta, m; D - diâmetro interno da tubulação, m.

Segundo Gomes (1999), os valores da Tabela 7 podem ser adotados para a rugosidade absoluta dos tubos habitualmente utilizados na irrigação.

| Material da tubulação | $\epsilon$ (mm) | Material da tubulação | $\epsilon$ (mm) |
|-----------------------|-----------------|-----------------------|-----------------|
| Polietileno           | 0.002           | Cimento-amianto       | $0.07 - 0.08$   |
| PVC                   | 0.02            | Concreto              | $0,3-0,5$       |
| Aço                   | $0.06 - 0.08$   | Ferro-fundido         | $0.25 - 0.6$    |

**Tabela** 7 - Valores sugeridos por Gomes (1999) para a rugosidade absoluta (**E**) de tubulações comerciais aplicadas na irrigação.

Porto (2006) afirma que a Equação 8 (Swamee) pode ser utilizada para todos os tipos de escoamento. Segundo o autor, o erro gerado com o f obtido pela equação de Swamee em comparada com a equação de Colebrook-While, é menor do que 2%, para o escoamento em regime transitório com velocidade entre 0,50 a 3,00 m s<sup>-1</sup>, em tubos comerciais de diâmetros compreendidos entre 50 e 800 mm. Andrade & Carvalho (2001), no entanto, encontraram diferenças significativas para a equação de Swamee em comparação com as equações específicas para o regime de fluxo turbulento liso, e alguma diferença também para o escoamento turbulento de transição em comparação com a equação de Colebrook-While.

Outra equação que de mesma forma que a de Swamee, apresenta o fator de atrito f de forma explicita (para regimes de fluxo turbulento) é a fórmula de Blasius (Equação 32), na qual o fator de atrito f é definido em função somente do número de Reynolds (Rey) e de duas constantes  $C_b$  e m<sub>b</sub> (VON BERNUTH, 1990; VERMEIREN & JOBLING,1997; GOMES, 1999; PORTO, 2006).

 $f = C_b \cdot \text{Re } y^{-m_b}$  $(12)$ 

A equação de Blasius, segundo Von Bernuth (1990) e Gomes (1999) é válida para faixa de Rey entre 4.000 e 100.000. Porto (2006), porém, estende o limite inferior; dessa faixa para 3.000 e para Vermeiren & Jobling (1997), Rey = 80.000 deve ser considerado o limite superior para uso da equação.

Além da faixa de uso, as constantes  $C_b$  e m<sub>b</sub> da equação de Blasius também apresentam valores diferentes, segundo o acervo literário técnico científico. Gomes (1999) e Porto (2006) recomendam os valores de 0,316 e 0,25, respectivamente, para

#### Revisão de Literatura

C<sub>b</sub> e m<sub>b</sub>, valores esses que segundo Cardoso et al. (2008) foram sugeridos pelo próprio autor da equação; Vermeiren & Jobling (1997) apresentaram  $C_b = 0.3164$  e m<sub>b</sub> = 0.25; Bagarello et al. (1995) obtiveram  $C_b = 0,302$  e m<sub>b</sub> = 0,25 para tubos de polietileno de diâmetro nominais de 16, 20 e 25 mm; Cardoso et al. (2008) realizaram simulações com tubos de polietileno de diâmetros internos de 10,0, 12,9, 16,1, 17,4 e 19,7 mm e concluíram que, a partir da equação de Blasius, é possível estimar com elevada precisão o fator de atrito f, se utilizados os valores de  $C_b = 0,300$  e m<sub>b</sub> = 0,25.

Todos os casos citados de equações definidas para situações específicas de fluxo e/ou com abundância de valores para constantes, são dificuldades enfrentadas pelos profissionais que se dedicam a dimensionar sistemas hidráulicos, sejam eles aplicados ou não à irrigação. Azevedo (1986); Vermeiren & Jobling (1997); Gomes (1999) e Bernardo et al. (2006) comentam que as principais diferenças encontradas para os projetos hidráulicos em geral, com os voltados para a irrigação é que, nesses últimos a água é destinada a um sistema contendo inúmeras tubulações dotadas de derivações e dispositivos emissores que, por sua vez, devem promover uma aplicação de água o mais uniforme possível, de preferência que a variação de vazão ocorrente nos emissores que compõem uma subunidade de irrigação, não ultrapasse o valor de 10% (que para emissores de descarga em regime de fluxo turbulento é denominada "regra dos 20%"). Os autores comentam, ainda, que 10% é um valor modal, estando na rentabilidade da cultura à fundamentação real para encontrar a uniformidade de aplicação de água necessária.

Após o dimensionamento das tubulações que compõem as subunidades de irrigação, as demais tubulações podem ser dimensionadas pelo método da velocidade j máxima permitida; a escolha das classes de pressão dos tubos deve ser realizada prevendo-se as sobrepressões decorrentes dos golpes de aríete (GOMES, 1999). O autor comenta também que podem ser adotadas, para as tubulações, classes de pressão inferiores às sobrepressões provocadas pelo fenómeno (golpe de aríete) se o sistema for dotado de equipamentos que amorteçam tais sobrepressões (válvulas antigolpe de aríete).

A determinação da potência e a escolha do sistema de bombeamento são as últimas determinações hidráulicas de um projeto de irrigação cabendo, a partir de então, delegar os equipamentos especiais para segurança do sistema, instalações elétricas e construção civil. O orçamento e o memoriai descritivo fecham o projeto de irrigação (AZEVEDO, 1986; AZEVEDO, 1997; VERMEIREN & JOBLING, 1997; GOMES, 1999; BERNARDO et al., 2006; MANTOVANI et al., 2009).

2.4 Modelagem matemática e métodos numéricos

A Modelagem matemática é a área de pesquisa voltada para a elaboração ou criação de modelos matemáticos (BIEMBENGUT, 2012).

Vieira et ai. (2000) citando Shannon (1975), Mertens (1976) e Graybeal & Pooch (1980) definem modeio matemático como sendo uma equação, ou conjunto de equações, cuja resolução implica na predição de mudanças que podem ocorrer na realidade; é a consequência ou o resultado direto de empreendimentos analíticos para a abstração e definição do mundo real, em termos matemáticos precisos.

Bonganga et al. (2007) corrobora com Iritani (1998) quando afirma que a modelagem matemática consiste na representação matemática do que acontece na natureza a partir de um modelo conceituai, idealizado com base no levantamento e na interpretação de dados e observações do sistema real, tendo como objetivo uma compreensão do sistema atual, possibilitando prever situações futuras, algumas vezes passadas porém sempre buscando direcionar ações de decisão.

Para o desenvolvimento ou adaptação de modelos matemáticos e dependendo da natureza do fenómeno, pode ser necessário o uso de métodos numéricos que simplifiquem o processo de equalização e de obtenção de resultados. Autores como Pirozzi & Amendola (2005) desenvolveram, estudando o resfriamento de morangos, modelos matemáticos com uso do método numérico das diferenças finitas, método este que fez parte do trabalho de Gomes & Frischkorn (2009) para determinação de aspectos hidrogeológicos do aquífero aluvial do rio Jaguaribe, em Limoeiro do Norte/CE. Viais Neto et al. (2010), também recorreram ao uso de métodos numéricos para obtenção de curvas de corrente e potência de sistemas foto voltaicos; no caso deste trabalho, o método numérico usado foi o Newton-Raphson. Bernardo et al. (2006) citam o método de Newton (Newton-Raphson) como uma das metodologias para dimensionamento geométrico de canais de irrigação.

### 2.4.1 Métodos numéricos de Newton-Raphson e das Secantes

Segundo Devries (2011), Zamboni & Monezzi Júnior (2000) e Scherer (2005) o método de Newton-Raphson, ou das tangentes, consiste no método numérico de aproximações sucessivas de forma que para descrevê-lo faz-se necessário utilizar a expansão de uma função em série de Taylor em torno do ponto  $X_0$  (Equação 13):

$$
f(X) = f(X_0) + (X - X_0) \cdot f'(X_0) + \frac{(X - X_0)^2}{2!} \cdot f''(X_0) + \dots + \frac{(X - X_0)^{n+1}}{(n+1)!} \cdot f^{n+1}(X)
$$
(13)

Em que:  $X$  - ponto (ou valor) pretendido;  $X0$  - ponto (ou valor) inicialmente atribuído.

A tendência para a série é que, a partir do segundo termo os acréscimos sejam mínimos, e quando desprezados, a expressão resulte na Equação 14:

$$
f(X) \approx f(X_0) + (X - X_0) \cdot f'(X_0)
$$
\n(14)

Como se percebe, a Equação 14 corresponde à equação de uma reta que passa pelo ponto  $f(X_0)$  com inclinação igual (tangente) a  $f'(X)$ . Assegurado, pelo modelo, esta reta, tangente à função f(X), cruzará o eixo x em um ponto aproximado ao ponto em que a função f(X) também cruza o eixo x; para tal ponto, ou seja,  $y = 0 = f(X)$ , a Equação 14 se tornará como segue:

$$
0 = f(X_0) + (X - X_0) \cdot f(X_0)
$$
\n
$$
(15)
$$

$$
X = X_0 - \frac{f(X_0)}{f'(X_0)}
$$
 (16)

Como parte da série de Taylor foi desprezada, algumas interações se fazem necessárias para a convergência ao valor X. Scherer (2005) explica que o valor de X calculado a partir do  $X_0$  deve ser considerado o novo valor de  $X_0$  até que a diferença entre esses seja ínfima, igual à precisão desejada.

A Equação 16 é conhecida como o método de Newton-Raphson (CHR1STOFORO et al., 2011), de grande utilidade em casos práticos da engenharia.

Soares & Sousa (1991) utilizaram-se do método de Newton-Raphson para alcançar convergência em equações em um processo de simulação de escoamento através do elevador Cherepnov. Botre! & Marques (2000) usaram o método para obter o tempo de oportunidade de infiltração para a equação de Kostiakov-Lewis. Cardoso et al. (2008), apesar de não utilizarem o método, o apontam como uma solução para a equação de Colebrook-White, que conforme a equação de Kostiakov-Lewis, é implícita. Miranda et al. (2006) testaram os métodos de Newton-Raphson e das secantes na obtenção de variáveis psicrométricas do a, e chegaram à conclusão de que ambas apresentam bons resultados para o caso estudado; contudo, o método das secantes foi discretamente superior.

O método das secantes, conforme Diez (2003) *apud* Miranda et al. (2006) é uma variante do método de Newton-Raphson, no qual a derivada f(X) é substituída pela expressão da Equação 17 que, quando inserida na Equação 16, resulta na Equação 18 (conotação popular do método):

$$
f'(X) \approx \frac{f(X_i) - f(X_{i-1})}{X_i - X_{i-1}}
$$
\n(17)

$$
X_{i+1} = X_i - \frac{(X_i - X_{i-1}) \cdot f(X_i)}{f(X_i) - f(X_{i-1})}
$$
\n(18)

Para este método as interações são iniciadas com a atribuição de valores para os pontos  $X_{i-1}$  e  $X_i$  (de preferência próximos ao valor de X pretendido); calcula-se o  $X_{i+1}$ com a Equação XVIII e faz-se:  $X_{i-1}$  (nova interação) =  $X_i$  (interação anterior) e  $X_i$  (nova interação) = X<sub>i + 1</sub> (interação anterior). O processo se finda quando alcançado o X pretendido com a aproximação desejada (SCHERER, 2005; MIRANDA et al., 2006).

Revisão de Literatura

Na Figura 2 encontra-se representado graficamente o processo de interações realizadas para os métodos numéricos de Newton-Raphson e das Secantes.

 $\sum_{i=1}^n\sum_{j=1}^n\sum_{j=1}^n\sum_{j=1}^n\sum_{j=1}^n\sum_{j=1}^n\sum_{j=1}^n\sum_{j=1}^n\sum_{j=1}^n\sum_{j=1}^n\sum_{j=1}^n\sum_{j=1}^n\sum_{j=1}^n\sum_{j=1}^n\sum_{j=1}^n\sum_{j=1}^n\sum_{j=1}^n\sum_{j=1}^n\sum_{j=1}^n\sum_{j=1}^n\sum_{j=1}^n\sum_{j=1}^n\sum_{j=1}^n\sum_{j=1}^n\sum_{j$ 

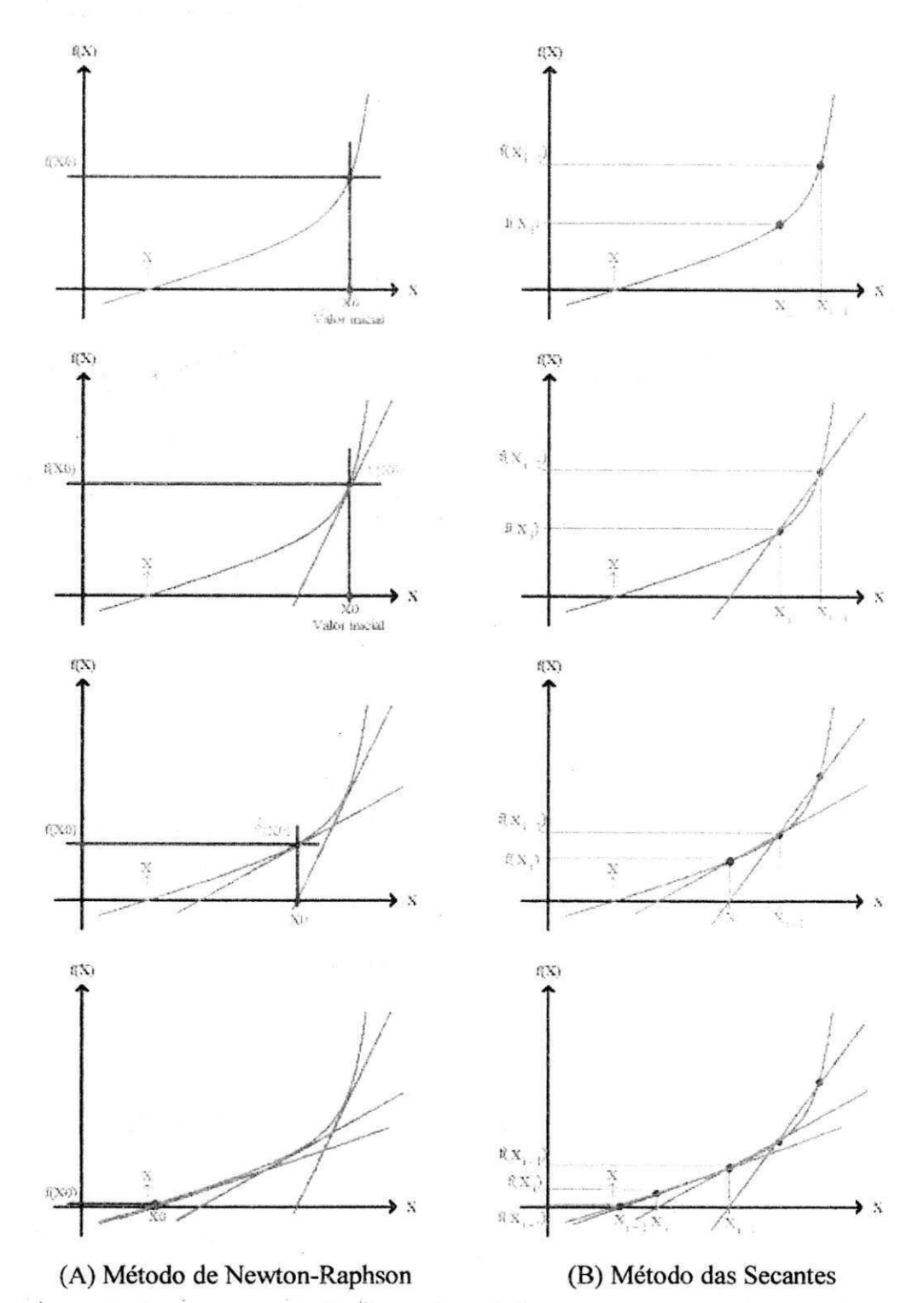

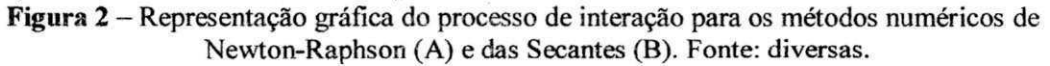
# **3. Material e Métodos**

Entenda-se por modelo matemático, neste trabalho, como sendo a apresentação de um conjunto de equações que foram reunidas e/ou adaptadas a partir das principais obras literárias técnico-científicas nacionais para o dimensionamento hidráulico de sistemas de irrigação (DAKER. 1987; AZEVEDO, 1997; VERMEIREN & JOBLING, 1997; AZEVEDO NETTO et al., 1998; GOMES, 1999; BERNARDO et al., 2006; PORTO, 2006; MANTOVANI et al., 2009).

**Security** 

 $\mathbb{R}^+ \times \mathbb{R}^+$  .

*\ <sup>1</sup> i A ' - • \* ^* 

<sup>i</sup> *id* j

#### *Parametrização do trabalho*

Conforme sugerida pela literatura, a sequência de procedimentos adotados neste trabalho seguiu a organização da Figura 1 (item 2.3) com exceção do levantamento de dados, orçamento e relatório de instalação.

## 3.1 Escolha do emissor

O modelo matemático para escolha do emissor, foi elaborado associando-se os parâmetros e a sequência de equações da Figura 3, com requisito de seleção com base na análise de potência requerida por unidade de área (sistemas por aspersão) e aproximação a vazão calcula (para os sistemas localizados).

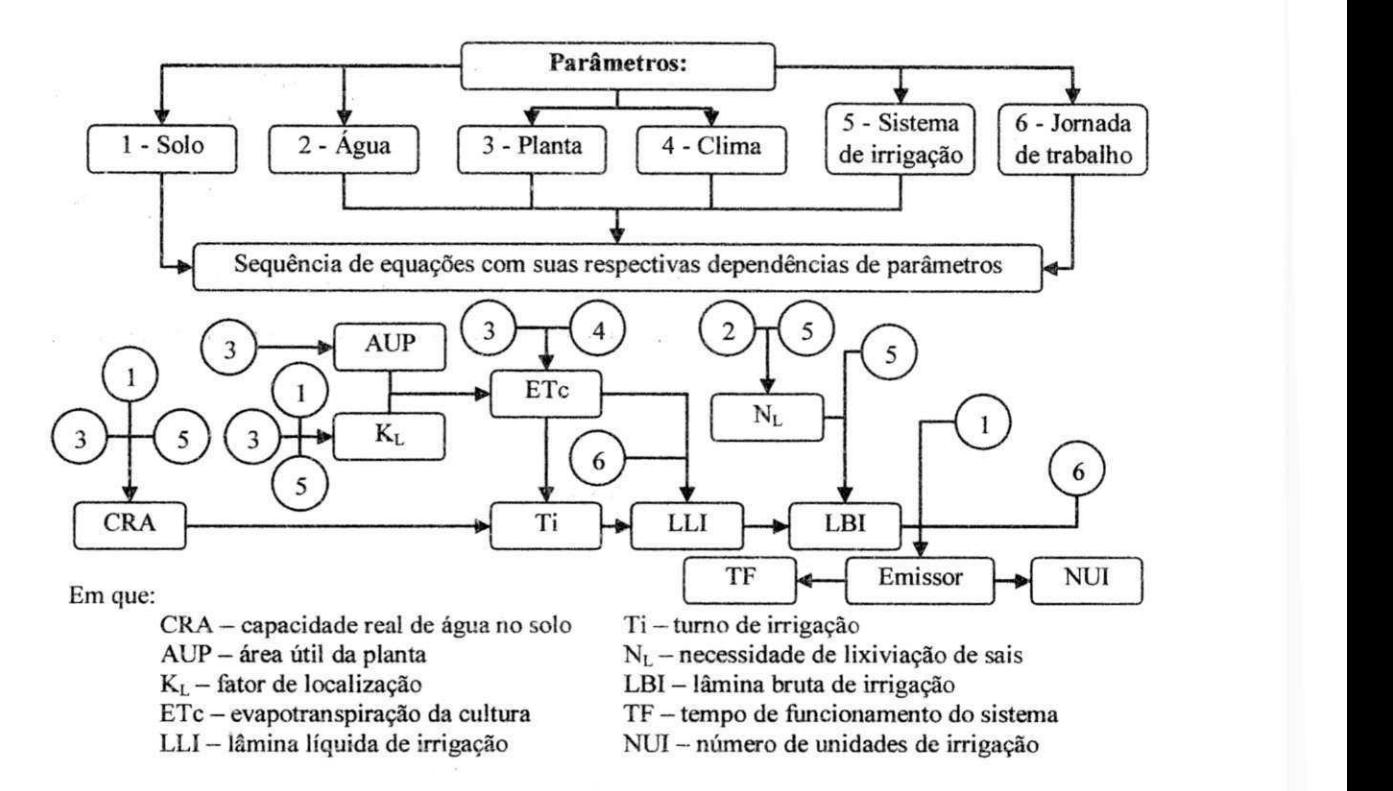

**Figura 3 - Organograma do modelo matemático para escolha de emissor.** 

#### Capacidade real de água no solo - CRA, mm

$$
CRA_i = \frac{Cc_i - PMP_i}{10} \cdot Dg_i \cdot Zr_i \cdot \frac{Y}{100} \cdot \frac{Pm}{100}
$$
 (19a)

$$
CRA = \sum_{i=1}^{n\text{e}} CRA_i \tag{19b}
$$

Em que: i - índice que identifica a camada do solo, adimensional; CRA<sub>i</sub> capacidade real de água no solo na camada i, mm;  $Cc_i$  - umidade do solo a capacidade

de campo na camada i, % peso; PMP<sub>i</sub> - umidade do solo em ponto de murcha permanente na camada i, % peso;  $Dg_i$  – densidade global do solo na camada i, g cm<sup>-3</sup>;  $Zr_i$  - comprimento da zona radicular da cultura na camada i, cm; Y - fator de tolerância ao déficit hídrico pela cultura, %; Pm - percentagem de solo molhado, %; nc - número de camadas, adimensional;

 $\blacksquare$  Área útil da planta – AUP, m<sup>2</sup>

$$
AUP = EP \cdot EF \tag{20a}
$$

$$
AUP = \frac{\sqrt{3}}{2} \cdot EP^2 \tag{20b}
$$

$$
AUP = EP \cdot \left(\frac{EF1 + EF2}{2}\right) \tag{20c}
$$

Em que: EP - espaçamento entre plantas, m; EF - espaçamento entre fileiras de plantas, m; EF1 e EF2 -- menor e maior espaçamento entre fileiras de plantas (respectivamente) para plantio em fileira dupla, m.

**índice de cobertura do solo - IC, adimensional** 

 $IC = \frac{A}{A}$  (21)  $\frac{B}{A}$ 4-AUP **View and the contract of the contract of the contract of the contract of the contract of the contract of the c** 

o*zyxwvutsrqponmlkjihgfedcbaZYXWVUTSRQPONMLKJIHGFEDCBA í* 

 $\mathbb{E}$ 

Em que: Dc - diâmetro da copa da planta,  $m^2$ . . £ *h~i ]* 

**■** Fator de sombreamento ou de localização – K<sub>L</sub>, adimensional

• Fórmula de Freeman/Garzoli

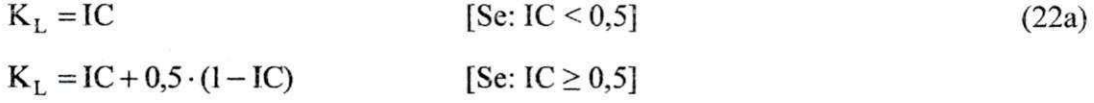

Em que:**<sup>I</sup> <sup>C</sup>** — índice de cobertura do solo, adimensional.

• Fórmula de Decroix

$$
K_L = 1
$$
 [Se: IC  $\geq 0.9$ ] (22b)

 $K_L = 0.1 + IC$  [Se: IC < 0,9]

Em que: IC - índice de cobertura do solo, adimensional.

• Fórmula de Merriam & keller (1978)

$$
K_{L} = \frac{Pm}{100} + 0.15 \cdot \left(1 - \frac{Pm}{100}\right)
$$
 (22c)

Em que: Pm - percentagem de solo molhado, adimensional.

• Fórmula de Bernardo (1996)

$$
K_{L} = \frac{Pm}{100}
$$
 (22d)

Em que: Pm - percentagem de solo molhado, adimensional.

• Fórmula de Fereres (1981)

$$
K_{L} = 1
$$
 [Se: Pm  $\geq 65$ ]  
\n
$$
K_{L} = 1,09 \cdot \frac{Pm}{100} + 0,3
$$
 [Se: 20 < Pm < 65%]  
\n
$$
K_{L} = 1,94 \cdot \frac{Pm}{100} + 0,1
$$
 [Se: Pm  $\leq 20\%$ ]  
\n
$$
K_{L} = 1,94 \cdot \frac{Pm}{100} + 0,1
$$
 [Se: Pm  $\leq 20\%$ ]

- percentagem de solo molhado, adimensional.

• Fórmula de Keller & Bliesner (1990)

$$
K_{L} = 0.1 \cdot \sqrt{P}m \tag{22f}
$$

Em que: Pm - percentagem de solo molhado, adimensional.

**•** Evapotranspiração da cultura – ETc, mm dia $^{-1}$ 

 $ETc = ETo \cdot kc \cdot K_L$  $(23)$ 

Em que: ETo – evapotranspiração de referência, mm dia<sup>-1</sup>; kc – coeficiente da cultura (para a fase de maior demanda hídrica);  $K_L$  - fator de sombreamento ou de localização, decimal.

**13** Turno de irrigação calculado - Ti cal, dia

$$
Ti \text{ cal} = \frac{CRA}{ETc}
$$
 (24)

**•** Lâmina líquida de irrigação - LLI, mm

$$
LLI = ETc \cdot Ti \tag{25}
$$

Em que: Ti - turno de irrigação adotado, dia.

**Exercise** Necessidade de lixiviação de sais  $-N_L$ , adimensional

$$
N_{L} = 1 - \frac{CEa}{5 \cdot CEes - CEa}
$$
 (26a)

$$
N_{L} = 1 - \frac{CEa}{2 \cdot CEes}
$$
 (26b)

Em que: CEa – condutividade elétrica da água de irrigação, dS m<sup>-1</sup>; CEes – condutividade elétrica do extrato de saturação que acarreta 10 (aspersão) e 100% (sistemas localizados) de redução da produção potencial da cultura, dS m<sup>-1</sup>.

**•** Lâmina bruta de irrigação - LBI, mm

$$
LBI = \frac{LLI}{Ef \cdot N_L}
$$
 (27)

Em que: Ef- eficiência do sistema de irrigação, decimal. **zyxwvutsrqponmlkjihgfedcbaZYXWVUTSRQPONMLKJIHGFEDCBA**

 $\omega_{\rm ph}$ **O** Volume de água necessária por planta - VP, L

$$
VP = LBI \cdot AUP \tag{28}
$$

56

Vazão unitária calculada para o emissor - q cal, L $h^{-1}$ 

$$
q cal = \frac{VP}{TF \text{max}} \tag{29}
$$

Em que: TF máx - tempo de funcionamento máximo do sistema de irrigação, h.

**•** Número de emissores necessário por planta – NEP, adimensional

$$
NEP \ge \frac{q \text{ cal}}{q \text{ com } \text{max}} \tag{30}
$$

Em que: q com máx - vazão unitária comercial máxima, L h<sup>-1</sup>.

**ELECCC** Tempo de funcionamento do sistema de irrigação - TF, h

$$
TF \le \frac{VP}{NEP \cdot q} \tag{31a}
$$

$$
TF \le \frac{LBI}{Ia} \tag{31b}
$$

**•** Período de irrigação pretendido - PI pret, dia

 $PI$  pret =  $8 - DCI$  (32)

Em que: DCI - dias semanais com irrigação, dia.

**•** Número máximo de unidades de irrigação – NUI máx, adimensional

$$
NUI \text{max} \le \frac{PI \cdot TF \text{max}}{TF} \tag{33}
$$

 $\mathbf{r}$ Em que: PI - período de irrigação adotado, dia.

**•** Intensidade de aplicação de água  $-$  Ia, mm h<sup>-1</sup>

$$
\text{Ia min} = \frac{\text{LBI}}{(\text{TF} \cdot \text{max} - \text{TM}_{\text{T}})} \tag{34}
$$

 $Ia \text{ m\'ax} = \text{VIB}$  (35)

$$
Ia = \frac{q}{AUE}
$$
 (36)

Em que: VIB – velocidade de infiltração básica de água no solo, mm h<sup>-1</sup>; TM<sub>T</sub> – tempo necessário para a realização de todas as mudanças de posição das tubulações, h; q  $-$  vazão unitário do emissor, L h<sup>-1</sup>; AUE  $-$  área útil do emissor, m<sup>2</sup>.

**•** Número de mudanças diárias – NMD, adimensional

$$
NMD \leq \frac{TF \max}{TF + TM}
$$

Em que: TM - tempo necessário para cada mudança de posição, h.

Os algoritmos detalhados para este modelo encontram-se descritos no item 4.1.

## 3.2 Dimensionamento hidráulico das subunidades de irrigação

Para o dimensionamento hidráulico das tubulações que compunham as subunidades de irrigação foram reunidas e adaptadas equações que permitiram determinar seus comprimento máximos (em relação a geometria da subunidade) e reais, tal como as demandas de pressão e vazão para o perfeito funcionamento do

A determinação dos comprimentos reais das tubulações foi realizada utilizandose das mesmas equações independente da forma geométrica da subunidade de irrigação: contudo, para os comprimentos máximos foram adaptadas equações para cada forma geométrica.

Foram também adaptadas equações que permitiram determinar o comprimento máximo para tubulações, em termos de perda de carga máxima permitida para diâmetros predefinidos.

I

(37)

3.2.1 Comprimento das tubulações em relação à geometria da subunidade de *irrigação* 

*• Comprimentos máximos das tubulações* 

• Subunidades retangulares

Para esta forma geométrica considerou-se que as tubulações de derivação poderiam ocupar inúmeras posições na subunidade de irrigação e teriam comprimentos máximos iguais às arestas do polígono. Para as tubulações laterais, condicionadas pela posição da tubulação de derivação, os comprimentos máximos foram definidos conforme ilustração da Figura 4, pela equação 38.

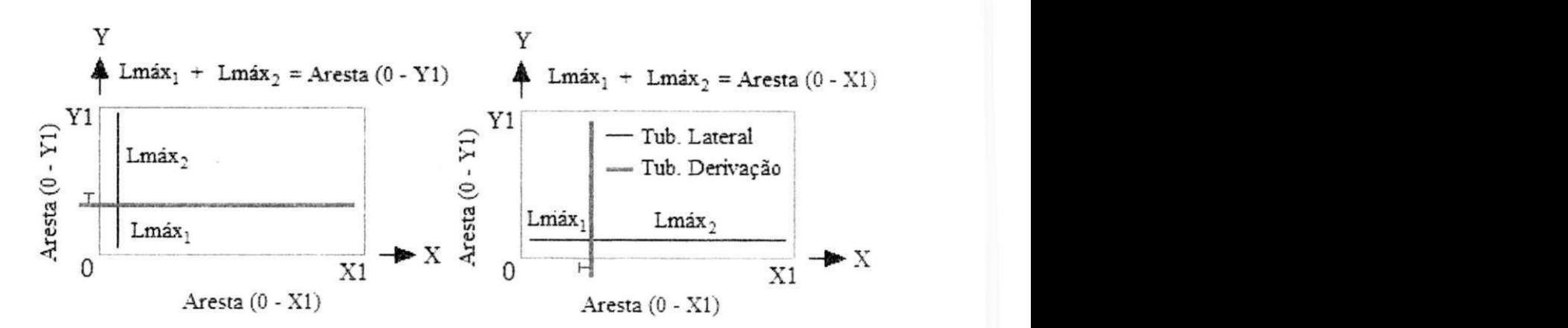

**Figura 4 - Ilustração dos comprimentos máximos de tubulações para subunidades de irrigação, de forma geométrica retangular.** 

#### $Lm\acute{a}x_1 + Lm\acute{a}x_2 =$ Aresta (38)

Em que: Lmáx<sub>1</sub> e Lmáx<sub>2</sub> - comprimento máximo da tubulação lateral para ambos os lados da tubulação de derivação, m; Aresta - comprimento da aresta (do polígono) em analise, m.

• Subunidades triangulares e trapezoidais

Admitiu-se, para essas formas geométricas de subunidade, que a tubulação de derivação, só poderia ocupar uma das posições mostradas nas Figuras 5a (subunidade triangular) e 5b (subunidade trapezoidal); e devido à inexistência de informações na literatura sobre subunidades de irrigação com essas formas geométricas, as equações desenvolvidas (adaptadas) para determinação dos comprimentos máximos das tubulações laterais e de derivação, constituíram resultados deste trabalho e, portanto, encontram-se apresentados nos itens 4.3.1 e 4.3.2.

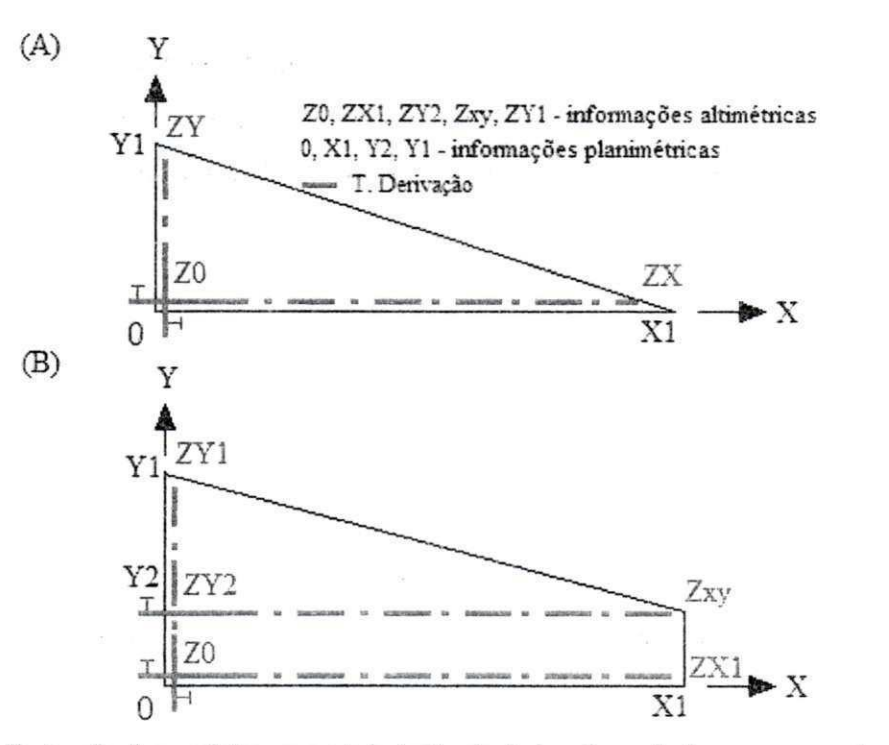

**Figura 5 - Ilustração das posições que a tubulação de derivação poderá ocupar em subunidades de irrigação de forma geométrica triangular (A) e trapezoidal (B).** 

#### K*zyxwvutsrqponmlkjihgfedcbaZYXWVUTSRQPONMLKJIHGFEDCBA Comprimentos reais das tubulações*

As equações adotacías para a determinação da quantidade de derivações de água nas tubulações e dos seus respectivos comprimentos reais, foram as mesmas tanto para as tubulações laterais quanto para as tubulações de derivação; sendo assim definidas:

• Número máximo de pontos de derivação na tubulação - N, adimensional

$$
N \leq \frac{\text{(Lmáx} - \text{E1D)}}{\text{ED}} + 1\tag{39}
$$

iáx – comprimento máximo possível para a tubulação, m; E1D – espaçame da primeira derivação, m; ED - espaçamento entre as demais derivações, m.

 $\triangleq$  Número de emissores por tubulação lateral - NE, adimensional

$$
NE = N \tag{40}
$$

 $\triangleq$  Número de tubulações laterais por tubulação de derivação - NL, adimensional

 $NL = N \cdot NLD$  (41a)

$$
NL \ge \frac{N \cdot NLD}{PI \cdot NMD}
$$
 (41b)

Em que: NLD - número de lados da tubulação de derivação que recebe tubulações laterais (Figura 6); PI - período de irrigação, dia: NMD - número de mudanças diárias.

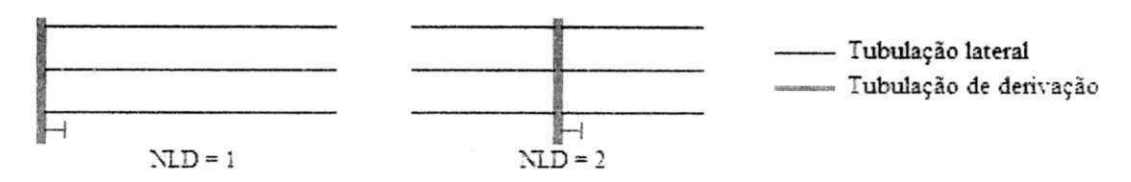

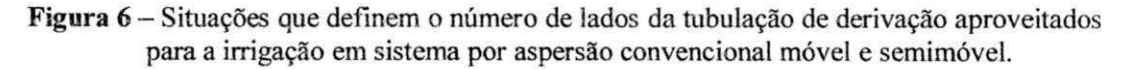

Comprimento real da tubulação - L, m

$$
L = (N - 1) \cdot ED + EID \tag{42}
$$

3.2.2 Demanda de pressão e vazão nas subunidades de irrigação

Neste, foram reunidas e adaptadas equações que permitiram a determinação dos seguintes itens do dimensionamento hidráulicos das tubulações que compunham as subunidades de irrigação:

- Variação de vazão e/ou pressão admissível
- Perda de carga unitária
- Perda de carga real
- Demanda de pressão e vazão na entrada das tubulações

3.2.2.1 Variação de pressão/vazão admissível na subunidade de irrigação

3.2.2.1 Variação de pressão/vazão admissível na subunidade de irrigação

A Equação 43 foi adotada para a determinação da variação de pressão (AP) em função da variação de vazão  $(\Delta q)$  admissível na subunidade de irrigação (tubulações laterais e de derivação). A Equação 43 foi deduzida a partir das equações do Quadro 1.

$$
\Delta P = \sqrt[x]{(1 + \Delta q)} - 1\tag{43}
$$

Em que: x - expoente que define o tipo de fluxo do emissor, adimensional.

**Quadro 1** - Relações estabelecidas para os parâmetros vazão e pressão de emissores.

| Pressão no primeiro emissor:                   | $h_1 = Ps + \Delta P \cdot Ps$ |
|------------------------------------------------|--------------------------------|
| Vazão do primeiro emissor:                     | $q_1 = q + \Delta q \cdot q$   |
| Equação característica para vazão de emissores | $qx = K \cdot h^x$             |

**Em que: h, e Ps - pressão no primeiro e no último (pressão de serviço) emissor, respectivamente, mca; AP**  variação de pressão permitida, adimensional; q<sub>1</sub> e q - vazão unitária do primeiro e do último (situações **extremas, maior e menor valor de vazão) emissor, respectivamente, L h"'; Aq — variação de vazão tolerável na subunidade de irrigação, adimensional; K — constante de proporcionalidade que agrega as variáveis coeficiente de descarga, diâmetro interno do emissor e aceleração da gravidade, adimensional; qx - vazão**  unitária de um emissor qualquer, L h<sup>-1</sup>; h - pressão na qual o emissor encontra-se submetido, mca.

UFCG-BIBLIOTECA

Para os emissores autocompensantes ( $x = 0$ , em que a Equação 43 resulta em indeterminação) considerou-se que o AP assumiria valor resultante da razão entre o intervalo de compensação do emissor pelo menor valor da faixa de compensação.

### 3.2.2.2 Perda de carga unitária e fator de atrito

Para o cálculo da perda de carga unitária os modelos matemáticos propostos foram elaborados permitindo a utilização das equações de Darcy-Weisbach, Hazen-Williams e Scobey (Equações 4, 5 e 6 do item 2.3, respectivamente), para tubulação compostas por um ou dois diâmetros (tubulação de derivação para todos os sistemas e tubulações laterais apenas para o sistema por aspersão).

Para a determinação do fator de atrito (f) de Darcy-Weisbach nas Equações 9 e 10 (item 2.3), que são equações implícitas, foram utilizados os métodos numéricos de Newton-Raphson e das Secantes (item 2.4.1) como artifícios para a resolução.

Ainda para a determinação do fator f, partindo-se do princípio adotado por Bagarello et al. (1995) e Cardoso et al. (2008) que buscaram simplificar o cálculo desse fator gerou-se, neste trabalho uma expressão matemática adaptada da equação de Blasius (Equação 12), com f explicitado em função do número de Reynolds (Rey, Equação 44, valor adimensional) e do diâmetro interno da tubulação (D) para as condições abaixo relacionadas (condições que, conforme Vermeiren & Jobling, 1997, e Gomes, 1999, contemplam com folga, as situações mais comuns observadas em projetos de irrigação):

- Velocidade de escoamento de 0,40 a 4,00 m s<sup>-1</sup>;
- Diâmetros das tubulações de 13 a 200 mm;
- Tubulação de Polietileno, PVC e Ferro-Fundido, com rugosidades absolutas de 0,002, 0,020 e 0,300 mm, respectivamente (Tabela 7, item 2.3).

$$
\text{Re } y = \frac{4 \cdot Q}{v \cdot \pi \cdot D} \tag{44}
$$

Em que:  $Q$  – vazão em trânsito na tubulação, m<sup>3</sup> s<sup>-1</sup>; v – viscosidade cinemática da água, m<sup>2</sup> s<sup>-1</sup>;  $\pi$  – pi (3,1415...) e D – diâmetro interno da tubulação, m.

## 3.2.2.3 Perda de carga real

Para esta etapa do projeto foram adotados dois métodos de determinação: o primeiro definido pela Equação 45, que se utiliza do fator de múltiplas saídas como redutor da perda de carga ocasionada em tubulações de igual comprimento e isenta de saídas de água na sua extensão (utilizado para o dimensionamento das tubulações laterais em todos os casos, e para as tubulações de derivação nas subunidades retangulares com tubulações fixas) e o outro método, conhecido como dimensionamento trecho a trecho, em que a perda de carga unitária é calculada para cada trecho em que trafegue vazão diferente (Equação 46); foi adotado, para o dimensionamento das tubulações de derivação dos sistemas de irrigação com tubulações móveis e nas subunidade de irrigação de forma geométrica triangular e trapezoidal.

$$
\Delta h = J \cdot L \cdot F \tag{45}
$$

$$
\Delta h = \sum_{i=1}^{nt} J_i \cdot L_i \tag{46}
$$

Em que:  $\Delta h$  – perda de carga real, mca; J – perda de carga unitária, mca m<sup>-1</sup>; L – comprimento da tubulação, m; F - fator de múltiplas saídas (Equação 47), adimensional; i - índice que designa a numeração dos trechos, adimensional; nt número de trechos, adimensional.

**I** 

$$
F = \frac{N \cdot \left(\frac{1}{m+1} + \frac{1}{2 \cdot N} + \frac{\sqrt{m-1}}{6 \cdot N^2}\right) + \frac{EID}{ED} - 1}{N + \frac{EID}{ED} - 1}
$$
(47)

Em que: N - número de derivações de água na tubulação; m - expoente do termo vazão da equação de perda de carga unitária adotada; E1D - espaçamento da 1ª derivação, m; ED - espaçamento entre as demais derivações, m.

*• Perda de carga máxima admissível na subunidade de irrigação* 

A Equação 48 foi adotada para a determinação da perda de carga máxima admissível nas tubulações que compunham as subunidades de irrigação.

$$
\Delta h \text{máx} = \text{Ps} \cdot \Delta \text{P} - \Delta \text{Z} \tag{48}
$$

Em que:  $\Delta h$ máx - perda de carga máxima admissível, mca; Ps - pressão de serviço do emissor, mca;  $\Delta P$  - variação de pressão, adimensional;  $\Delta Z$  - desnível predominante no sentido do fluxo, valor negativo para declive (Equação 49), m.

$$
\Delta Z = I \cdot L \tag{49}
$$

Em que: I - declividade predominante do terreno, no sentido considerado (Equação 50), adimensional; L — comprimento da tubulação, m.

$$
I = \frac{\text{Cotal} - \text{Cota0}}{\text{Aresta}}\tag{50}
$$

Em que: Cota0 e Cotal - cota topográfica do terreno condizente ao início e final da aresta do polígono, m; Aresta - comprimento da resta do polígono, m,

Uma vez definida a perda de carga máxima admissível na tubulação (lateral ou de derivação) pode-se estimar, a partir das Equação 51, sua classe de pressão.

$$
PN \ge H + \Delta h \text{max} + h \tag{51}
$$

Em que: PN - classe de pressão para a tubulação  $(40, 60, 80$  ou 125 mca); H pressão mínima necessária na entrada da tubulação, mca; Ahmáx - perda de carga máxima admissível na tubulação, mca; h - altura do emissor (para tubulações laterais) m.

#### *• Diâmetro mínimo necessário para as iubulações*

Adotou-se a Equação 52 para a determinação da perda de carga unitária máxima (Jmáx, em m mca<sup>-i</sup>), e, da qual, as Equações 53 e 54 para o cálculo do diâmetro mínimo necessária para as tubulações laterais e de derivação (D, em m), quando as equações de perda de carga unitária utilizadas sejam as de Hazen-Williams e Scobey (Equações 5 e 6 do item 2.3, respectivamente).

$$
Jm\acute{a}x = \frac{\Delta h m\acute{a}x}{L \cdot F}
$$
 (52)

$$
D = \sqrt[p]{k \cdot \left(\frac{Q}{C}\right)^m \cdot \frac{1}{Jm\acute{a}x}}
$$
 (53)

$$
D = \sqrt[p]{\frac{ks}{k} \cdot \left(\frac{4 \cdot Q}{\pi}\right)^m \cdot \frac{1}{Jm\Delta x}}
$$
 (54)

Em que: L - comprimento da tubulação, m; F - fator de múltiplas saídas, adimensional;  $p \text{ e } m$  - expoentes dos termos diâmetro e vazão (respectivamente) da equação de perda de carga adotada, adimensional; k - constante de proporcionalidade, adimensional; C e ks - coeficientes de atrito de Hazen-Williams e Scobey (respectivamente) adimensional; Q - vazão em trânsito pela tubulação, m<sup>3</sup> s<sup>-1</sup>.

Os modelos propostos neste trabalho foram elaborados admitindo-se a utilização de tubulações compostas de dois diâmetros para quando as Equações 53 e 54 resultarem em diâmetros internos não comerciais. Nesses casos, foram adotadas, para a determinação dos comprimentos dos trechos da tubulação com diâmetros diferentes, foram adotadas três metodologias: a primeira consta do dimensionamento trecho a trecho; a segunda da utilização da Equação 55 (Denículi et al., 1992) adaptada e a última com os artifícios numéricos do método das secantes.

$$
L_2 \text{cal} = \left[ \frac{\left( \frac{D_1}{D} \right)^p - 1}{\left( \frac{D_1}{D_2} \right)^p - 1} \right]^{m+1} \cdot L \tag{55}
$$

Em que: L<sub>2</sub>cal - comprimento do segundo trecho da tubulação (trecho com o menor diâmetro) calculado, m;  $D_1$  - diâmetro interno comercial de valor imediatamente inferior ao diâmetro calculado (D), m; D<sub>2</sub> - diâmetro interno comercial de valor imediatamente superior ao diâmetro calculado, m; p e m - expoentes dos termos diâmetro e vazão (respectivamente) da equação de perda de carga adotada, adimensional; L - comprimento total da tubulação, m (o comprimento do primeiro trecho da tubulação é determinado pela diferença entre o comprimento total e o comprimento do segundo trecho).

A adaptação feita para a Equação 55 e a metodologia que se utiliza do método das secantes, constituíram resultados deste trabalho e, portanto, encontram-se apresentadas no item 4.2.2.1.

Para a determinação da perda de carga (Ah, em mca) em tubulações compostas por dois diâmetros utilizou-se da Equação 56 (os termos dessa equação são definidos pelas funções expressas nas Equações 57, 58 e 59).

$$
\Delta h = \Delta h_1 - \Delta h_2 + \Delta h_3 \tag{56}
$$

Onde:  $\Delta h_1 = f(D_1, N, L)$  (57)

$$
\Delta h_2 = f(D_1, N_2, L_2) \tag{58}
$$

$$
\Delta h_3 = f(D_2, N_2, L_2) \tag{59}
$$

Em que:  $f - \text{função}$ ;  $D_1$  e  $D_2 - \text{diâmetro}$  interno comercial de valor imediatamente inferior e superior ao diâmetro calculado, respectivamente, m; N número total de pontos de derivação na tubulação, adimensional; N<sub>2</sub> - número de pontos de derivação no segundo trecho da tubulação, adimensional (o número de pontos

de derivação no primeiro trecho é determinado pela diferença entre N e **N2); L2**  comprimento do segundo trecho da tubulação, m.

## 3.2.2.4 Pressão e vazão necessária na entrada das tubulações

Adotou-se uma expressão dinâmica para o cálculo da pressão necessária na entrada das tubulações laterais (Equação 60) e de derivação (Equação 61). O dinamismo das equações está no sentido de permitir a utilização de quaisquer frações (válidas) para multiplicar os temos perda de carga real e desnível geométrico.

$$
H_{L} = Ps + ha + \alpha_{L} \cdot \Delta h + \beta_{L} \cdot \Delta Z \tag{60}
$$

$$
HD = HL + \alphaD \cdot \Delta h + \betaD \cdot \Delta Z
$$
 (61)

Em que: H<sub>L</sub> e H<sub>D</sub> - pressão necessária na entrada da tubulação lateral e de derivação, respectivamente, mca; Ps - pressão de serviço do emissor, mca;  $\alpha_L$  e  $\alpha_D$  coeficiente multiplicador da perda de carga real  $(\Delta h, mca)$  para as tubulações laterais e de derivação, respectivamente, adimensional;  $\beta_L$  e  $\beta_D$  - coeficiente multiplicador do<br>desnível geométrico ( $\Delta Z$ , m) paras as tubulações laterais e de derivação,<br>respectivamente, adimensional.<br>Para o cálculo da vazão desnível geométrico (AZ, m) paras as tubulações laterais e de derivação, respectivamente, adimensional.

Para o cálculo da vazão necessária na entrada das tubulações laterais e de derivação (Q<sub>L</sub> e Q<sub>D</sub>, respectivamente, em m<sup>3</sup> s<sup>-1</sup>) foram consideradas as Equações 62 e 63.

$$
Q_{L} = \frac{NE \cdot q}{3.600.000}
$$
 (62)

$$
Q_{D} = NL \cdot Q_{L}
$$
 (63)

Em que: NE - número de emissores por tubulação lateral, adimensional; q vazão unitária dos emissores, L h<sup>-1</sup>; NL - número de tubulações laterais por tubulação de derivação, adimensional.

# 3.3 Demais partes do projeto de irrigação

O dimensionamento das demais tubulações que compõem o projeto de irrigação, bem como os cálculos necessários para definir as perdas de carga no cabeçal de controle e potência do conjunto motobomba, foram organizados nesse tópico específico destinando-se apenas a conclusão das atividades de projeto de irrigação para os usuários dos modelos, não fazendo parte do objetivo real deste trabalho.

As equações que seguem podem ser encontradas nos trabalhos de Azevedo Netto et al. (1998), Gomes (1999), Bernardo et al. (2006) e Mantovani et al. (2007). O método de dimensionamento adotado para as tubulações extra subunidade de irrigação foi o método baseado na velocidade máxima admissível, que é um dos mais usuais em projetos de irrigação apesar da existência de métodos mais sofisticados (Gomes, 1999).

### 3.3.1 Tubulações secundárias, principal e adutora

 $\blacksquare$  Vazão em tráfego na tubulação – Q, m<sup>3</sup> s<sup>-1</sup>

 $Q = \Sigma Qa\text{bast}$  (64)

Em que: Qabast – vazão das tubulações abastecidas pela tubulação i; m<sup>3</sup> s<sup>-1</sup>.

• Diâmetro interno calculado e comercial

$$
Dcal = \sqrt{\frac{4 \cdot Q}{\pi \cdot V \text{max}}}
$$
 (65)

 $D \geq Dcal$  (66)

Em que: Dcal e D - diâmetro interno calculado e comercial adotado, respectivamente, m; Vmáx - velocidade máxima admissível para as tubulações, m s<sup>-1</sup>.

 $\blacksquare$  Perda de carga na tubulação -  $\Delta h$ , mca

$$
\Delta h = \left(1 + \frac{\% \text{Loc}}{100}\right) \times \left(J \cdot \text{L} \cdot \text{F}\right) \tag{67a}
$$

$$
\Delta h = J \cdot F \cdot (L + \Sigma L e) \tag{67b}
$$

Em que: %Loc - percentagem da perda de carga contínua que represente as perdas singulares, %; J - perda de carga unitária, mca; L - comprimento da tubulação, m; F - fator de múltiplas saídas, adimensional; Le - comprimento equivalente às peças especiais na tubulação, m de canalização.

Pressão necessária na entrada da tubulação - H, mca

$$
H_i = H_{i-1} + \Delta h_i + \Delta Z_i \tag{68}
$$

Em que: i - índice que designa a tubulação em análise, adimensional;  $H_{i-1}$  pressão necessária na entrada da tubulação abastecida por esta, mca; Ah - perda de carga, mca;  $\Delta Z$  – desnível predominante na direção da tubulação, mca.

• Verificação sobre resistência ao golpe de aríete

• Celeridade da onda de pressão  $-C_e$ , m s<sup>-1</sup>

$$
C_e = \frac{9.900}{\sqrt{48.3 + K_g \cdot \frac{D}{e}}}
$$
(69)

adimensional; D - diâmetro interno do tubo, me - espessura da parede do tubo, m. Em que:  $K_g$  – coeficiente em função do módulo de elasticidade do conduto,

• Acréscimo de pressão na tubulação  $-\Delta P_g$ , mca

$$
\Delta P_g = \frac{C_e \times V}{g} \tag{70}
$$

Em que: V - velocidade do fluxo, m s<sup>-1</sup>; g - aceleração da gravidade, m s<sup>-2</sup>.

Pressão total na tubulação - H<sub>Total</sub>, mca

$$
H_{\text{Total}} = H + \Delta P_g \tag{71}
$$

Em que: H - pressão necessária na tubulação para funcionamento adequado do sistema, mca.

### 3.3.2 Tubulação de sucção

As Equações 64 a 67 são aplicáveis ás tubulações de sucção, cujas particularidades para esta em relação as demais tubulações está na determinação da pressão de sucção (Equação 72) e na necessidade de estimativa da energia disponível pelo sistema para que o líquido consiga chegar às pás do rotor (Equação 73).

$$
H_{SUC} = \Delta h_{SUC} + \Delta Z_{SUC} \tag{72}
$$

$$
NPSHd = Pa - Pv - HSUC
$$
 (73)

Em que: Hsuc - pressão de sucção, mca; Ahsuc - perda de carga na sucção, mca;  $\Delta Z_{SUC}$  - altura de sucção, m; Pa - pressão atmosférica local, mca (Equação 74); Pv pressão de vapor, mca (Equação 75).

$$
Pa = 13,6 \cdot \left(\frac{760 - 0.081 \cdot Z}{1000}\right) \tag{74}
$$

$$
Pv = 0.062 \cdot exp\left(\frac{17,27 \cdot T}{T + 237,3}\right)
$$
 (75)

Em que:  $Z$  – altitude local, m; exp – base do logaritmo neperiano  $(2,71828...)$ , adimensional; T — temperatura da água em condução, °C.

### 3.3.3 Cabeçal de controle

**El** Quantidade necessária de cada equipamento  $-N_{\text{equip}}$ , adimensional

$$
N_{\text{equip}} \ge \frac{Qm\acute{a}x_{\text{Equip}}}{Qp} \tag{76}
$$

Em que: Qmáx<sub>Equip</sub> – vazão máxima comportada pelo equipamento, m<sup>3</sup> s<sup>-1</sup>; Qp vazão de projeto (vazão de sucção),  $m^3 s^1$ .

鷚 Perda de carga no cabeçal de controle, Ahcc, mca

$$
\Delta h_{\rm CC} = \sum_{i=1}^{\rm NEquip} \Delta h_i \tag{77}
$$

Em que: i - índice que designa o equipamento em análise, adimensional;  $\Delta h_i$  perda de carga em cada equipamento., mca.

#### 3.3.4 Conjunto motobomba

**■** Altura manométrica – Hman, mca

$$
Hman = H_{REC} + H_{SUC} + \Delta h_{CC}
$$
\n(78)

Em que: H<sub>REC</sub> - pressão necessária para o recalque, mca; H<sub>SUC</sub> - pressão necessária para sucção, mca;  $\Delta h_{CC}$  - perda de carga no cabeçal de controle, mca.

**a** Potência calculada e comercial

$$
Pot cal = 1.000 \cdot \frac{Qp \cdot Hman}{75 \cdot \eta}
$$
 (79)

 $Pot \ge Poct$  cal (80)

Em que: Pot cal e Pot - potência calculada e comercial necessária para o conjunto motobomba, respectivamente, cv; Qp – vazão de projeto, m<sup>3</sup> s<sup>-1</sup>; η – eficiência do conjunto motobomba, decimal.

# 3.4 Aplicabilidade dos modelos

Como indicativos de validação para os modelos propostos, em cada tópico do item resultados foram apresentados como exemplo de sua aplicação. Contudo, foram investidos maiores esforços para a construção dos modelos do que para sua comprovação efetiva, devido à própria estrutura dissertativa dos modelos já ser intuitivamente comprobatória.

Os cálculos foram realizados em planilhas eletrônicas do Excel desenvolvidas especificamente para os exemplos.

# **4. Resultados e Discussão**

# 4.1 Modelo matemático para escolha do emissor

Na Figura 7 a sequência lógica de equações (indicada pelas setas, —•) que compõem o modelo matemático para a escolha do emissor.

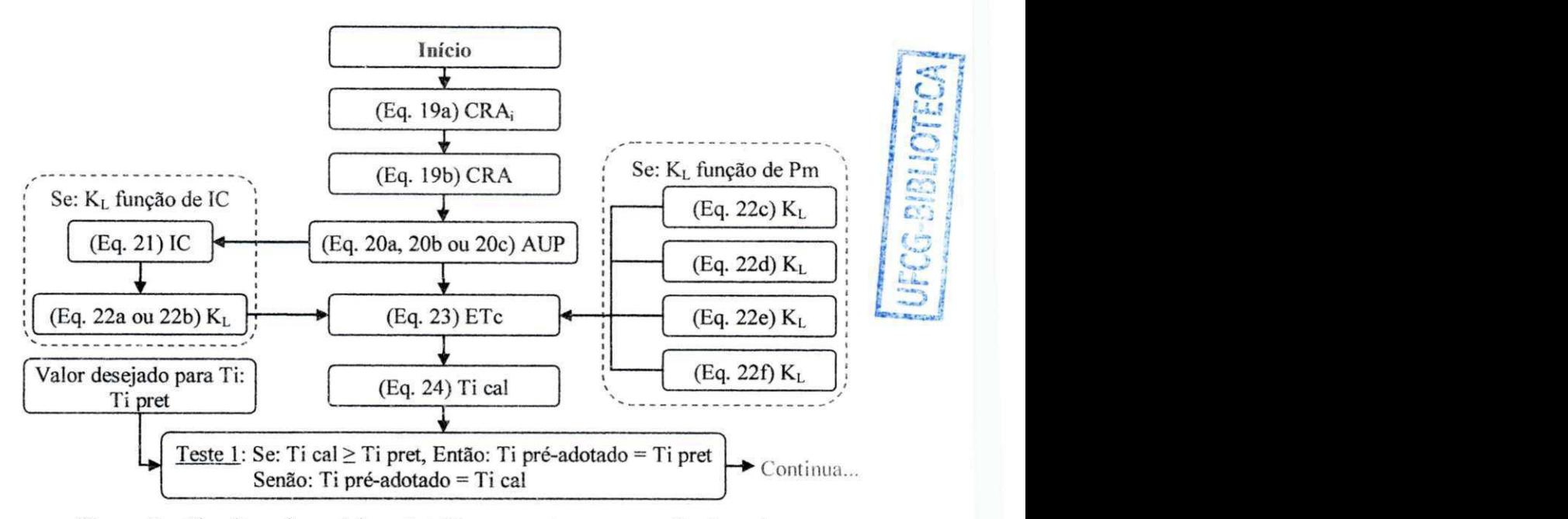

**Figura 7 — Algoritmo do modelo matemático proposto para a escolha do emissor.** 

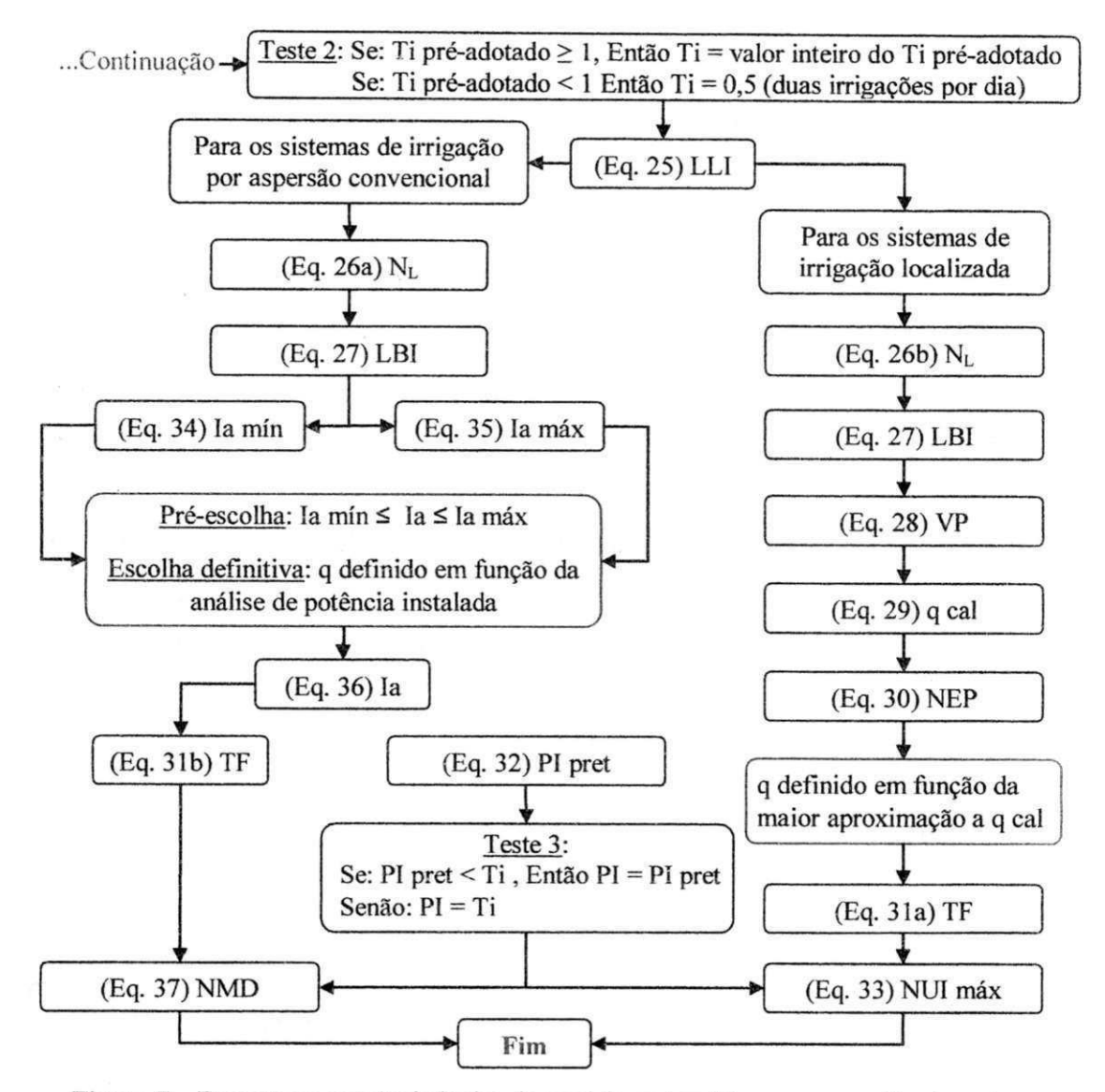

**Figura 7 - Equações e sequência lógica do modelo matemático para a escolha do emissor.** 

**Definição das variáveis/parâmetros que fizeram parte do algoritmo da Figura 7: AUP - área útil da cultura, m<sup>2</sup> ;** 

**C RA - capacidade real de água no solo, mm;** 

**CRAj - capacidade real de água na camada i, mm;** 

**E Tc - evapotranspiração da cultura, mm dia"<sup>1</sup> ;** 

**la - intensidade de aplicação de água pelo emissor, mm h";** 

**Ia máx - intensidade máxima de aplicação de água permitida para o emissor, mm h"<sup>1</sup> ;** 

**Ia min - intensidade mínima necessária de aplicação de água pelo emissor, mm h"<sup>1</sup> ;** 

ÍC - índice de cobertura do solo, decimal;

K<sup>L</sup> - fator de sombreamento ou de localização, decimal;

LBI - lâmina bruta de irrigação, mm;

LLI - lâmina líquida de irrigação, mm;

NEP - número de emissores por planta, adimensional;

**<sup>N</sup> <sup>L</sup>** - fator de necessidade de lixiviação de sais, adimensional;

NMD - número de mudanças diárias, adimensional;

NUImáx - número máximo de unidades de irrigação, adimensional.

PI - período de irrigação, dia;

q cal, q com máx e q - vazão unitária do emissor calculada, comercial máxima e definitiva, respectivamente, L  $h^{-1}$ ;

TF - tempo de funcionamento do sistema, h;

Ti - turno de irrigação, dia;

VP - volume de água necessário por planta, L.  $TF$  – tempo de funcionamento do sistema, h;<br>  $Ti$  – turno de irrigação, dia;<br>  $VP$  – volume de água necessário por planta, L.<br>
Considerações sobre o modelo proposto:

O teste lógico 1, serve para garantir que a escolha do turno de irrigação só ocorra para valores iguais ou inferiores ao máximo permitido; já com o teste 2, o modelo permitirá turnos de irrigação de até 0,50 dia, 2 irrigações por dia. Para os casos em que o turno máximo (Ti cal) for inferior a 0,50 dia, o uso de Ti deverá assumir frações menores que 0,50 dia para não promover lixiviações excessivas, porém mais de duas irrigações por dia só é comum em casos muito particulares de viveiros de mudas; e foram desconsiderados, portanto, neste trabalho. O último teste lógico, teste 3, garantirá que o período de irrigação (PI) seja igual ou inferior ao turno de irrigação (Ti); com isto fica assegurado o desenvolvimento correto do projeto, no tocante a este parâmetro.

A análise de potência, referenciada como decisória no processo de seleção de aspersores (Figura 7), descreve-se como: o emissor ideal, dentre os muitos que satisfazem ao requisito de intensidade de aplicação (Pré-Seleção), será aquele que demandar o mínimo de potência instalada por hectare, conforme a Equação 81.

í

$$
Pot_{\text{emissor}} = \frac{1}{\eta} \cdot \frac{\text{Ia} \cdot \text{Ps}}{27} \tag{81}
$$

Em que: Pot<sub>emissor</sub> – potência requerida pelo emissor, cv ha<sup>-1</sup>; Ps – pressão de serviço do emissor, mca;  $\eta$  - rendimento, decimal; Ia - intensidade de aplicação de água pelo emissor, mm  $h^{-1}$ .

O resultado da Equação 81 será a potência mínima necessária (desprezando-se as perdas de carga) para o conjunto motobomba atender a irrigação de um hectare com todos os aspersores funcionando ao mesmo tempo. Alerta-se, para que essa informação seja utilizada apenas para a escolha do emissor.

Para exemplificar a escolha de emissores (aspersores) mediante análise de potência, considerem-se os seguintes dados: Ia mín = 5,06 mm h<sup>-1</sup>, VIB = 13,00 mm h<sup>-1</sup> e os dados da Tabela 8. Utilizando-se deste critério o aspersor escolhido seria o emissor de n° 1; no entanto, se tivesse sido considerado o maior ou menor valor de Ia os aspersores escolhidos tinham sido os emissores n° 2 e 3, respectivamente. Como se percebe, não foi o maior valor de q, Ps, AUE, ou Ia que propiciou a maior demanda de potência pelo emissor e, sim, a junção de todos esses parâmetros (junção essa que constitui a Equação 81).

| Emissor N°     |    |      |     |       | Ps (mca) $q(m^3 h^{-1})$ AUE $(m^2)$ Ia (mm $h^{-1}$ ) Pot <sub>emissor</sub> (cv ha <sup>-1</sup> ) |
|----------------|----|------|-----|-------|----------------------------------------------------------------------------------------------------|
|                | 25 | 2.43 | 216 | 11.30 | 10,46                                                                                                |
| $\overline{2}$ | 30 | 2,66 | 216 | 12,30 | 13,67                                                                                                |
| 3              | 35 | 4,33 | 432 | 10,00 | 12.96                                                                                                |

**Tabela 8** - Características técnicas de um aspersor comercial.

Em que: Ps — pressão de serviço; q — vazão unitária; AUE — área útil; Ia — intensidade de aplicação; Pot<sub>emissor</sub> – potência requerida pelo emissor. Considerado para mera comparação, η = 100%.

Após a seleção do emissor (sistemas de irrigação por aspersão) devem ser realizadas comparações dos espaçamentos recomendados para este (catálogo do

fabricante) com os valores das Tabelas 1, 2 e 3 (item 2.1). Em caso de incoerência, aconselha-se adorar outro emissor que atenda aos requisitos de espaçamento máximo.

No apêndice deste trabalho encontra-se um exemplo detalhado da escolha de emissores (aspersores) utiiizando-se do modelo apresentado.

Para os sistemas de irrigação localizada as Equações 20a, 20b e 20c são indicadas na determinação da área útil das plantas cujo plantio tenha sido realizado em arranjo retangular, triangular e fileiras duplas, respectivamente. E para o fator de sombreamento ou de localização (K<sub>L</sub>), as equações 22a a 22f. Vermeiren & Jobling (1997) e Gomes (1999) recomendam as Equações 22a (Fórmula de Freeman/Garzoli) e 22b (Fórmula de Decroix) quando em posse de informação do IC (índice de cobertura do solo); porém, quando o**<sup>K</sup> <sup>L</sup>** tiver de ser estimado em função da Pm (percentagem de solo molhado), Bernardo et al. (2006) e Mantovani et al. (2009) sugerem as Equações 22c (MERRIAM & KELLER, 1978) e 22d (BERNARDO, 1996) para cultivos adensados; a Equação 22e (FERERES, 1981) para cultivos espessados e a Equação 22f (KELLER & BLIESNER, 1990) para cultivos em geral. Na Figura 8 encontram-se ilustradas as curvas de K<sub>L</sub> geradas a partir das Equações 22a a 22f.

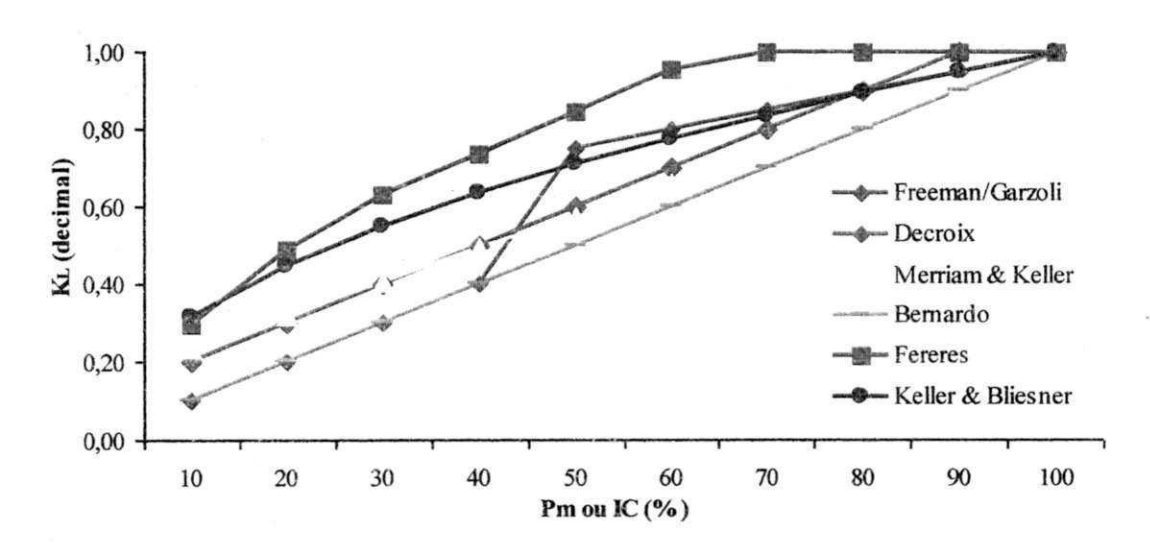

Figura 8 - Representação gráfica dos valores de K<sub>L</sub> (coeficiente de localização) gerados a partir de seis diferentes metodologias de determinação.

O motivo de terem sido consideradas, no modelo, as Equações 22a a 22f para a determinação do K<sup>L</sup> , reside na afirmativa de Mantovani et al. (2009) de que não existem resultados conclusivos sobre a superioridade de uma ou outra equação e portanto, ficará a critério do usuário do modelo adotar aquela que melhor lhe convier.

As equações a serem utilizadas após a determinação do K<sub>L</sub> resultarão na definição do emissor mais indicado para o projeto, sendo esta indicação otimizada quando a vazão unitária do emissor (ou conjunto de emissores) selecionado seja a mais aproximada possível da vazão calculada. Para a realização desta escolha por meio de expressões matemáticas, utiliza-se a Equação 30, para servir como fator multiplicador das vazões dos emissores comerciais, utilizando-o da seguinte maneira:

- Se NEP  $\leq$  1, então existe um emissor com vazão comercial suficiente para atender à demanda do projeto e, portanto, o projeto poderá ser elaborado com apenas um emissor por planta (com ressalvas a percentagem de solo molhado);
- Se NEP  $> 1$ , fazer: arredondar o valor de NEP para cima (inteiro superior) e multiplicá-lo pelas vazões comercias dos emissores. Escolher, dentre esses novos valores, aquele que apresente vazão igual ou imediatamente superior a q cal.

Keller & Karmeli (1974) desenvolveram uma tabela (Tabela IA do anexo) contendo a percentagem de solo molhado (Pm) para diferentes vazões de gotejadores e texturas de solo. Os valores da tabela, segundo Gomes (1999), foram estimados para uma lâmina de irrigação de 40 mm e quando utilizada para outras lâminas, recomendase adotar o valor da tabela para situação em que a razão entre a vazão do emissor tabelado e a lâmina de 40 mm seja igual à razão entre a vazão real do emissor em análise e a lâmina aplicada.

# 4.2 Modelo matemático para dimensionamento hidráulico em subunidades de irrigação retangulares

O modelo matemático desenvolvido para o dimensionamento hidráulico em subunidades de irrigação retangulares consistiu na reunião e adaptação de equações e na elaboração de uma sequência lógica de procedimentos que possibilitam a determinação da posição mais indicada (posição ótima) para a tubulação de derivação, no sentido de barateamento dos custos de projeto e menores demandas de pressão.

No processo de definição da posição ótima para a tubulação de derivação, as tubulações laterais e de derivação são dimensionadas para cada posição que a tubulação de derivação possa ocupar na subunidade (foram tomados, como referência as tubulações laterais e cada ponto de inserção dos emissores constituíram posições para a tubulação de derivação, conforme ilustração da Figura 9), respeitando o critério de variação máxima de pressão na subunidade.

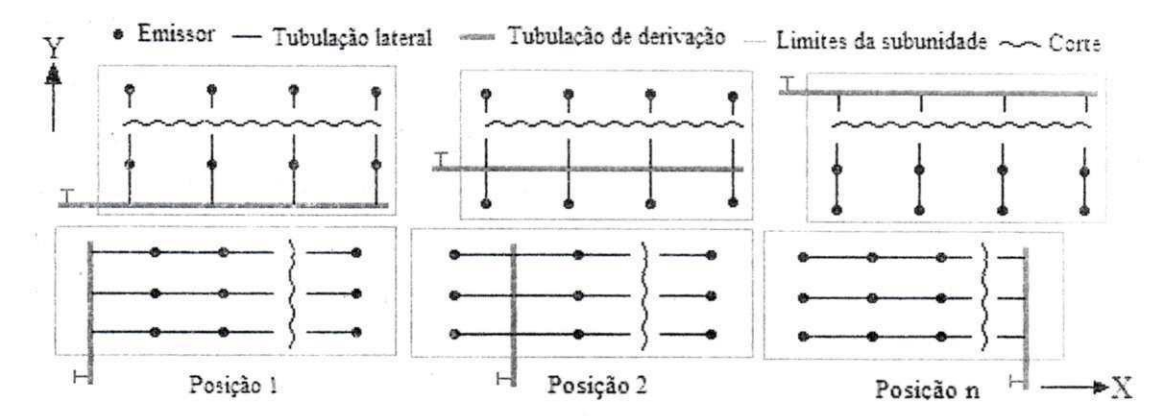

Figura 9 - Ilustração das possíveis posições para a tubulação de derivação em subunidades de irrigação, com forma geométrica retangular.

Os procedimentos necessários foram organizados em duas etapas principais: na determinação dos comprimentos das tubulações com suas respectivas quantidades de derivações, e no seu dimensionamento hidráulico. Uma terceira etapa que integraliza as duas citadas é a determinação do comprimento máximo de tubulações com diâmetros pretendidos, para limites predefinidos de perda de carga. No entanto, esta última é opcional constituindo-se parte indispensável do modelo apenas quando houver a necessidade de se usar de tubulações com diâmetros preferíveis (prefixados).

A obtenção da posição ótima para a tubulação de derivação será alcançada fazendo-se: considera-se a tubulação de derivação na posição 1, paralela ao eixo X | (Figura 9); calculam-se os comprimentos das tubulações laterais (neste primeiro caso todas as tubulações laterais terão comprimentos iguais) e executa-se o dimensionamento até a determinação das pressões necessárias na entrada da tubulação lateral **(Hl).**  Repetem-se os cálculos com a tubulação de derivação ocupando as demais posições (posição 2, 3, ... n) para as direções X **e** Y. Quando a tubulação de derivação não **estiver** 

ocupando posições extremas (1 e n) as tubulações laterais terão comprimentos diferentes em uma mesma direção. Para esses casos existirão, em cada ponto de derivação, dois valores de pressão necessária na entrada da tubulação lateral, denominados de  $H_{L1}$  e  $H_{L2}$ ; nas demais, somente  $H_{L1}$ . Para cada posição da tubulação de derivação será selecionado o maior valor de H<sub>L</sub> (H<sub>L1</sub> ou H<sub>L2</sub>) e com este, determina-se a pressão necessária na entrada da tubulação de derivação **(H <sup>D</sup> ) . A** posição ótima será, portanto, aquela que gerar o menor valor de H<sub>D</sub>, que mais se aproxime dos limites prefixados de variação de pressão e que demande o menor comprimento para a tubulação de derivação.

Esses últimos requisitos foram adicionados ao modelo para contornar os casos de priorização dos menores comprimentos para as tubulações laterais.

## 4.2.1 Etapa 1 - Comprimento das tubulações

Nessa etapa do modelo serão utilizadas as equações descritas no item 3.2.1 (subunidades retangulares), para cálculo dos comprimentos máximos e reais das tubulações, seguindo a sequência apresentada na Figura 10.

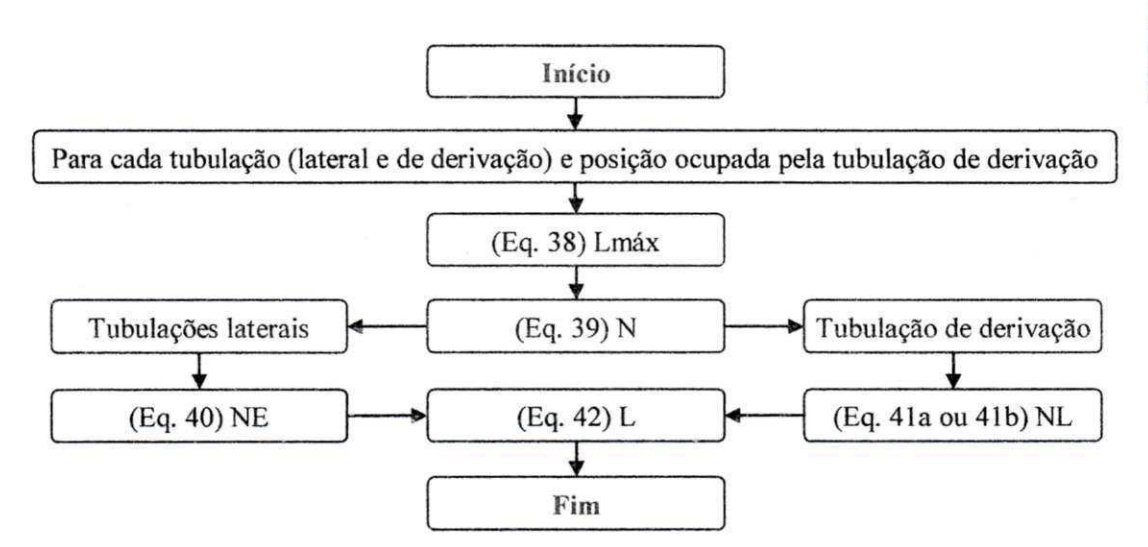

**Figura 10 - Algoritmo para determinação do comprimento das tubulações.** 

Definição das variáveis/parâmetros que fizeram parte do algoritmo da Figura 10: L - comprimento real da tubulação, m;

UFCG-BIBLIOTEC

Lmáx - comprimento máximo **da** tubulação, m;

N - número de derivações de água na tubulação, adimensional;

NE - número de emissores na tubulação lateral, adimensional;

NL - número de tubulações laterais na tubulação de derivação, adimensional.

### 4.2.2 Etapa 2 - Dimensionamento hidráulico

**A** interpretação hidráulica para o dimensionamento das tubulações laterais e de derivação em sistemas fixos, é a mesma (subunidades retangulares); já para os sistemas em que as tubulações laterais são móveis, as tubulações devem ser estudadas isoladamente. Nos sistemas móveis apenas algumas tubulações laterais são utilizadas por evento de irrigação; isto faz com que as derivações de água na tubulação de derivação não sejam necessariamente equidistantes e portanto, o dimensionamento das tubulações de derivação deve ser feito trecho a trecho, e o comprimento de cada trecho é calculado em função dos pontos de derivação ocupadas pelas tubulações laterais.

#### 4.2.2.1 Sistemas de irrigação com tubulações fixas

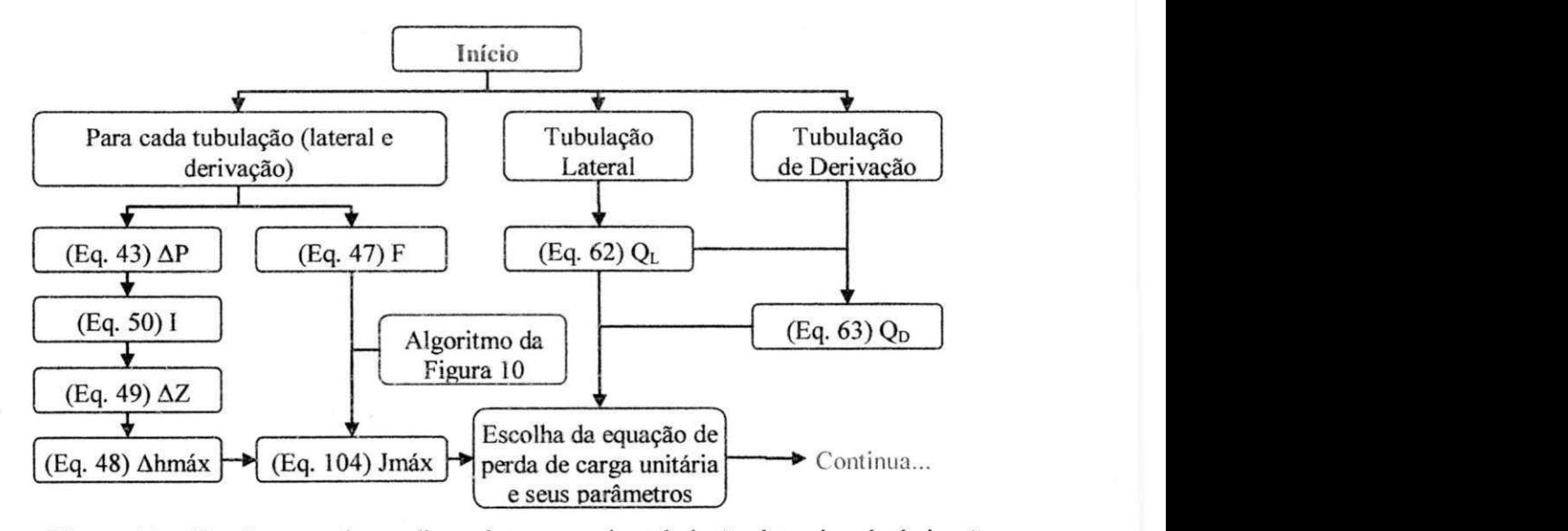

Para esses sistemas, o dimensionamento ocorrerá conforme o algoritmo da Figura 11.

**Figura 11 — Algoritmo geral para dimensionamento das tubulações laterais e de derivação.** 

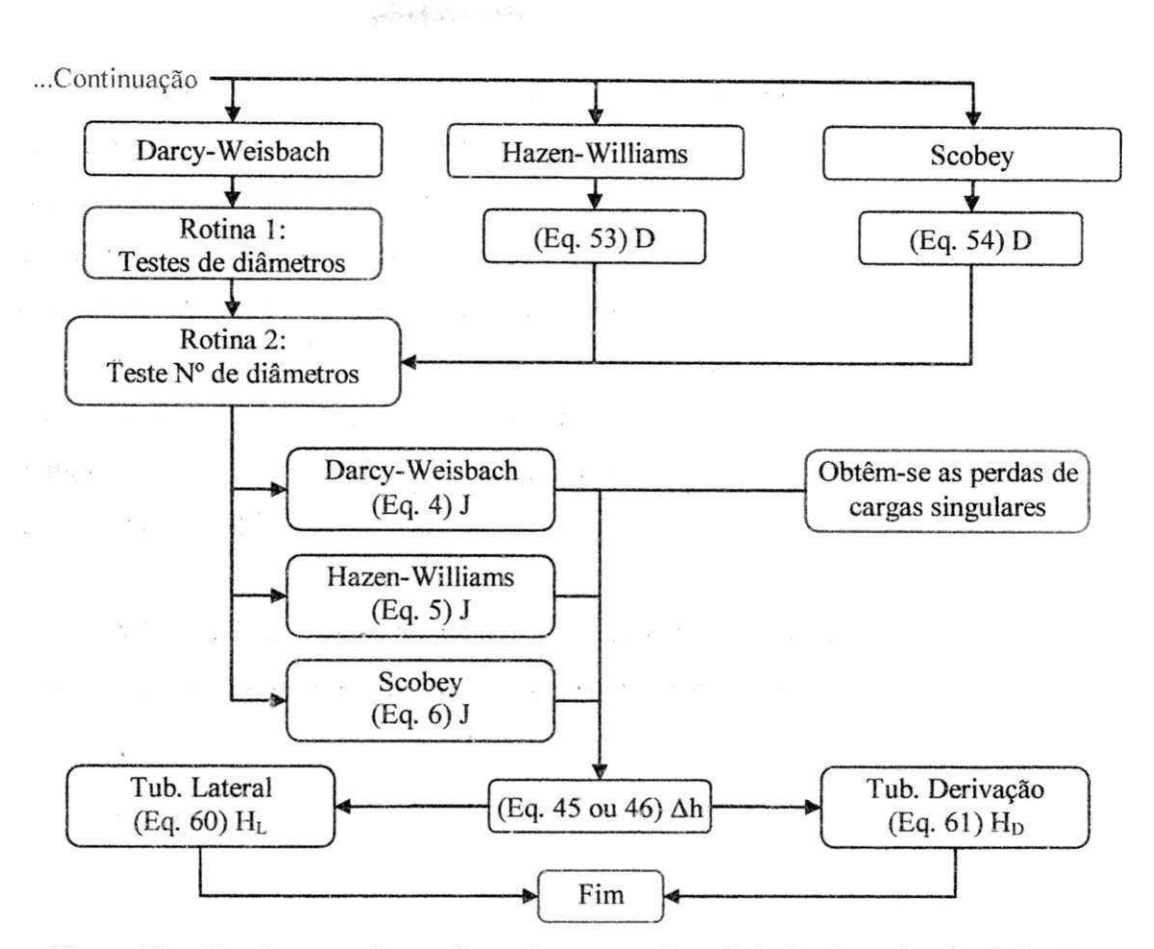

Figura **11** - Algoritmo geral para dimensionamento das tubulações laterais e de derivação.

Para a obtenção das perdas de carga singulares comentadas no algoritmo geral da Figura 11, podem ser utilizadas tabelas que expressam frações da perda de carga real (como a Tabela 4, item 2.2), que deve ser adicionada à Equação 45 (Ah), ou equações empíricas com as apresentadas por Gomes et al. (2010), método dos comprimentos equivalentes (Equações 1, 2 e 3 para sistemas de irrigação por gotejamento).

No caso de utilização do método dos comprimentos equivalentes, estes devem ser somados ao comprimentos real da tubulação (L) transformando-se em um novo comprimento, comumente denominado comprimento fictício  $(L_f)$  que deve substituir o L da Equação 42 (Algoritmo da Figura 10).

A Rotina 1 do algoritmo da Figura 11, que traía da seleção de um diâmetro interno comercial pela equação de Darcy-Weisbach, está discriminada na Figura 12.

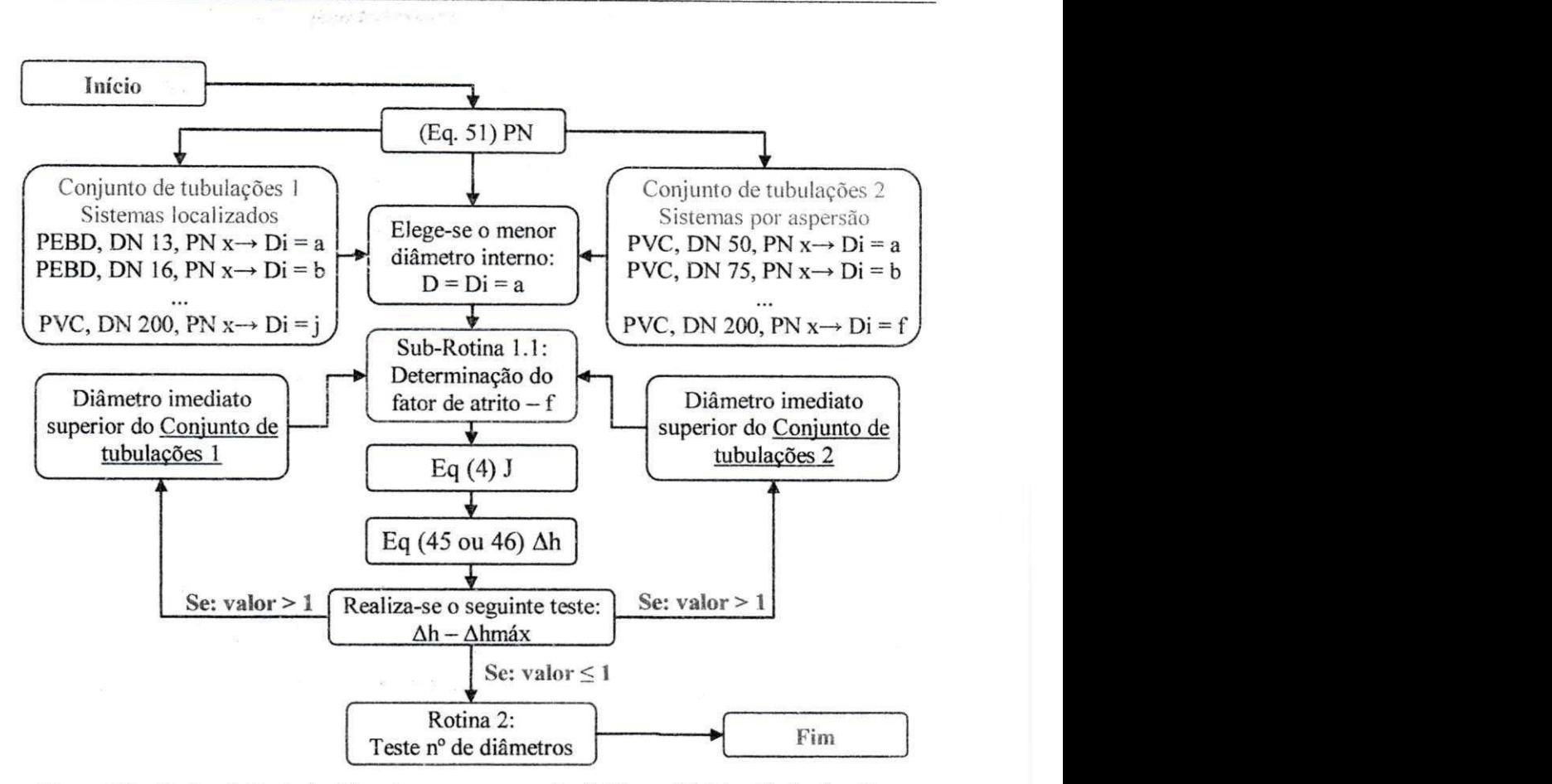

**Figura 12 - Rotina 1 (teste de diâmetros para a equação de Darcy-Weisbach) do algoritmo geral para dimensionamento das tubulações laterais e de derivação.** 

**A Sub-Rotina 1.1, consiste no fluxograma da Figura 13:** 

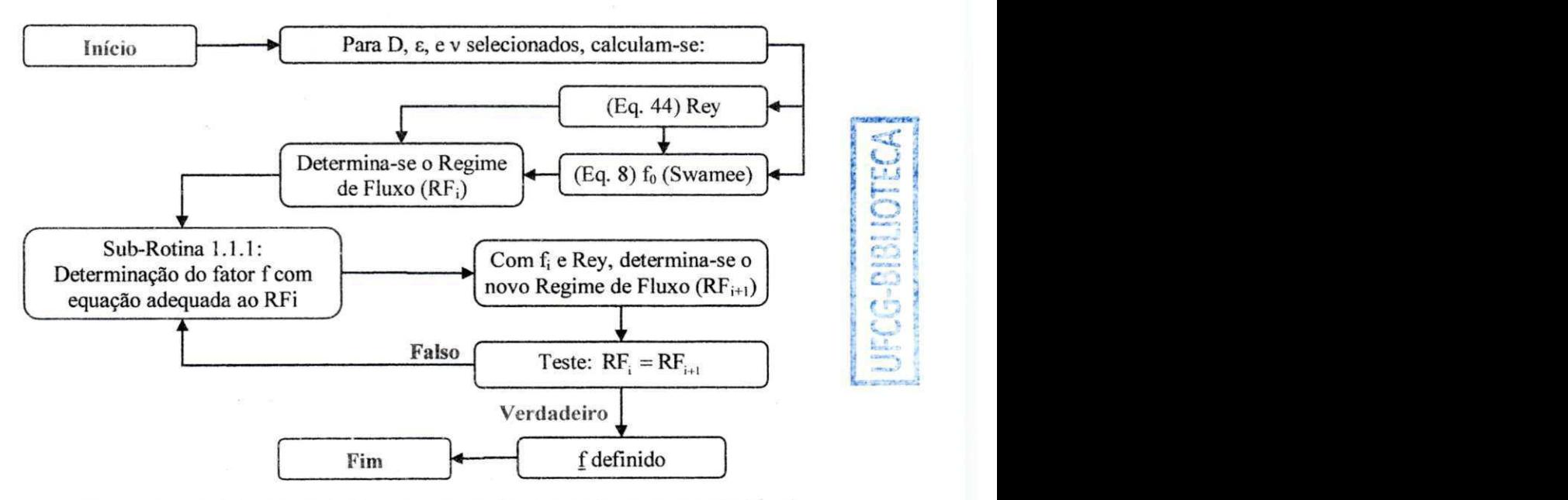

**Figura 13 - Sub-Rotina 1.1, determinação do fator de atrito de Darcy-Weisbach.** 

 $\omega$ 

**Para a Sub-Rotina** 1.1.1, **uiilizam-se das Equações 7 a** 11 **(item 2.3), e do método de Newton-Raphson (item 2**.4.1), **em concordância com o algoritmo da Figura** 14:

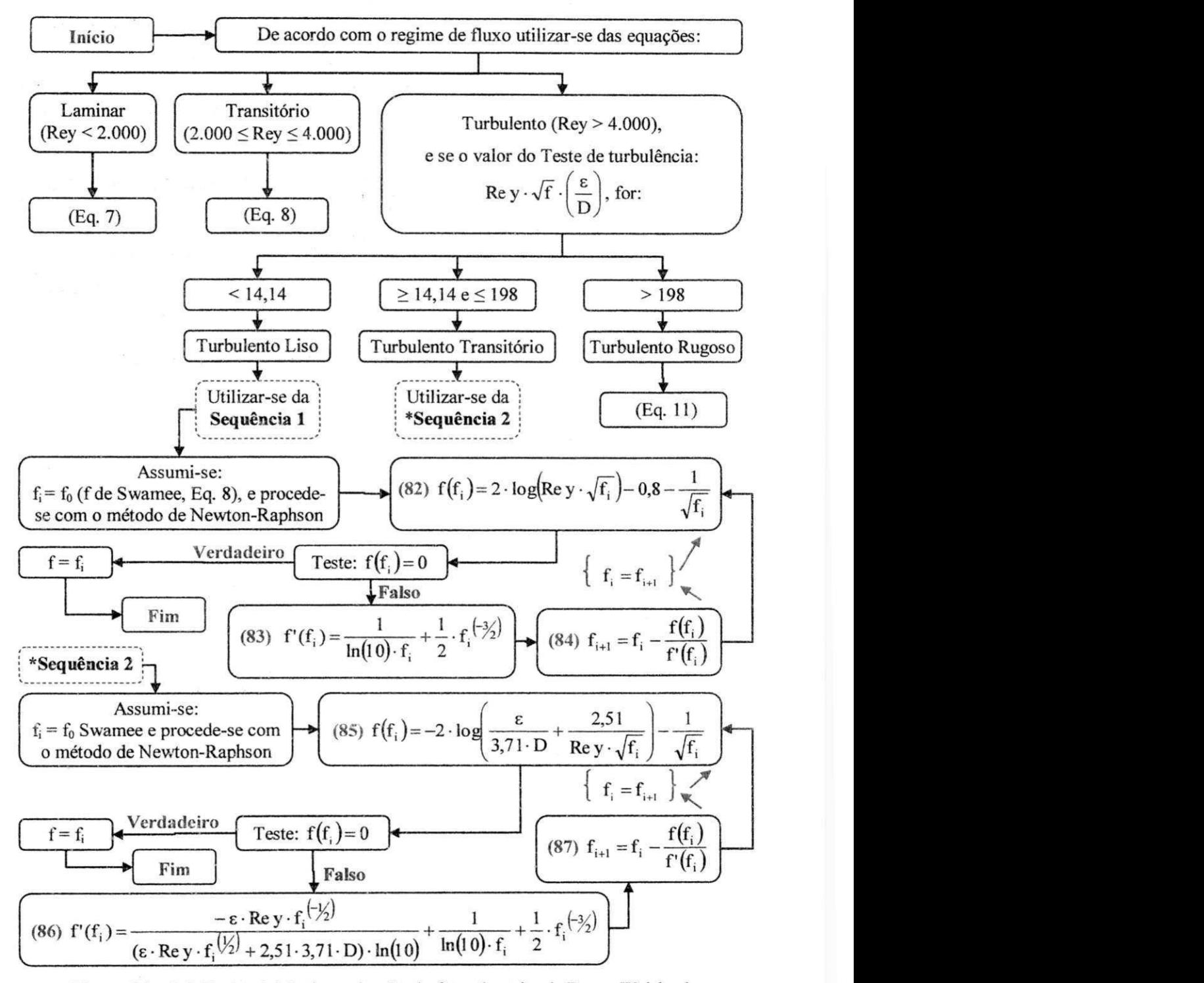

**Figura 14 - Sub-Rotina 1.1.1, determinação do fator de atrito de Darcy-Weisbach.** 

**Para a Rotina 2 eiegeram-se três metodologias de determinação; a primeira**  encontra-se descrita na Figura 15:

**PERCHAMP** 

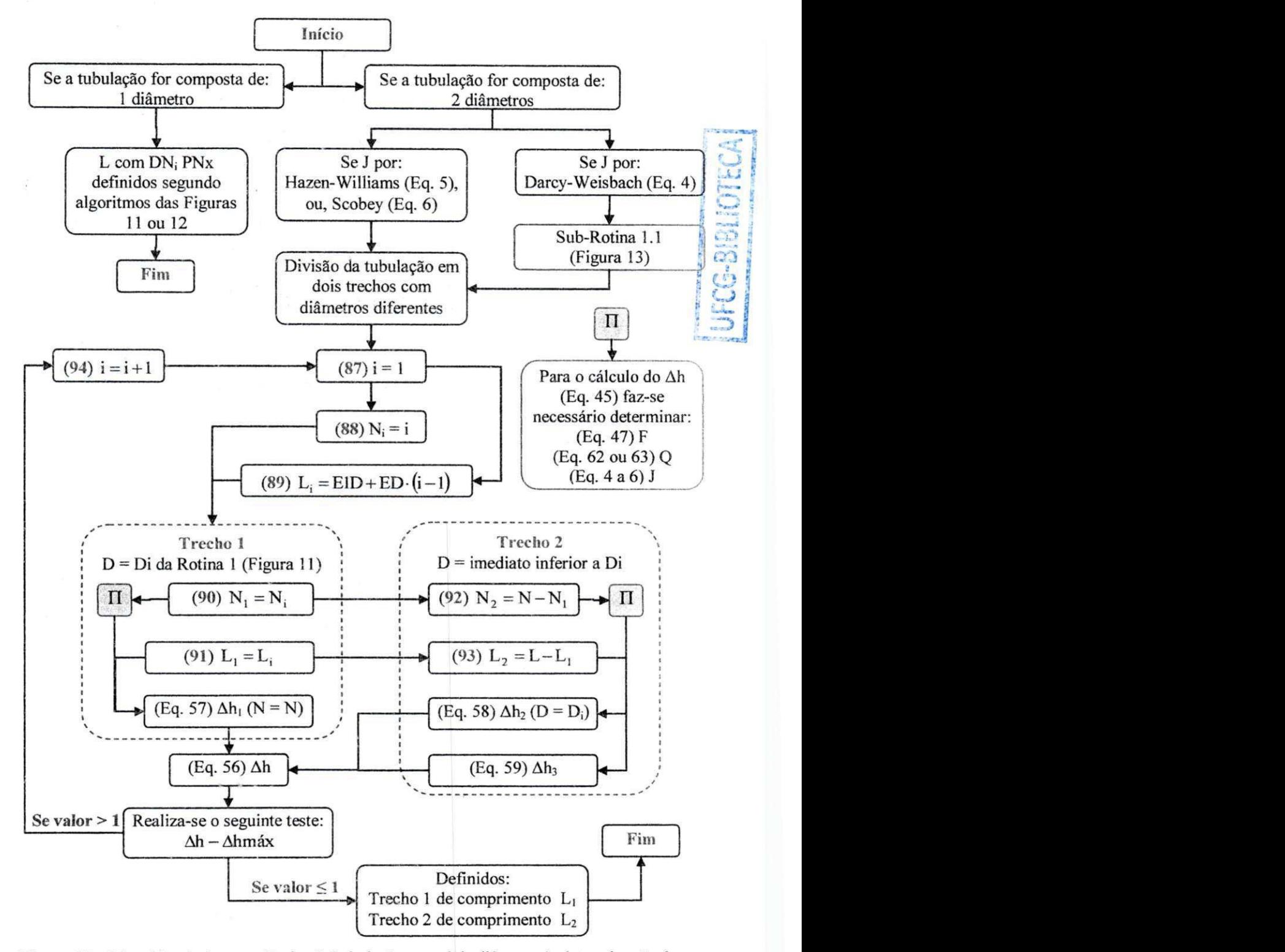

**Figura 15 - Metodologia 1 para a Rotina 2 (tubulação com dois diâmetros), determinação dos comprimentos e dos diâmetros dos trechos pelo método trecho a trecho.** 

 $\mathcal{L}^{\text{max}}$  $\label{eq:2} \frac{1}{2L^2}\sum_{i=1}^L\left\{ \left( \frac{1}{2L^2}\right)^2\right\} \left( \frac{1}{2L^2}\right)^2.$ 

A metodologia 2 consiste no uso das equações de Denículi et al. (1992) adotadas por Bernardo et al. (2006), com as adaptações mostradas na Figura 16.

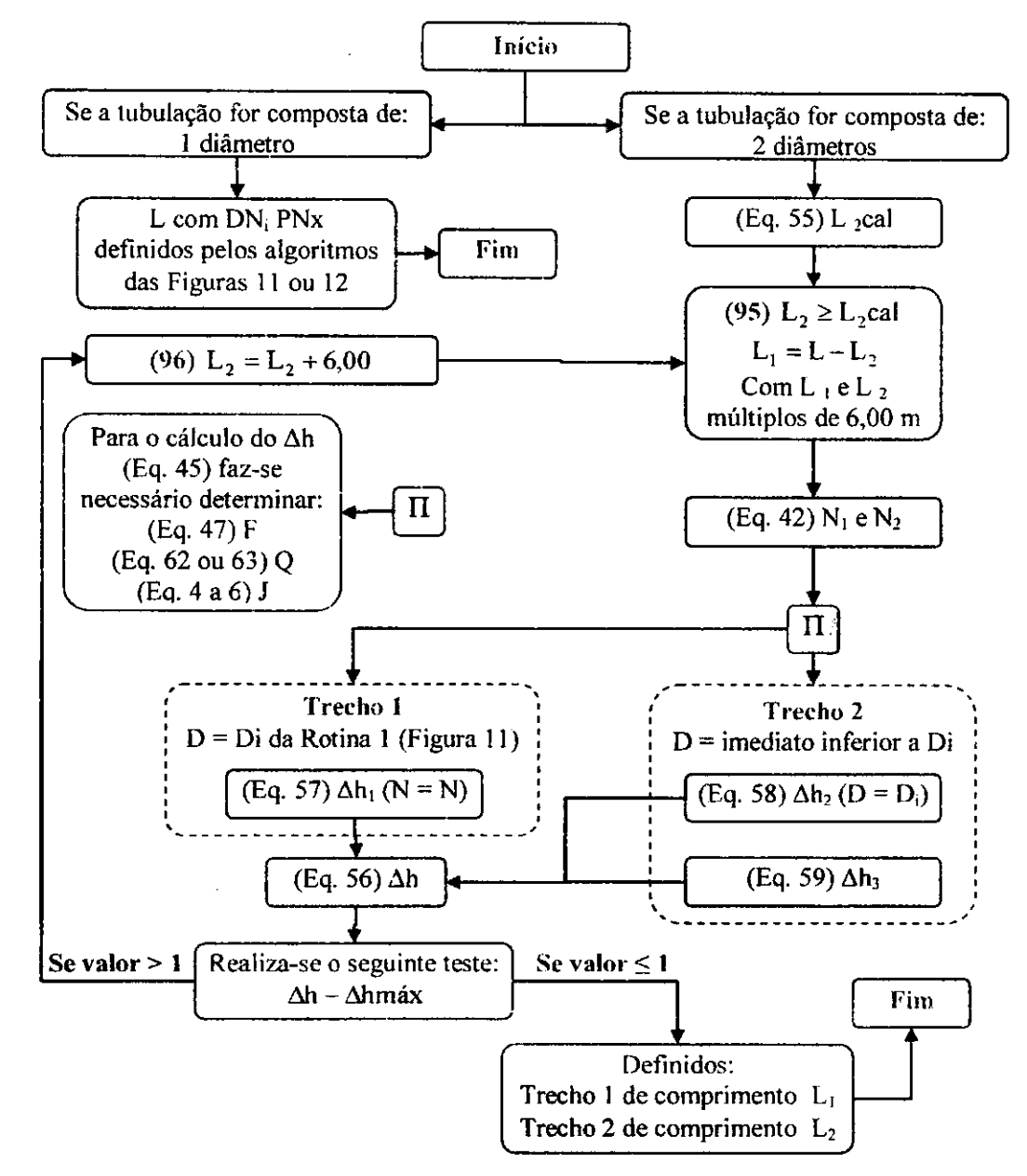

**Figura 16 - Metodologia 2 para a Rotina 2 (tubulação com dois diâmetros) determinação baseada na equação proposta por Denículi et al. (1992).** 

A terceira metodologia trata do emprego do método numérico das secantes para obtenção dos comprimentos dos trechos (Figura 17).
### *Resultados c Discussão z***<sub>2</sub>**

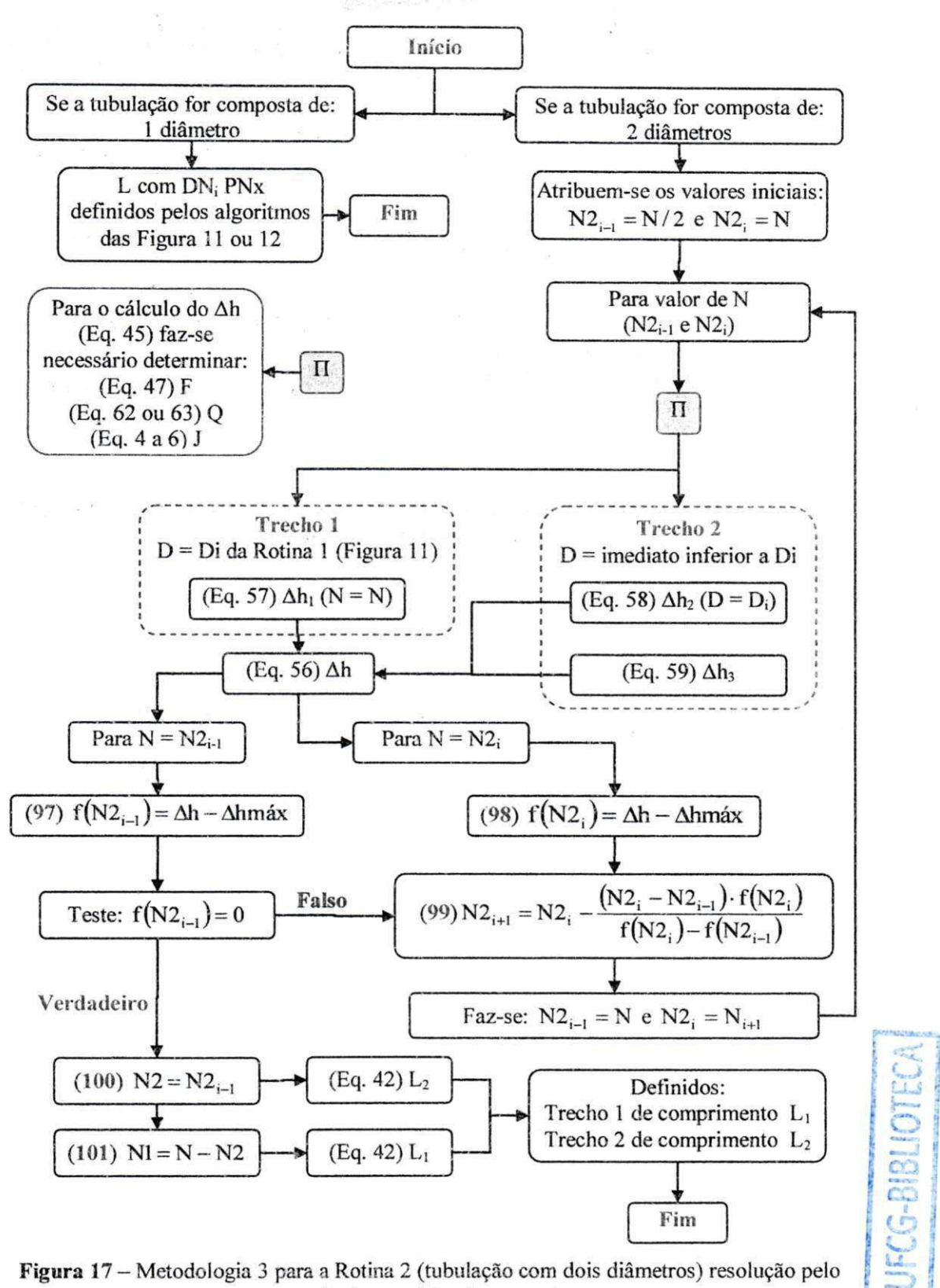

Figura 17 - Metodologia 3 para a Rotina 2 (tubulação com dois diâmetros) resolução pelo **método numérico das secantes.** 

Definição das variáveis/parâmetros que fizeram parte do algoritmo geral para dimensionamentos hidráulicos, correspondentes às Figuras 11 a 17:

cal - abreviação de calculado;

D e/ou Di - diâmetro interno da tubulação, m;

DN - diâmetro nominal da tubulação, mm;

EID – espaçamento da l<sup>a</sup> derivação, m;

ED - espaçamento entre as demais derivações, m;

f - fator de atrito de Darcy-Weisbach, adimensional;

F - fator de múltiplas saídas, adimensional;

 $f(x)$  - função de x;

 $f'(x)$  - derivada da função f(x) em x;

H<sub>D</sub> - pressão necessária na entrada da tubulação de derivação), mca;

**<sup>H</sup> <sup>L</sup>** - pressão necessária na entrada da tubulação lateral, mca;

] - declividade predominante no sentido considerado, adimensional;

 $i$  – índice;

 $J$  – perda de carga unitária, m m<sup>-1</sup>;

 $Jm$ áx — perda de carga unitária máxima, m m<sup>-1</sup>;

 $L$  – comprimento real da tubulação, m;

 $L_1$  e  $L_2$  – comprimento dos trechos 1 e 2, respectivamente, m;

ln - logaritmo neperiano;

 $N_1$  – número de derivações de água no primeiro trecho da tubulação, adimensional;

N2 e/ou **N2** - número de derivações de água no segundo trecho da tubulação, adimensional;

PN - pressão nominal da tubulação, mca;

 $Q_D$  – vazão necessária na entrada da tubulação de derivação, m<sup>3</sup> s<sup>-1</sup>;

 $Q_L$  – vazão necessária na entrada da tubulação lateral, m<sup>3</sup> s<sup>-1</sup>;

Rey - número de Reynolds, adimensional;

 $\Delta h$  – perda de carga real (os índices enumeram os trechos), mca;

Ahmáx - perda de carga máxima permitida, mca;

 $\Delta P$  - variação de pressão permitida na tubulação, adimensional;

 $\Delta Z$  – desnível geométrico no sentido do fluxo, m;

**<sup>E</sup>** - rugosidade absoluta do tubo, m.

#### Considerações sobre o modelo:

Com uso da rotina 1 (Figura 12) fica assegurado que o diâmetro interno escolhido para a tubulação será o menor possível, uma vez que os testes começam do menor para o maior e cessam quando a perda de carga real  $(\Delta h)$  apresentar-se menor que a perda de carga máxima possível (Ahmáx), ou seja, o primeiro diâmetro que provocar  $\Delta h \leq \Delta h$ máx, será adotado, porém, este diâmetro já será um diâmetro comercial e portanto, a utilização de redução de diâmetro na tubulação (tubulação com dois diâmetros) só será possível através da metodologia 1 da rotina 2 (Figura 15). Este fato é devido à dificuldade de uso de equações que envolvam como incógnitas, o diâmetro interno da tubulação (D) e o fator de atrito de Darcy-Weisbach (f) na mesma expressão, já que f é função de D, e comumente determinada de forma implícita.

As Sub-Rotinas 1.1 e 1.1.1 (Figuras 13 e 14, respectivamente) foram desenvolvidas especialmente para a determinação do fator f de Darcy-Weisbach; Inicialmente foram testados os métodos numéricos de Newton-Raphson e das Secantes para a construção do modelo que permitisse a obtenção dos valores de f das equações implícitas. Observou-se, para os casos de velocidade de escoamento entre 0,40 e 4,00 m  $s<sup>-1</sup>$ , em tubulações com diâmetros internos de 13 a 200 mm e rugosidade absoluta (ε) de até 0,025 mm, que o regime de escoamento foi sempre turbulento liso; então,  $\varepsilon = 0.3$  foi inserida na simulação para forçar o aparecimento do regime turbulento transitório.

Com as simulações observou-se que não houve variação do valor de f gerado pelos métodos numéricos, a única diferença que se pode notar foi que o método de Newton-Raphson convergiu para o valor final, mais rapidamente do que o método das Secantes (Figuras 18 e 19).

E, apesar das diferenças de interações terem sido ínfimas, optou-se pelo método de Newton-Raphson para a determinação do f, conforme consta na Sub-Rotina 1.1.1.

Ainda com referência às simulações realizadas para o fator f de Darcy-Weisbach, foram encontrados os valores da Tabela 9 para as constantes C<sub>b</sub> e m<sub>b</sub> da equação de Blasisus (Equação 7, item 2.3), válidos para as classes de diâmetro de 13 a 200 mm (com pressão nominal, PN, de 10 a 40 mca para tubos de polietileno e de 40 a

125 mca para PVC) de tubulações com rugosidade absoluta de até 0,025 mm (tubos de PVC e polietileno) e velocidade de escoamento de 0,40 a 4,00 m s<sup>-1</sup>.

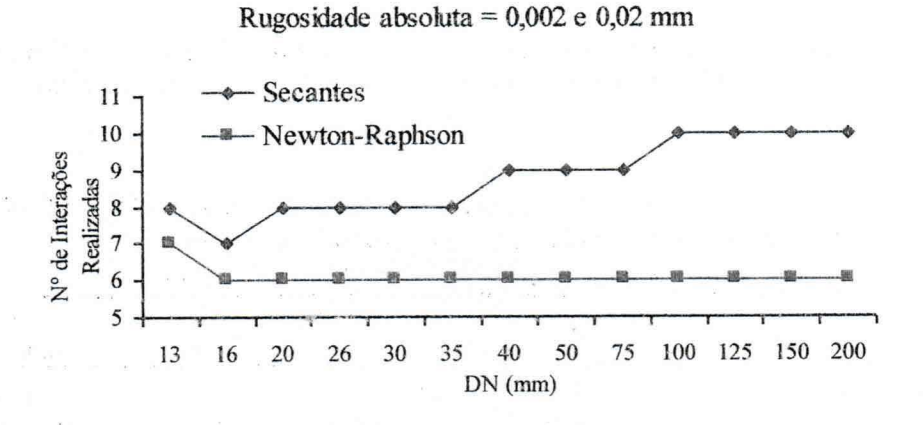

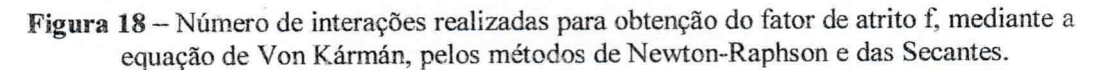

Rugosidade absoluta =  $0,3$  mm

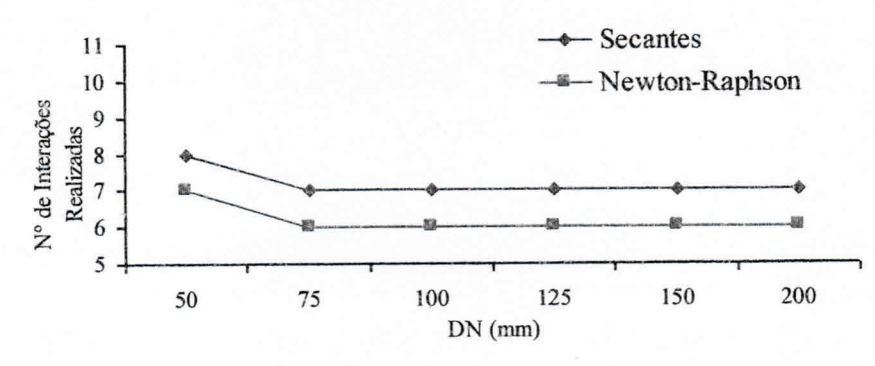

Figura 19 - Número de interações realizadas para obtenção do fator de atrito f, mediante a equação de Colebrook-While, pelos métodos de Newton-Raphson e das Secantes.

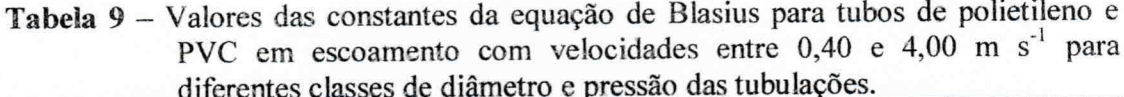

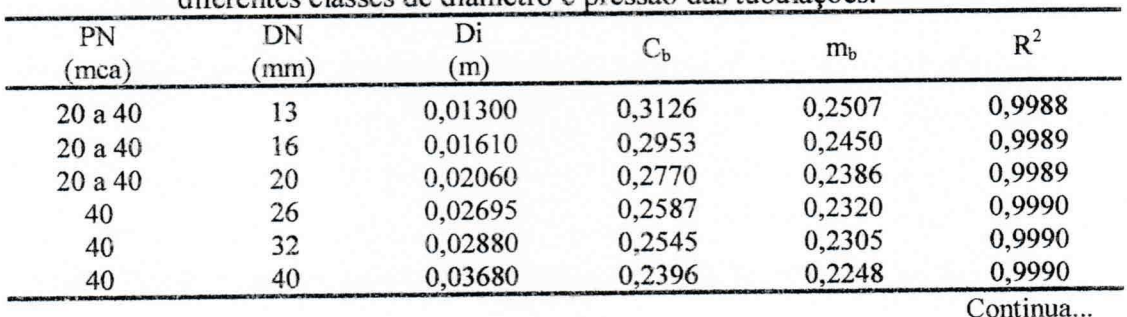

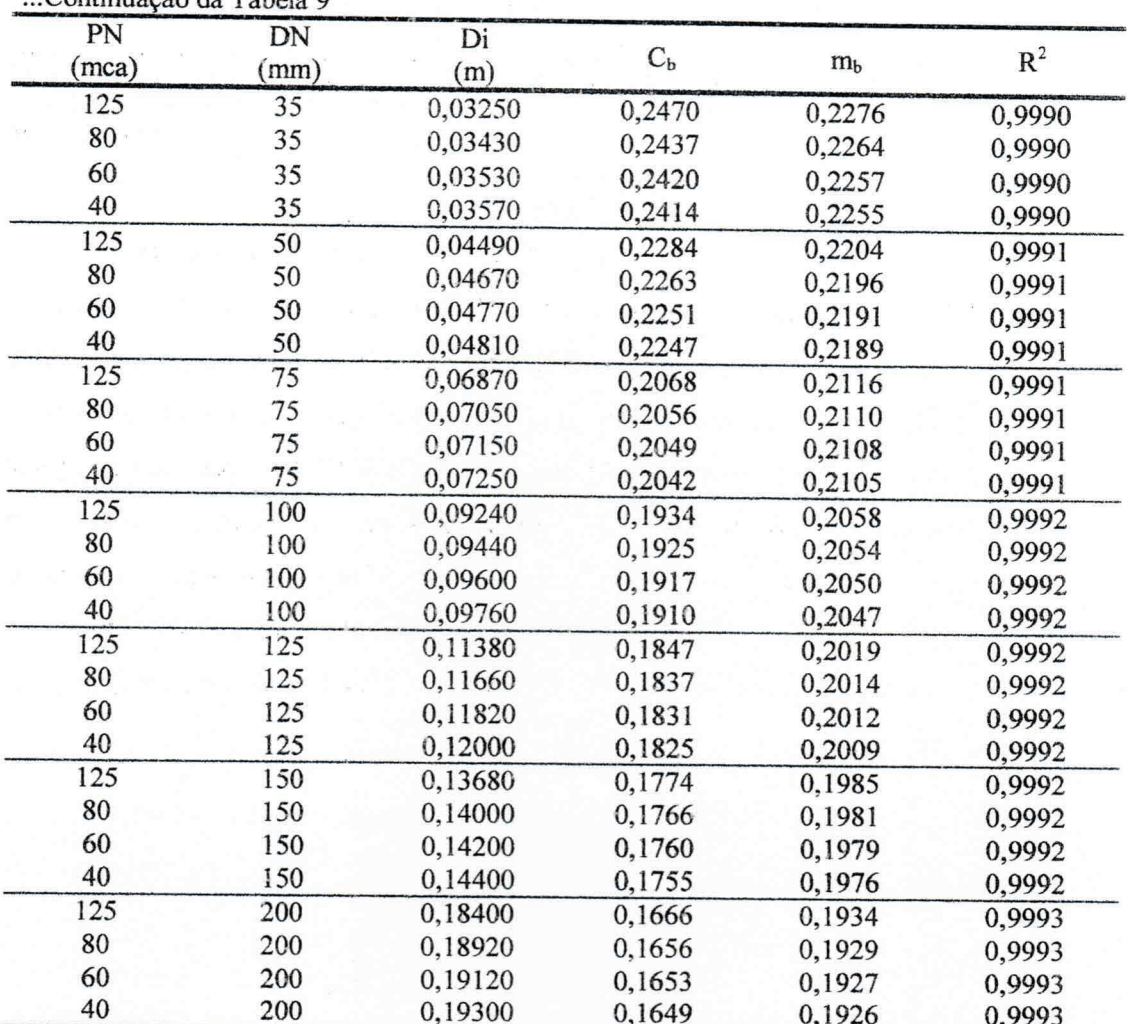

 $36.4488 + 8.81117$ 

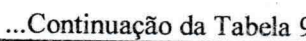

Em que: PN – pressão nominal; DN – diâmetro nominal; Di – diâmetro interno; C<sub>b</sub> e m<sub>b</sub> – constantes da equação de Blaisus;  $R^2$  – coeficiente de determinação. Obs.: Os dados são para viscosidade cinemática da água de 1,00 x 10<sup>-6</sup> m<sup>2</sup> s<sup>-1</sup>.

Com os valores de  $C_b$  e m<sub>b</sub> da Tabela 9, obtiveram-se as curvas de regressão potencial mostradas na Figura 20. Com estas, foram geradas as Equações 102 e 103 para substituírem as constates de Blasius, e a Equação 104 como a equação explícita do fator f, válidas para principais situações práticas de projetos de irrigação pressurizados (diâmetros internos de tubulações de PVC e Polietileno de 13 a 200 mm e escoamento com velocidade entre 0,40 e 4,00 m s<sup>-1</sup>) com erro máximo de 1,35% (Tabelas 1A a 7A do apêndice) quando comparada com a equação de Von Kármán (Equação 9, item 2.3).

Ressalva-se ainda que o valor de 1,35% para o erro gerado pela Equação 104 em comparação com a equação de Von Kármán ocorreu apenas para a tubulação de 13 mm de diâmetro e em escoamento de 0,40 m s<sup>-1</sup> (Tabela 1A, do apêndice) nos demais casos o erro foi inferior a este, chegando a 0% em muitas situação.

$$
C_{b} = 0.1114 \cdot Di^{-0.2333} \tag{102}
$$

$$
m_{\mu} = 0.1638 \cdot Di^{-0.0964} \tag{103}
$$

$$
f = 0.1114 \cdot Di^{-0.2333} \cdot \text{Re } y^{-[0.1638Di^{-0.0964}})
$$
 (104)

Em que: Di - diâmetro interno da tubulação, m; Rey - número de Reynolds.

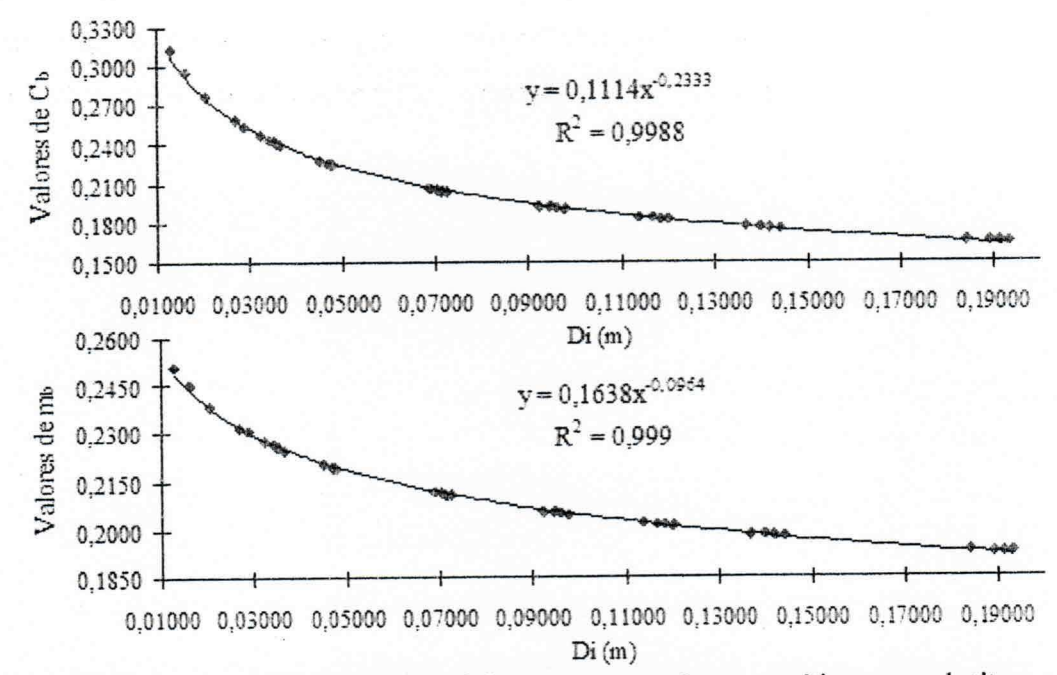

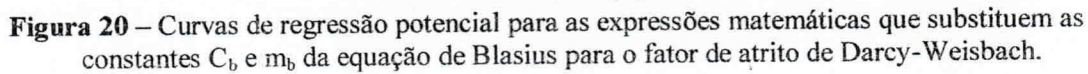

Para demonstração do uso das Sub-Rotinas 1.1, 1.1.1 e da Equação 104 considerou-se como exemplo a determinação do fator de atrito f de Darcy-Weisbach para uma tubulação de PVC (com rugosidade absoluta de 0,02 mm) de 48,10 mm de diâmetro interno, que transporta uma vazão de 0,003 m<sup>3</sup> s<sup>-1</sup> de água a 20 °C (assumindo viscosidade cinemática de 10<sup>-6</sup> m<sup>2</sup> s<sup>-1</sup>) cuja resolução encontra-se na Tabela 10.

| Número de Reynolds = $79.412$ |                            | Fator de atrito de Swamee = $0,020545$ |                                   |                  |  |
|-------------------------------|----------------------------|----------------------------------------|-----------------------------------|------------------|--|
|                               | Teste turbulência = $4,73$ |                                        | Regime de fluxo = Turbulento Liso |                  |  |
|                               | Método de Newton-Raphson   |                                        |                                   | $f = 0,01888931$ |  |
| Interação                     | $X_i$                      | $f(x_i)$                               | $f'(x_i)$                         | $X_i + 1$        |  |
|                               | 0,02054500                 | 0,335904                               | 190,9229                          | 0,01878600       |  |
|                               | 0,01878600                 | $-0,02235$                             | 217,3039                          | 0,01888890       |  |
|                               | 0.01888890                 | $-8.8 \times 10^{-05}$                 | 215,5938                          | 0,01888931       |  |
|                               | 0,01888931                 | $-1.4 \times 10^{-09}$                 | 215,587                           | 0,01888931       |  |
| Equações (102 a 104)          | $C_h =$                    | 0.226121<br>$m_b =$                    | $-0,21946$<br>$f =$               | 0,01901132       |  |

Tabela 10 - Exemplo de determinação do fator de atrito de Darcy-Weisbach utilizandose das Sub-Rotinas 1.1 e 1.1.1 e pelas Equações 102, 103 e 104.

Em que: f – fator de atrito de Darcy-Weisbach; x<sub>i</sub> – valor inicial atribuído para o f; f(xi) – função definida em xi; f'(xi) - derivada da função f(xi), definida em xi; C<sub>b</sub> e m<sub>b</sub> - constantes da equação de Blaisus; x<sub>i+1</sub> - novo valor para o f.

O valor real do fator f é 0,018889, determinado pelo método de Newton-Raphson que utiliza diretamente a equação de Von Kármán indicada para o regime de fluxo (Tabela 10). Comparando-o com os demais valores encontrados, obtém-se os seguintes erros: 8,77% para a equação de Swamee (Equação 8) e 0,64% para a Equação 104.

A Equação 104, devido à precisão nos resultados e simplicidade de cálculos, pode ser utilizada em substituição completa da Sub-Rotina 1.1 (Figura 13).

Com relação á Rotina 2, as três metodologias apresentadas (Figuras 15 a 17) têm aplicações de igual complexidade e aplicabilidade para determinações manuais e computadorizadas. A metodologia 1, como já referido, é mais indicada quando a equação de perda de carga unitária utilizada for a de Darcy-Weisbach; já as metodologias 2 (embasadas na Equação de Denículi et al., 1992 citadas no trabalho de Bernardo et al., 2008) e 3 (com determinação pelo método numérico das Secantes) têm maior aplicação para as equações de perda de carga de Hazen-Williams e Scobey (pelo fato do fator de atrito ser fixo). As principais diferenças observadas entre as três metodologias foram as seguintes:

Para as metodologias 1 e 2, os trechos podem apresentar comprimentos de valores múltiplos de 6,00 m, o que permite que a redução de diâmetro ocorra nos pontos de derivação ou no intermédio de dois emissores; já para a metodologia 3, os trechos terão comprimentos iguais ao espaçamento entre emissores e com isto a redução de diâmetros só ocorrerá exatamente no ponto de derivação;

- O uso da equação de Denículi et al. (1992) sem as adaptações do modelo podem propiciar valores que super ou subestimam a perda de carga máxima permitida;
- O uso das metodologias 1 e 2, em virtude permitir a redução de diâmetros nos intermédios dos emissores, pode gerar maiores economias, em termos de custos fixos, do que a metodologia 3.

Na Tabela 11, encontram-se exemplos de redução de diâmetros para uma tubulação lateral contendo emissores espaçados 18,00 m, com o primeiro a 12,00 m do início da tubulação, para uma perda de carga máxima de 3,00 mca.

Tabela 11 – Exemplo de redução de diâmetros para uma tubulação lateral.

| Dados: |     |       | Diâmetros |                 |    | Método das Secantes |       |    | Denículi et al. (1992) |       |
|--------|-----|-------|-----------|-----------------|----|---------------------|-------|----|------------------------|-------|
|        |     |       | DN.       | DN <sub>2</sub> |    |                     | Δh    |    |                        |       |
|        | un. | m     | mm        | mm              | m  | m                   | mca   | m  | m                      | mca   |
| 2.430  |     | 0.042 | 50        |                 | 30 | 36                  | 2,573 | 30 |                        |       |
| 2.430  |     | 0.052 |           |                 |    | 72                  | 2.175 | 18 | 84                     | 2.985 |

Em que: q - vazão unitária do emissor; N - número de emissores; Di - diâmetro interno calculado; DN<sub>1</sub> e  $DN_2$  – diâmetro nominal imediato superior e inferior (respectivamente); L<sub>1</sub> e L<sub>2</sub> – comprimento do 1° e 2° trecho da tubulação; Δh - perda de carga real.

Visando à obtenção dos resultados da Tabela 11, foram adotados a equação de Hazen-Williams (Equação 5), para os cálculos das perdas de carga unitárias, com k; m; p e C iguais a 10,646; 1,852; 4,87 e 140, respectivamente, e os diâmetros internos (Di) de 0,0357; 0,0481 e 0,0725 m para os diâmetros nominais (DN) de 35; 50 e 75 mm, respectivamente.

Observando os dados da Tabela 11 percebe-se o que foi comentado anteriormente com relação ao método baseado na equação de Denículi et al. (1992) poder propiciar maiores economias em termos de aquisição de tubos de menor diâmetro (por permitir redução de diâmetros nos intermédios dos emissores e o método das secantes não). No exemplo, quando a tubulação lateral continha apenas quatro emissores, a mudança do diâmetro (DN) de 50 para 35 mm ocorreu exatamente no segundo ponto de derivação para ambos os modelos. Se a tubulação contivesse seis emissores, a redução dos diâmetros, segundo o método das secantes, ocorreria no mesmo ponto que o anterior (2º emissor); já pela outra metodologia, o ponto de mudança seria 6,00 m após o primeiro emissor; assim, duas barras de 6,00 m de cano de 50 mm seriam utilizadas no lugar de canos de 75 mm (Figura 21).

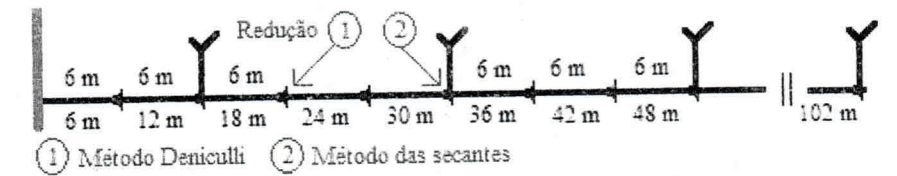

Figura 21 - Ilustração dos pontos de redução de diâmetro em uma tubulação de derivação.

## 4.2.2.2 Sistemas de irrigação com tubulações móveis

A literatura recomenda o dimensionamento desses sistemas para a situação de maior demanda de pressão (situação mais desfavorável); e contudo, a determinar de tal situação, quando existirem mais de duas tubulações laterais em funcionamento e/ou em terrenos com declividade, só é possível a partir de métodos comparativos. Apresenta-se, portanto, o algoritmo da Figura 22 como metodologia para determinação da situação mais desfavorável, e o dimensionamento em sistemas de irrigação com tubulações laterais móveis.

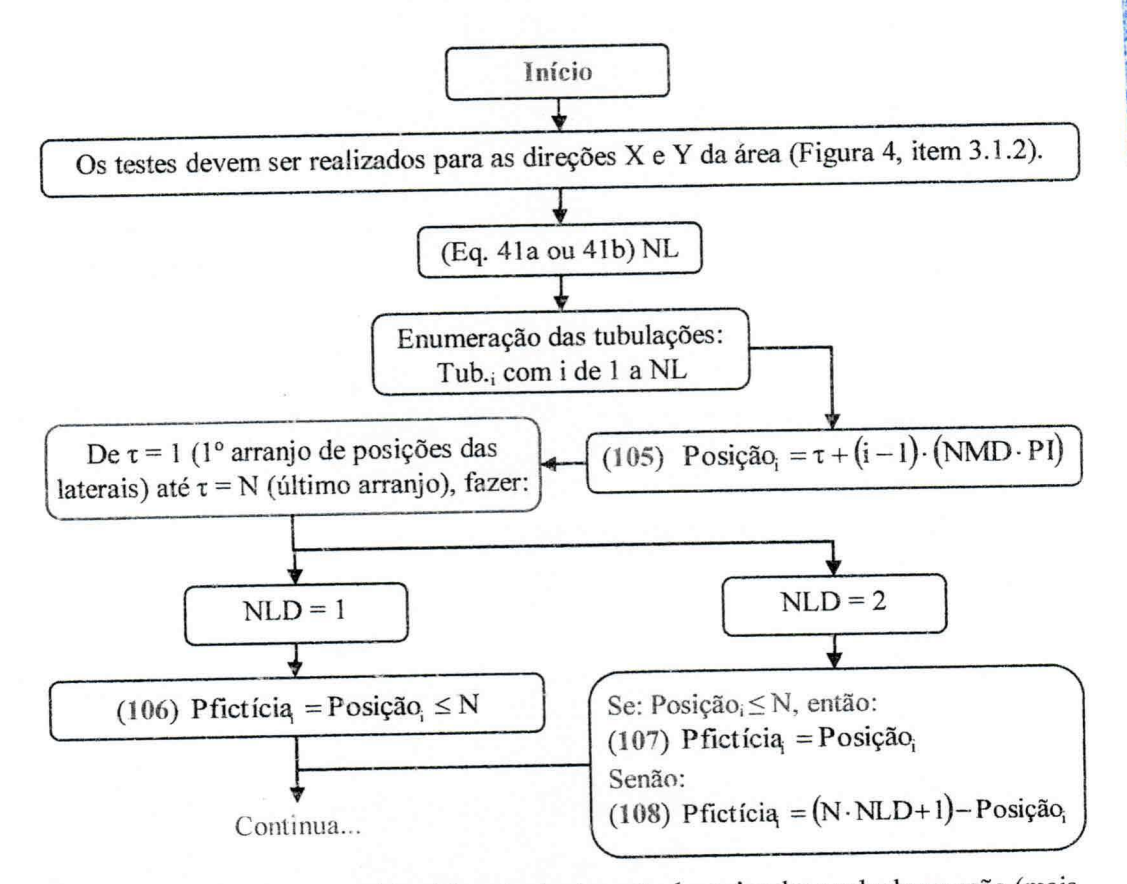

Figura 22 - Algoritmo para identificação da situação de maior demanda de pressão (mais desfavorável) em sistemas de irrigação com tubulações laterais móveis.

**JECG-BIBLIOTECA** 

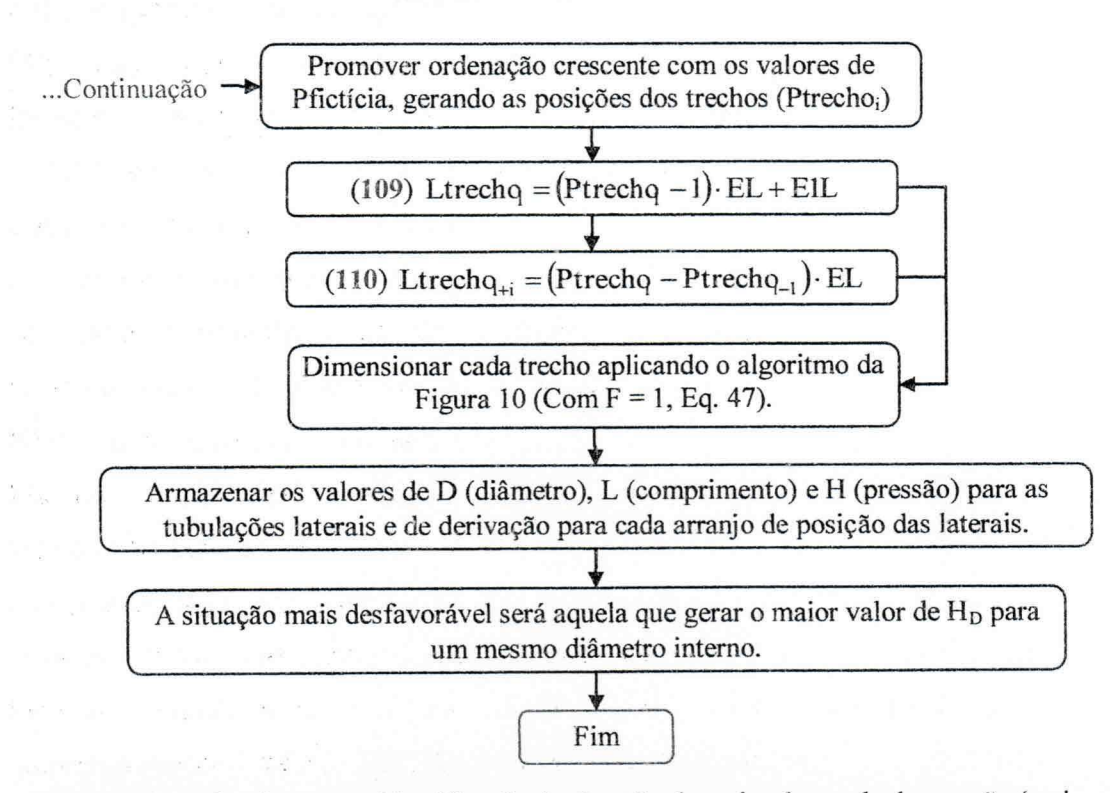

Figura 22 - Algoritmo para identificação da situação de maior demanda de pressão (mais desfavorável) em sistemas de irrigação com tubulações laterais móveis.

Definição das variáveis/parâmetros que fizeram parte do algoritmo da Figura 22:

E1L - espaçamento da primeira lateral, m;

EL - espaçamento entre tubulações laterais, m;

 $H_D$  – pressão necessária na entrada da tubulação de derivação, mca;

i - índice que corresponde ao número da tubulação lateral (1, 2, ..., NL);

Ltrecho<sub>i</sub> – comprimento do trecho<sub>i</sub>, m;

N - número de pontos de derivação;

NL - número de tubulações laterais por tubulação de derivação;

NLD - número de lados da tubulação de derivação que recebe tubulações laterais;

NMD - número de mudanças diárias;

Pfictícia - posição fictícia da tubulação lateral (como se todas estivessem em um único lado da tubulação de derivação);

PI - período de irrigação, dia;

Posição; -- número que corresponde à posição em que se encontrará a tubulação lateral;

Ptrecho - posição da tubulação em relação a trechos da tubulação de derivação (esta numeração vai de 1 até N, e não NL, como é o caso das posições;);

Tub.<sub>i</sub> - tubulação número i;

 $X e Y - eixos do plano cartesiano que define a subunidade de irrigação;$  $\tau$  – posicão da primeira tubulação lateral  $(1, 2, ..., N)$ .

#### Considerações sobre o modelo:

O fato de limitar a posição da tubulação de derivação ao centro ou as bordas da área, se deve a questões práticas de manejo uma vez que, em outra configuração, as tubulações laterais teriam comprimentos diferentes para uma mesma posição da tubulação de derivação.

Apesar disto, o modelo permite testar seis possibilidades de instalação da tubulação de derivação, duas centrais e as quatro bordas da área.

Com relação aos arranjos de posicionamento das tubulações laterais, entenda-se por arranjo a configuração do sistema com a disposição das tubulações laterais nos pontos de derivação correspondentes, ou seja, o arranjo é o desenho formado pela tubulação de derivação com as tubulações laterais.

Em cada arranjo as tubulações ocuparão posições diferentes, que conferem, à tubulação de derivação, trechos com vazões distintas. A determinação do comprimento de cada trecho é feita a partir da organização das tubulações como se estivessem em um único lado da tubulação de derivação, isto para NLD = 2 (tubulação de derivação no centro da área), convertendo-se os valores maiores que N (posições maiores que N) em posições de igual ponto de derivação porém com numeração menor que N. Para os casos de NLD = 1 (tubulação de derivação ocupando as bordas da área), o valor de  $\tau$ deve ser restrito ao produto de NMD pelo PI (ou seja,  $\tau$  terá valor máximo igual ao da última posição que a primeira tubulação lateral possa ocupar) e a posição da última tubulação lateral restrita a N. Com essas ponderações o modelo da Figura 22, aplica-se aos casos de NLD =  $1 e 2$ .

Após o dimensionamento de todos os trechos da tubulação de derivação, tal como as tubulações laterais para cada arranjo, a situação mais desfavorável (que deverá definir o projeto de irrigação), será aquela que demandar a maior pressão na entrada da tubulação de derivação.

Na Figura 23 encontra-se o layout (com o primeiro arranjo de posicionamento das tubulações laterais) de um sistema de irrigação semimóvel, utilizado para exemplificar os cálculos de posicionamento das tubulações laterais e determinação do comprimento dos trechos. Considerou-se a seguinte situação: a tubulação de derivação posta no centro da área (NLD = 2) é dotada de laterais que são mudadas de posição apenas uma vez por dia ( $NMD = 1$ ) em um manejo com período de irrigação de 4 dias (PI = 4). A tubulação contêm oito pontos de derivação ( $N = 8$ ) espaçados 12,00 m (EL) sendo que a primeira derivação encontra-se a 6,00 m do início da área (E1L).

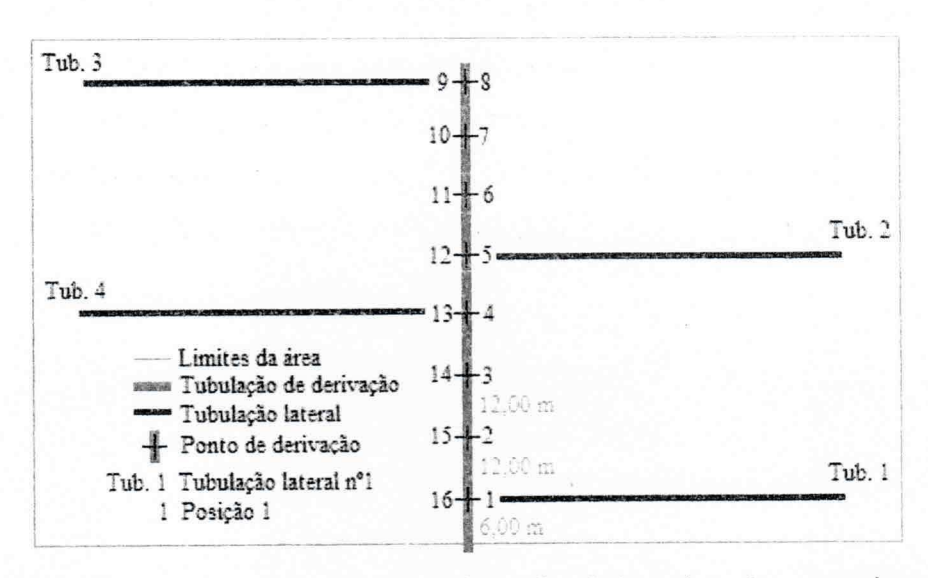

Figura 23 - Ilustração de um arranjo de posições de tubulação laterais em um sistema de irrigação por aspersão semimóvel.

Seguindo o algoritmo da Figura 22 para o exemplo do parágrafo acima, tem-se:

Número de tubulações laterais necessárias:

 $NL \ge \frac{8 \cdot 2}{4 \cdot 1}$   $\ge 4 = 4$ ; portanto, as tubulações serão numeradas de 1 a 4 (Tub. 1, ..., Tub. 4).

Posição das tubulações laterais no arranjo 1  $(\tau = 1)$  e em relação aos trechos:

Posição<sub>1</sub> = 1 + (1 - 1) · (1 · 4) = 1; Pfictícia =  $1$ Posição, =  $1 + (2-1) \cdot (1 \cdot 4) = 5$ ; Pfictícia,  $= 5$ Posição, =1+(3-1)·(1·4)=9; Pficticia, =  $(16+1)-9=8$ Posição, = 1 + (4 - 1) · (1 · 4) = 13; Pficticia<sub>1</sub> =  $(16+1)-13=4$  Ordem crescente dos valores das posições das tubulações laterais em relação aos trechos, e seus respectivos comprimentos:

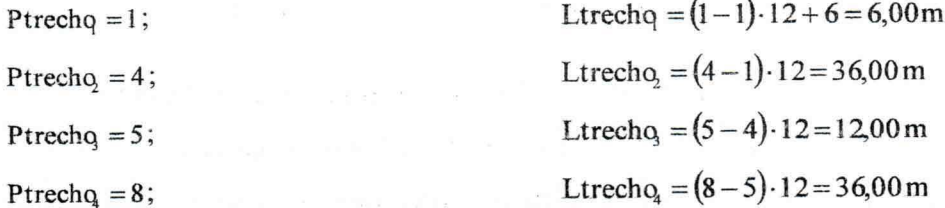

Na Figura 24, o cenário correspondente para essas determinações.

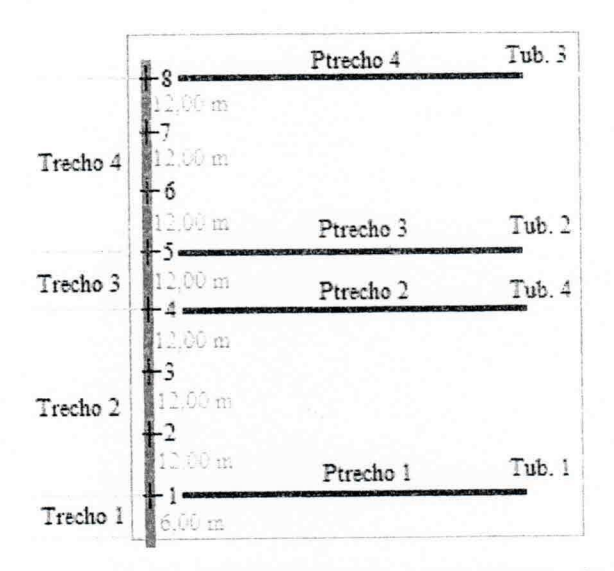

Figura 24 - Ilustração do arranjo de tubulações para determinação dos comprimentos de trechos em um sistema de irrigação por aspersão semimóvel.

Com os comprimentos dos trechos é possível realizar o dimensionamento trecho a trecho e determinar a pressão necessária na entrada da tubulação de derivação. Após concluído o dimensionamento com o primeiro arranjo, refaz-se o posicionamento das tubulações (novo arranjo) e obtêm-se novos comprimentos de trechos dimensiona-os novamente, até o último arranjo ( $\tau = N$ ).

4.2.3 Comprimentos máximos de tubulações para diâmetros préestabelecidos

Este subtópico destina-se à determinação do comprimento máximo que determinada tubulação (lateral ou de derivação) pode ter para um diâmetro predefinido.

Uma das formas de realizar esta determinação é através do método das tentativas e erro, o qual o projetista deve assumir valores para o número de derivações na tubulação (N) e calcular: o comprimento da tubulação (L, Equação 42), a perda de carga máxima permitida (Ahmáx, Equação 48), o fator de múltiplas saídas (F, Equação 47), a vazão necessária na entrada da tubulação (Q, Equação 62 ou 63), determinar a perda de carga real (Δh, Equação 33) e comparar Δhmáx com Δh; o processo só finda quando esses valores forem iguais (ou muito aproximados); neste momento o comprimento máximo da tubulação para o diâmetro pretendido foi alcancado.

Outra forma para tal determinação é utilizar-se dos métodos numéricos das secantes ou de Newton-Raphson. Os procedimentos necessários para cada método encontram-se descriminados abaixo.

Modelo proposto com base no método das Secantes:

Comum aos dois métodos, assume-se a função genérica (Equação 111):

 $f(N) = J - Jm\acute{a}x$ 

 $(111)$ 

Para equação de perda de carga de Hazen-Williams:

Substituindo as Equações 5 (item 2.3) e 52 (item 3.2.2.3) na função genérica (Equação 111) obtém-se a Equação 112:

$$
f(N) = k \cdot \frac{(N \cdot q)^{m}}{C^{m} \cdot D^{p}} - \frac{Ps \cdot \Delta P - 1 \cdot L}{\left[N \cdot \left(\frac{1}{m+1} + \frac{1}{2 \cdot N} + \frac{\sqrt{m-1}}{6 \cdot N^{2}}\right) + \frac{EIE}{EE} - 1\right]}
$$
(112)  

$$
N + \frac{EIE}{EE} - 1
$$

Para a equação de perda de carga de Scobey:  $\bullet$ 

Substituindo as Equações 6 (item 2.3) e 52 (item 3.2.2.3) na função genérica (Equação 111), obtém-se a Equação 113:

$$
f(N) = \frac{ks}{k} \cdot \frac{(4 \cdot N \cdot q)^{m}}{\pi^{m} \cdot D^{p}} - \frac{Ps \cdot \Delta P - I \cdot L}{\left[(N-1) \cdot EE + EIE\right]} \cdot \left[\frac{N \cdot \left(\frac{1}{m+1} + \frac{1}{2 \cdot N} + \frac{\sqrt{m-1}}{6 \cdot N^{2}}\right) + \frac{EIE}{EE} - 1}{N + \frac{EIE}{EE} - 1}\right] (113)
$$

Para ambas as equações de perda de carga unitária adotada (Hazen-Williams e Scobey) os procedimentos para o método das secantes é o mesmo, devendo ser realizado como segue:

- Adotam-se dois valores para N, chamando-os de  $N_{i-1}$  e  $N_i$ ;
- · Executam-se as Equações 112 ou 113;
- Se o valor das Equações 112 ou 113 for igual a zero, o valor de N procurado  $\bullet$ será o valor atribuído para N<sub>i-1</sub>, caso contrário, utilizar-se-á da equação 114 para encontrar um novo valor para N ( $N_{i+1}$ );

$$
N_{i+1} = N_i - \frac{(N_i - N_{i-1}) \cdot f(N_i)}{f(N_i) - f(N_{i-1})}
$$
\n(114)

- O valor de  $N_{i+1}$  agora deve ser entendido como o novo valor para o  $N_i$  e o  $N_{i-1}$  $\bullet$ como o valor de N<sub>i</sub> anterior;
- Repetir os procedimentos até que o valor encontrado para as Equações 112 ou 113, seja zero.

87

- Modelo proposto em base no método de Newton-Raphson:
- · Para a equação de perda de carga de Hazen-Williams:

Reorganizando a Equação 112 de modo a propiciar a derivada da função em N, obtém-se a Equação 115:

$$
-N^{2}\cdot I\cdot E + N^{m}\cdot \frac{q^{m}}{C^{m}\cdot D^{p}} - \frac{1}{N^{2}\cdot E}\frac{E}{E}\frac{E}{N}\cdot \left(\frac{E}{E}\right) + N^{2}\cdot I\cdot (E\left(-E\right)\cdot E)\cdot E + \frac{1}{2}(N^{2}s + I\cdot (E\left(-E\right)\cdot E)\cdot E)\cdot \left(\frac{E\left(E\right)}{E}\right) - I\cdot E\cdot \left(\frac{E\left(E\right)}{E}\right) - I\cdot E\cdot E\cdot \left(\frac{E\left(E\right)}{E}\right) - I\cdot E\cdot E\cdot \left(\frac{E\left(E\right)}{E}\cdot \frac{E\left(E\right)}{E}\right) - I\cdot E\cdot E\cdot \left(\frac{E\left(E\right)}{E}\cdot \frac{E\left(E\right)}{E}\cdot \frac{E\left(E\right)}{E}\cdot \frac{E\left(E\right)}{E}\cdot \frac{E\left(E\right)}{E}\cdot \frac{E\left(E\right)}{E}\cdot \frac{E\left(E\right)}{E}\cdot \frac{E\left(E\right)}{E}\cdot \frac{E\left(E\right)}{E}\cdot \frac{E\left(E\right
$$

Como resultado da derivada de f(N), Equação 115, em N, obtém-se a Equação 116:

$$
f'(N)=m\cdot N^{m-1}\cdot\left(\frac{k\cdot q^m}{CP}\right)-\left(\sqrt{\left[\left[N^2\cdot\frac{EE}{EIE}+N\cdot\left(EIE-\frac{EE}{2}+ \frac{EE-EE}{m+1}\right)+N^{-1}\cdot\frac{(EIE-EE)\cdot\sqrt{m-1}}{6}+\frac{SE-EE\cdot\sqrt{m-1}}{2}+\frac{EE\cdot\frac{BE}{2}+ \frac{EE}{BE}}{2}+\frac{CE-EE\cdot\sqrt{m-1}}{6}+\frac{SE-EE\cdot\sqrt{m-1}}{6}+\frac{EE\cdot\frac{EE}{2}}{2}+\frac{EE\cdot\sqrt{m-1}}{2}+\frac{SE\cdot\sqrt{m-1}}{2}+\frac{EE\cdot\sqrt{m-1}}{2}+\frac{EE\cdot\sqrt{m-1}}{2}+\frac
$$

 $(116)$ 

 $(115)$ 

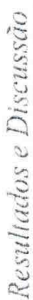

· Para a equação de perda de carga de Scobey:

Reorganizando a Equação 113 de modo a propiciar a derivada da função em N, obtém-se a Equação 117:

$$
f(N)=N^m\cdot \frac{Ks}{k}\cdot \left(\frac{4\cdot q}{\pi}\right)^m\cdot \frac{1}{D^n}-\frac{1}{N^2\cdot \frac{15E}{15E}}+N\cdot \left(\frac{E}{E1E-EE}\right)+N^{-1}\cdot \frac{[E1-EE]\cdot \sqrt{m-1}}{[E1E-EE]\cdot \sqrt{m-1}}+\frac{3\cdot EE-9\cdot E1E+EE\cdot \sqrt{m-1}}{9E1E+EE\cdot \sqrt{m-1}}+\frac{E1E^2}{EE}\cdot \frac{15E^2}{15E+EB^2}
$$

 $(117)$ 

Como resultado da derivada de f(N), Equação 117, em N, obtém-se a Equação 118:

$$
f'(N) = m \cdot N^{m-1} \cdot \frac{Ks}{k} \left(\frac{4 \cdot q}{\pi}\right)^m \cdot \frac{1}{D^9} - \left\langle \left| \left[ N^2 \cdot \frac{EE}{EIB} + N \cdot \left( EIB - \frac{EE}{12} + \frac{EE}{12} - \frac{EE}{12} + N \cdot \frac{(EIB - EE) \cdot \sqrt{m-1}}{6} + \frac{3 \cdot EE \cdot 9 \cdot EE \cdot EIB + EE \cdot \sqrt{m-1}}{6} + \frac{EE \cdot \frac{EE}{12}}{12} \right] \right\} + \frac{1}{\left[ N^2 \cdot EE \cdot EEB \cdot \frac{EE}{12} + N \cdot \left( EE - EE \cdot \frac{EE}{12} + \frac{EE \cdot EE}{12} + N \cdot \frac{1}{12} \cdot \frac{1}{12} + N \cdot \frac{1}{12} \cdot \frac{1}{12}
$$

UFCG-BIBLIOTECA

 $-88 -$ 

Procedimentos para o método de Newton-Raphson:

- Assume-se um primeiro valor para N, chamando-o de N<sub>0</sub>; em seguida, executam-se as Equações 115 ou 117;
- Se o valor encontrado para essas equações for zero, então o N procurado foi encontrado; caso contrário, executar as Equações 116 ou 118 e a Equação 119.

$$
N_i = N_0 - \frac{f(N_0)}{f'(N_0)}
$$

O N<sub>i</sub> corresponde ao novo valor para o N<sub>0</sub>; as Equações 115 e 116 ou 117 e 118 devem ser executadas novamente até que as Equações 115 ou 117 apresentem valor de zero (ou muito próximo disto; com a precisão desejada pelo usuário, tipo  $10^{-6}$ ) Quando isso ocorrer o N procurado foi alcançado; se o valor encontrado for fracionário, deve-se adotar o inteiro inferior.

Para o exemplo apresentado na Tabela 12 com o método das Secantes, o resultado procurado foi alcançado mais rapidamente do que com o método de Newton-Raphson.

Tabela 12 - Quantidade de interações realizadas pelos métodos de Newton-Raphson e das Secantes para obtenção do comprimento máximo de tubulações.

|                                                               |       |                    | Dados gerais: Ps = 20 mca; $\Delta P = 10\%$ ; E1E = 6,00 m; EE = 12,00 m; D = 48,10 mm; ks = |
|---------------------------------------------------------------|-------|--------------------|-----------------------------------------------------------------------------------------------|
| 0,32; k = 387; p = 4,900; m = 1,900; I = 2,5%.                |       |                    |                                                                                               |
| $q(L h^{-1})$                                                 | L(m)  | Nº Int. (Secantes) | Nº Int. (Newton-Raphson)                                                                      |
| 1.080,00                                                      | 48,00 |                    | 20                                                                                            |
| 2.880,00                                                      | 30,00 |                    |                                                                                               |
|                                                               |       |                    | Dados gerais: Ps = 20 mca; $\Delta Ps = 10\%$ ; E1E = 6,00 m; EE = 12,00 m; D = 71,50 mm; C = |
| 145; $k = 10,646$ ; $p = 4,87$ ; $m = 1,852$ ; $I = 2,50\%$ . |       |                    |                                                                                               |
| $q(L h-1)$                                                    | L(m)  | Nº Int. (Secantes) | Nº Int. (Newton-Raphson)                                                                      |
| 1.080,00                                                      | 66,00 |                    | 38                                                                                            |
| 2.880.00                                                      | 48.00 |                    | 22                                                                                            |

Em que: q -Vazão unitária do emissor; Ps - Pressão de serviço do emissor; AP - Variação de pressão máxima permitida; EE - Espaçamento entre emissores; E1E - Espaçamento do 1º emissor; D - Diâmetro interno da tubulação; k - Constante de proporcionalidade de Hazen-Williams e Scobey; ks - Coeficiente de atrito de Scobey; C - Coeficiente de atrito de Hazen-Williams; m - Expoente do termo diâmetro; m -Expoente do termo vazão; I - Declividade predominante no sentido do fluxo (valor positivo para aclive).

 $(119)$ 

# 4.3 Modelo matemático para dimensionamento hidráulico em subunidades de irrigação triangulares e Trapezoidais

### 4.3.1 Subunidades triangulares

Para esta forma geométrica o dimensionamento das tubulações iniciam-se com a determinação do coeficiente angular da reta hipotenusa do polígono (Figura 5, item 3.2.1, Equação 120), sequenciado, com as determinações comuns às subunidade retangulares.

$$
b = tg(\varphi) = \frac{Y1}{X1}
$$
\n(120)

Em que:  $b$  – coeficiente angular da reta hipotenusa, adimensional;  $\varphi$  – ângulo agudo de inclinação da reta hipotenusa com a horizontal, <sup>o</sup> (graus); Y1 e X1 - dados planimétricos referentes a altura e a base do polígono, respectivamente, m.

O comprimento máximo das tubulações de derivação deve ser determinado utilizando-se das Equações 121 (tubulação de derivação na posição X da Figura 25) ou 122 (tubulação de derivação na direção Y), por conta da falta de simetria que a forma geométrica triangular ostenta.

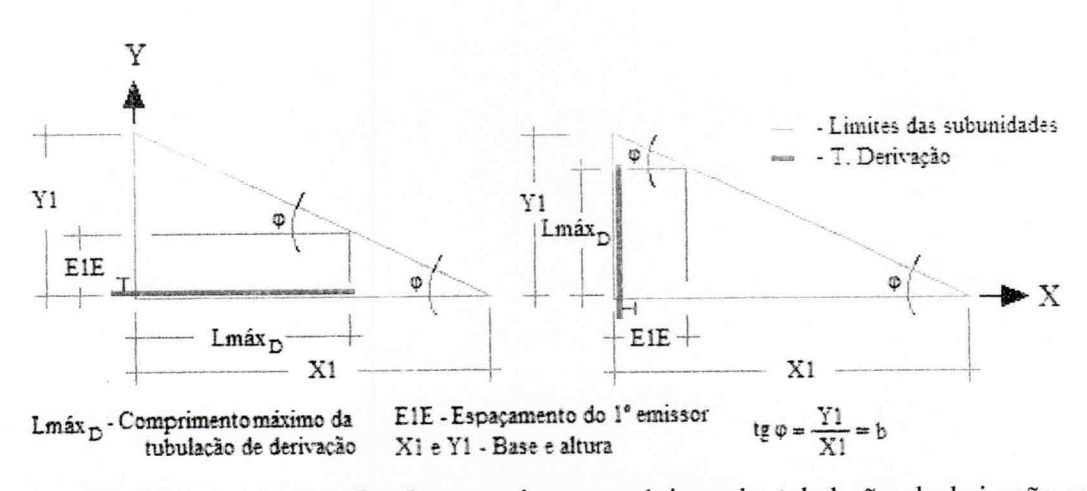

Figura 25 - Representação gráfica dos comprimentos máximos das tubulações de derivação em uma subunidade de irrigação triangular.

$$
L\text{max}_D = Xl - \frac{E1E}{b}
$$
 (121)

 $Lm\acute{a}x_{\rm p} = \text{Y1} - \text{b} \cdot \text{E1E}$ 

Em que: Lmáx<sub>D</sub> - comprimento máximo da tubulação de derivação, m; E1Eespaçamento do primeiro emissor, m; Y1 e X1 - dados planimétricos referentes a altura e a base do polígono, respectivamente, m; b - coeficiente angular da reta hipotenusa, adimensional.

A quantidade máxima de tubulações laterais e os comprimentos reais das tubulações de derivação, deverão ser determinados pelas Equação 39 e 42 (item 3.2.1).

Já para as tubulações laterais os procedimentos de determinação dos comprimentos e das quantidades de emissores devem ser realizados para cada tubulação. As tubulações laterais serão numeradas em ordem crescente conforme distanciam-se do início da tubulação de derivação (Figura 26) e terão os comprimentos máximos determinados pelas Equações 123 (tubulação de derivação na direção X) ou 124 (tubulação de derivação na direção Y).

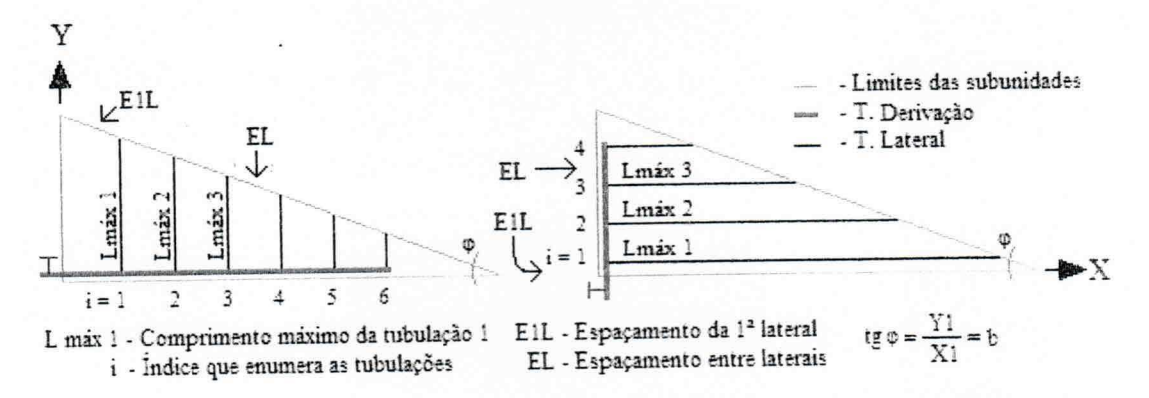

Figura 26 - Ilustração das tubulações laterais em uma subunidade de irrigação triangular.

$$
Lm\acute{a}x_{\mathrm{r}}\,\mathrm{i} = \mathrm{Y1} - \mathrm{b}\cdot\left[\mathrm{E1}L + (\mathrm{i} - 1)\cdot\mathrm{EL}\right] \tag{123}
$$

$$
Lm\Delta x_{L}i = Xl - \frac{1}{b} \cdot [E1L + (i-1) \cdot EL]
$$
\n(124)

Em que: Lmáx Li - comprimento máximo da tubulação lateral i, m; i - índice que corresponde à numeração da tubulação (1, 2, 3, ..., n); Y1 e X1 - dados

 $(122)$ 

planimétricos referentes à altura e à base do polígono, respectivamente, m;  $b$ coeficiente angular da reta hipotenusa, adimensional; E1L - espacamento da primeira tubulação lateral, m; EL - espaçamento entre laterais, m.

As Equações 39 e 42 (item 3.2.1) deverão ser utilizadas para a determinação do número de emissores por tubulação lateral e do comprimento real desta, respectivamente.

As tubulações laterais deverão ser dimensionadas uma a uma, para tanto, podese utilizar do algoritmo geral apresentado no item 4.2.2.1 (Figuras 11 a 17).

Já para a tubulação de derivação que será dotada de tubulações laterais com tamanhos diferentes (e portanto, com vazões diferentes) o dimensionamento deverá ocorrer trecho a trecho (cada intervalo entre duas tubulações laterais deverá ser analisado isoladamente). A perda de carga total na tubulação de derivação será, portanto, o somatório das perda de carga dos trechos (Equação 46, item 3.2.2.3).

No Quadro 2 encontra-se um exemplo demonstrativo da determinação da perda de carga real ocasionada na tubulação de derivação em uma subunidade de irrigação triangular.

Como se observa no exemplo, o erro gerado pela adoção inadequada do fator de múltiplas saídas f, em detrimento da determinação trecho a trecho, pode provocar erros consideráveis no projeto (62,43%).

Ainda com referência ao exemplo do Quadro 2, inicialmente a tubulação era composta de um único diâmetro, porém, se a partir do trecho de número 7 fosse realizada redução para diâmetro interno de 48,10 mm a perda de carga real gerada seria 1,89 mca, que ainda estaria abaixo dos 2,03 mca admissíveis. Essa determinação do ponto exato de redução foi obtida com uso da metodologia 1 para a rotina 2 (Figura 15).

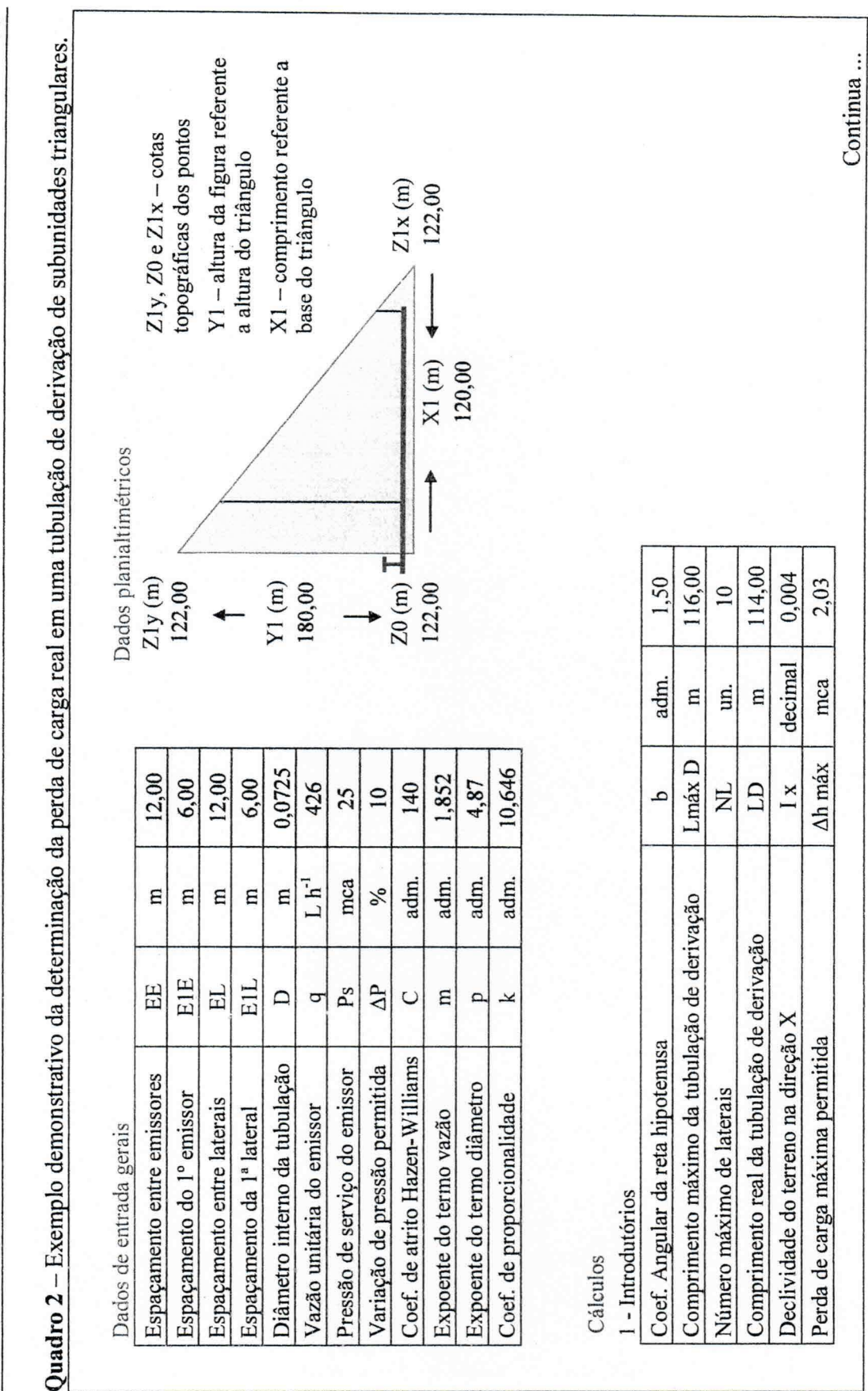

93

 $-93-$ 

...Continuação do Quadro 2

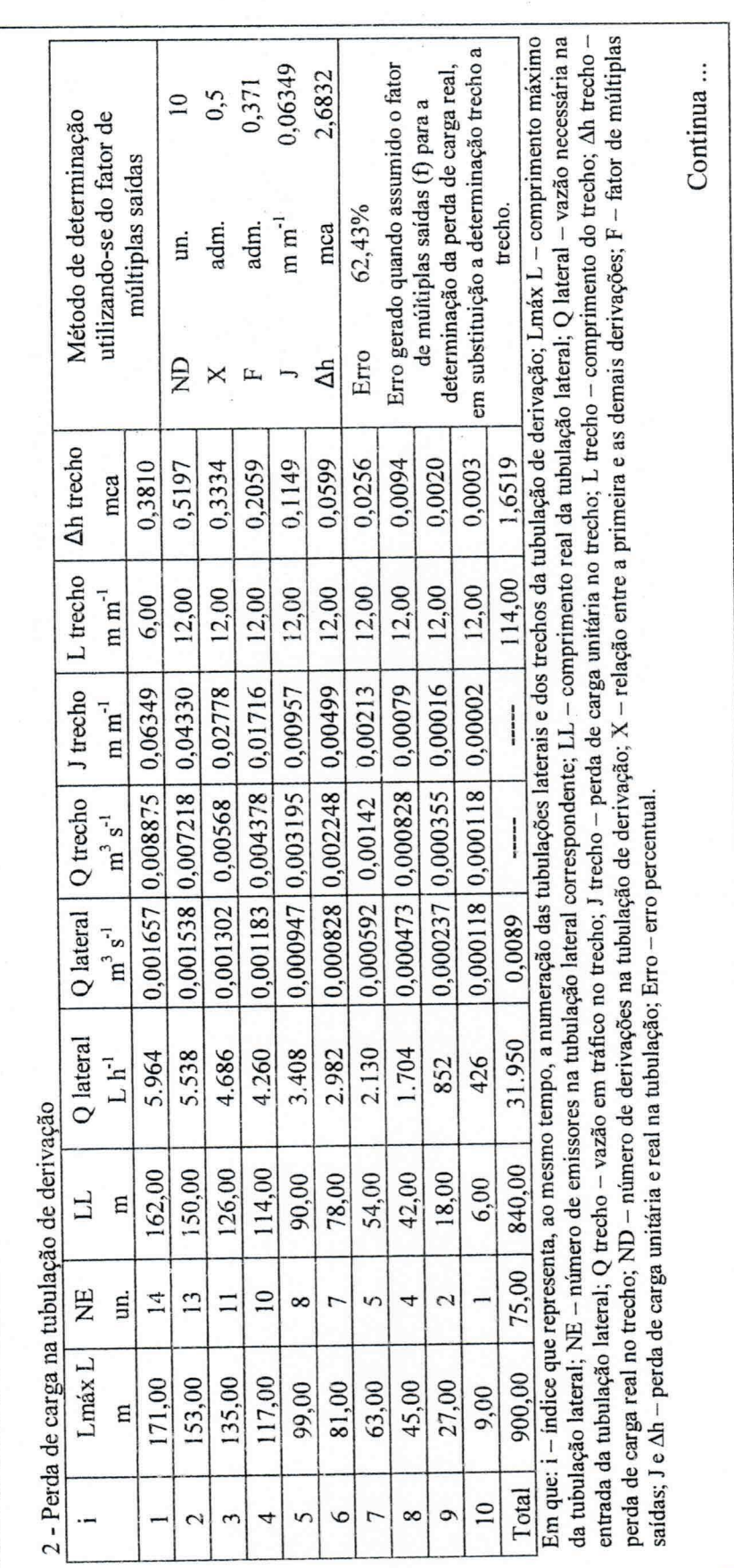

 $-94-$ 

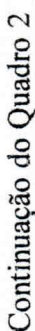

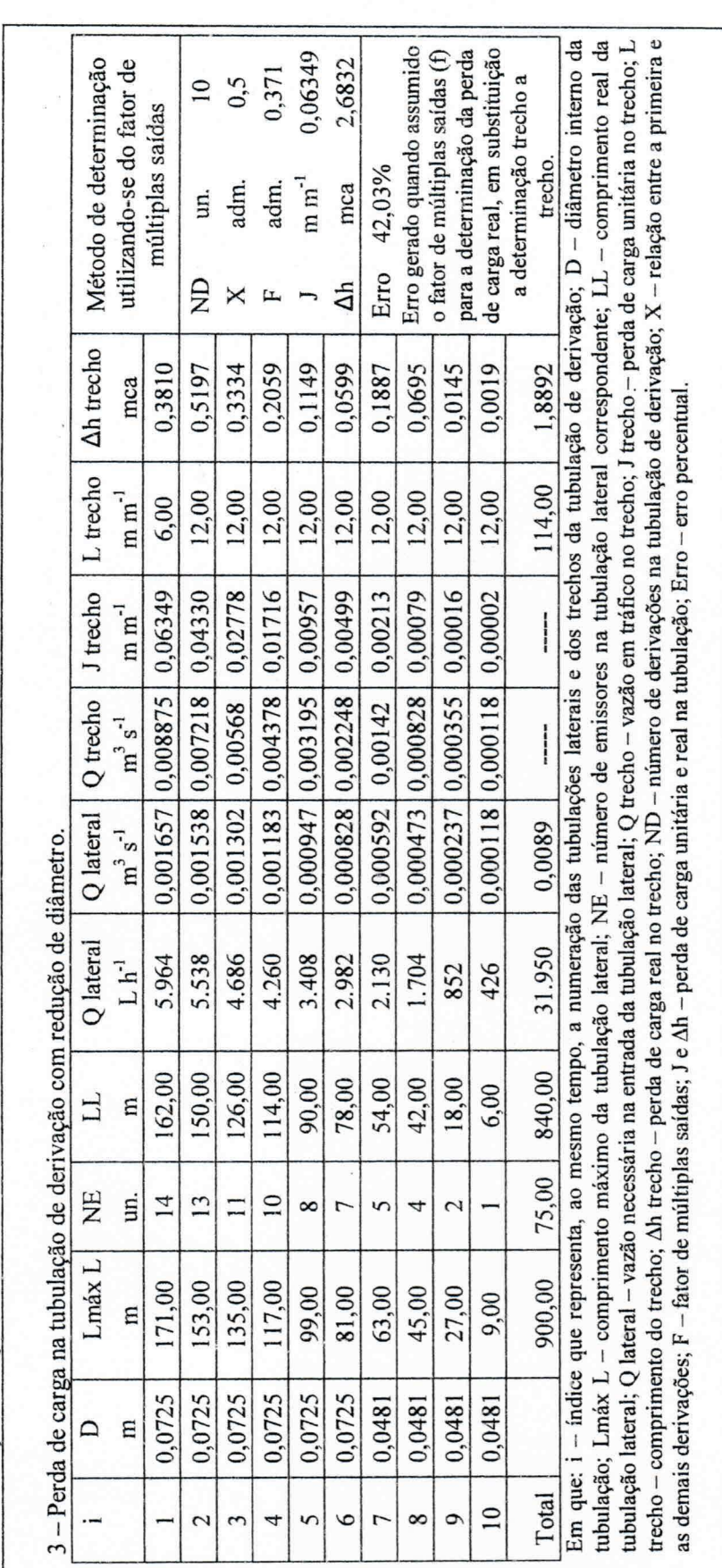

R. Ballyman

Para obtenção da posição ótima para a tubulação de derivação, o dimensionamento descrito no Quadro 2 deverá ser realizado para as duas posições que a tubulação de derivação pode ocupar na área (conforme Figura 25). A posição ótima será aquela que demandar o menor valor de pressão necessária na entrada da tubulação, bem como o menor diâmetro interno.

star poli

O organograma da Figura 27 ilustra a sequência de cálculos que devem ser executados para o dimensionamento hidráulico (para cada posição da tubulação de derivação) em subunidades de irrigação triangulares.

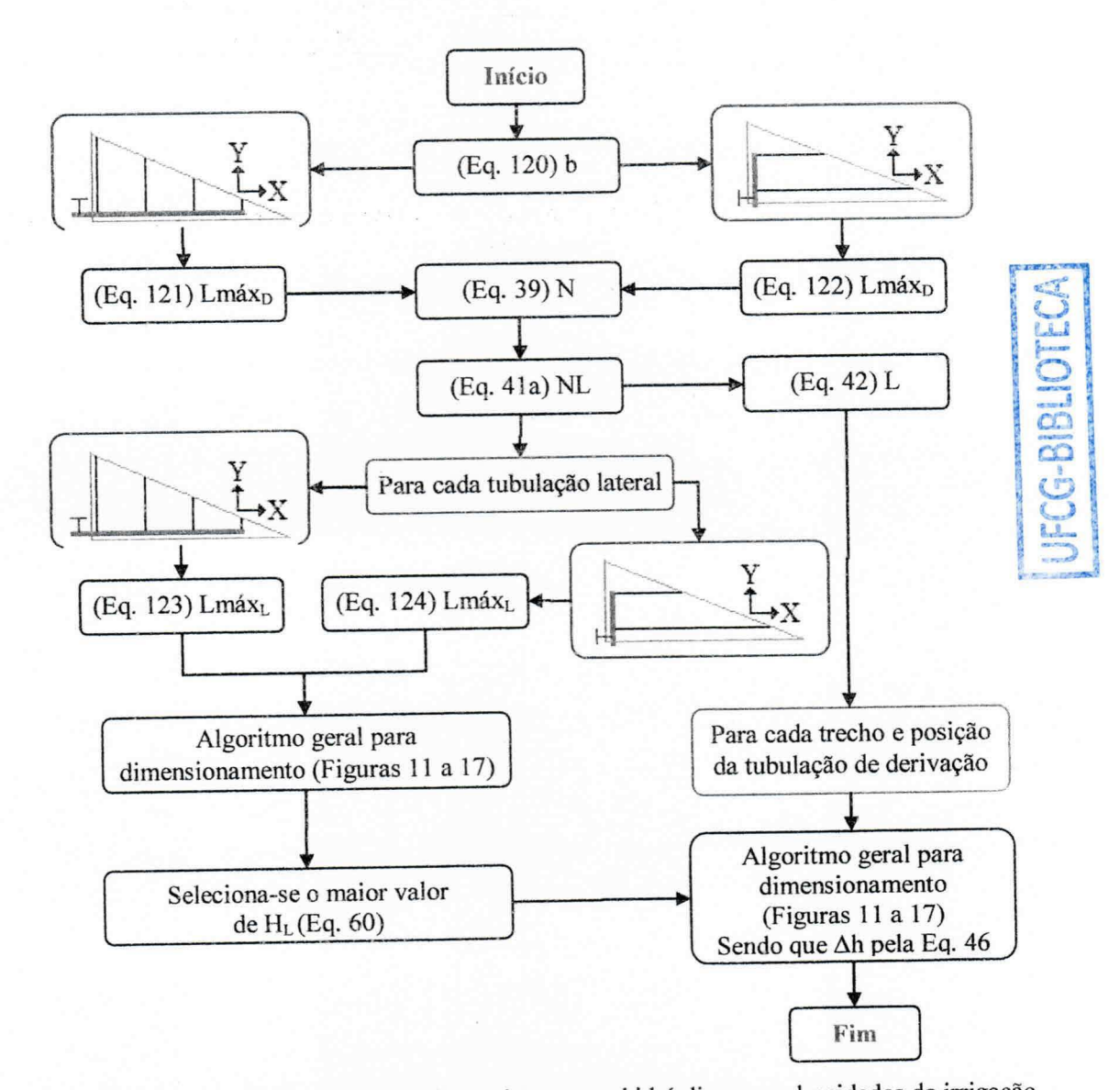

Figura 27 - Modelo matemático para dimensionamento hidráulico em subunidades de irrigação triangulares.

Definição das variáveis/parâmetros que fizeram parte do algoritmo da Figura 27: b - coeficiente angular da reta hipotenusa que define a face inclinada do triângulo, adimensional:

HL - pressão necessária na entrada da tubulação lateral, mca;

L - comprimento real da tubulação, m;

Lmáx<sub>p</sub>-comprimento máximo da tubulação de derivação, m;

Lmáx<sub>1</sub> - comprimento máximo da tubulação lateral, m;

N - número de pontos de derivação de água na tubulação, adimensional;

NE - número de emissores na tubulação lateral, adimensional;

NL - número de tubulação lateral na tubulação de derivação, adimensional;

Δh - perda de carga real na tubulação, mca.

### 4.3.2 Subunidades trapezoidais

Na Figura 28 encontra-se a representação gráfica da interpretação dada as subunidade de irrigação de forma geométrica trapezoidal para determinação dos comprimentos das tubulações.

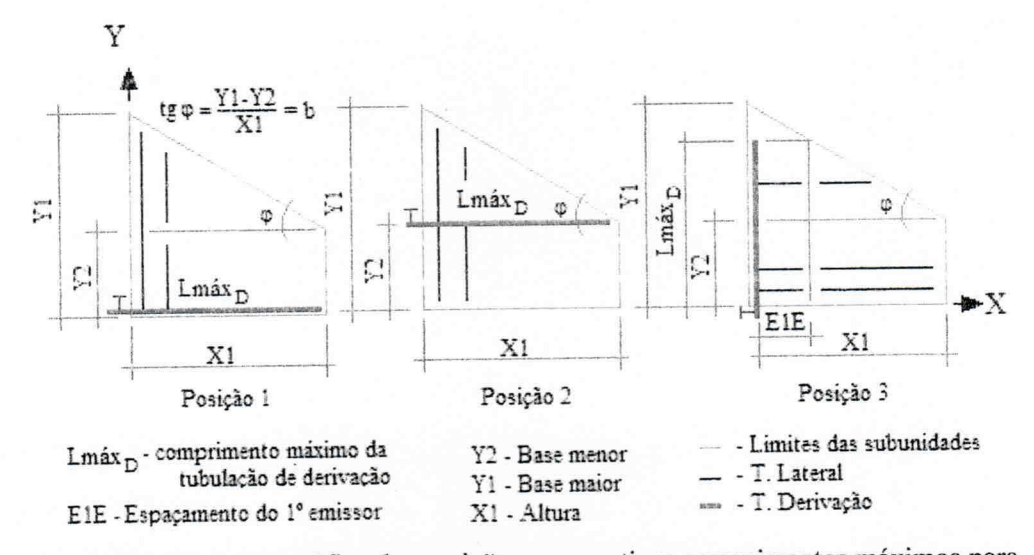

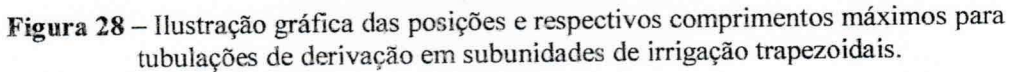

A Equação 125 foi obtida para determinação do coeficiente angular da reta hipotenusa que define a face inclinada do trapézio (b, adimensional).

$$
b = tg(\varphi) = \frac{Y1 - Y2}{X1}
$$
\n
$$
(125)
$$

Em que:  $\varphi$  – ângulo agudo de inclinação da reta, de coeficiente angular b, com a horizontal, °; Y1 e Y2 - comprimento referente à base maior e menor do trapézio, respectivamente, m; X1 - comprimento referente à altura do trapézio, m.

Para o cálculo do comprimento máximo da tubulação de derivação (Lmáxp, em m) quando esta, estiver ocupando as posições 1 ou 2 (Figura 28) a Equação 126 deverá ser utilizada e a Equação 122 (item, 4.3.1) quando a posição ocupada for a posição 3.

 $(126)$  $Lm\acute{a}x_D = X1$ 

Em que: X1 - comprimento referente à altura do trapézio (Figura 28), m.

A quantidade máxima de tubulações laterais e os comprimentos reais das tubulações de derivação, deverão ser determinados empregando-se as Equação 39 e 42 (item 4.2.1). Contudo para os comprimentos máximos das tubulações laterais, diferentes equações devem ser utilizadas para cada posição da tubulação de derivação:

Tubulação de derivação na posição 1 (Figura 28)  $\bullet$ 

Cada tubulação lateral terá comprimento definido pela Equação 123 (item 4.3.1).

Tubulação de derivação na posição 2 (Figura 28)

Neste caso, a tubulação de derivação dividirá a área duas subáreas, uma triangular e outra retangular. Para as tubulações laterais que ocuparão a subárea triangular, deve ser utilizada a Equação 127, e a Equação 128 para as tubulações que comporão a subárea retangular.

$$
Lm\acute{a}x_{1}i = (Y1 - Y2) - b \cdot [E1L + (i - 1) \cdot EL]
$$
\n(127)

 $(128)$  $Lm\acute{a}x_i$  i = Y2

Em que: Y1 e Y2 – comprimento referente à base maior e menor do trapézio, respectivamente, m; b - coeficiente angular da reta hipotenusa do trapézio, adimensional; E1L - espaçamento da primeira tubulação lateral, m; EL - espaçamento entre laterais, m; i - índice que corresponde à numeração das tubulações, adimensional.

### Tubulação de derivação na posição 3 (Figura 28)

As tubulações laterais terão comprimentos máximos determinados pela Equação 124 (item 4.3.1), com restrição de serem menores ou iguais ao valor de X1.

O dimensionamento hidráulico para as subunidades trapezoidais, deve ser realizado de igual forma que para as subunidades triangulares. O organograma resumido para tal procedimento encontra-se apresentado na Figura 29.

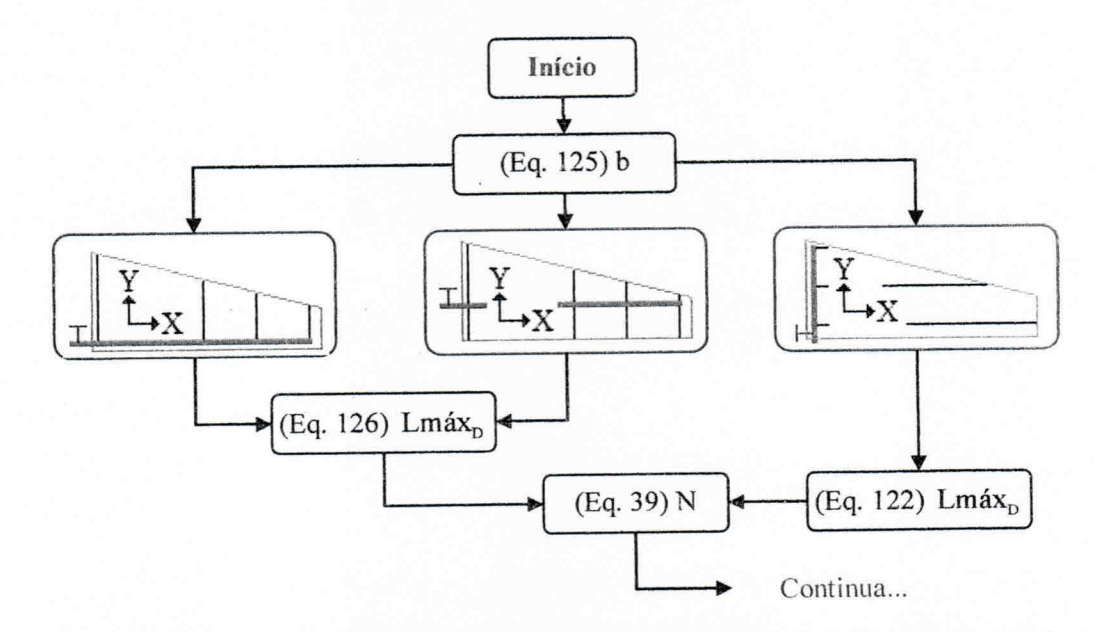

Figura 29 - Modelo matemático para dimensionamento hidráulico em subunidades de irrigação trapezoidais.

Richard Lot

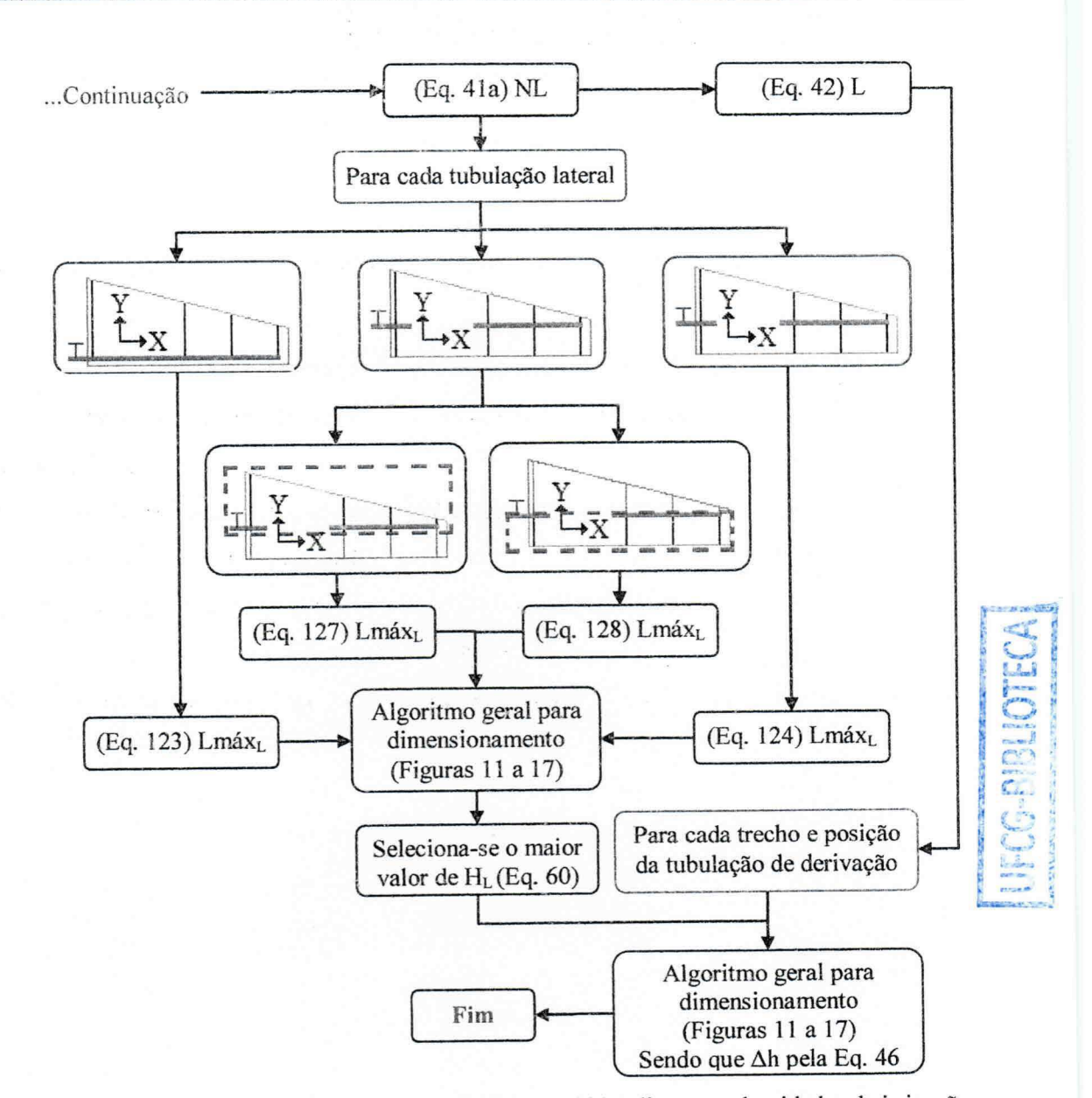

Figura 29 - Modelo matemático para dimensionamento hidráulico em subunidades de irrigação trapezoidais.

Definição das variáveis/parâmetros que fizeram parte do algoritmo da Figura 29: b - coeficiente angular da reta hipotenusa que define a face inclinada do trapézio, adimensional;

HL - pressão necessária na entrada da tubulação lateral, mca;

L - comprimento real da tubulação, m;

Lmáx<sub>p</sub>-comprimento máximo da tubulação de derivação, m;

Lmáx<sub>L</sub>-comprimento máximo da tubulação lateral, m;

N - número de pontos de derivação de água na tubulação, adimensional;

NE - número de emissores na tubulação lateral, adimensional;

NL - número de tubulação lateral na tubulação de derivação, adimensional;

Δh - perda de carga real na tubulação, mca.

#### Considerações sobre o modelo:

Os modelos apresentados para as subunidades triangulares e trapezoidais são, em essência, aplicáveis aos sistemas de irrigação cujas tubulações encontrem-se fixas.

O coeficiente angular das retas inclinadas (hipotenusas nas figuras planas) é que define os comprimentos reais das tubulações no interior do polígono, e, portanto, como apresentado nos modelos, deve ser o primeiro cálculo a executar-se.

Para o dimensionamento das tubulações laterais o fator de múltiplas saídas (F) pode ser utilizado; já para as tubulações de derivação o dimensionamento deve ser realizado trecho a trecho, e é devido a isto que nos modelos aparece a recomendação da Equação 46 para o cálculo da perda de carga real (Ah).

Os trechos da tubulação de derivação terão comprimentos iguais a um espaçamento entre laterais (para o primeiro trecho o comprimento será o espaçamento da primeira lateral). E a vazão em tráfego no trecho será igual ao somatório das vazões das laterais à sua jusante.

As tubulações laterais diminuem de tamanho ao passo que sua posição se distancia do início da tubulação de derivação. Este fato faz com que a situação mais desfavorável (maior demanda de pressão) esteja nos primeiros trechos (por sorte ocorra em outros se a declividade for acentuada o suficiente para superar as perdas de carga das tubulações de maior comprimento).

## 4.4 Dimensionamento hidráulico das demais partes do projeto

Este item não constitui modelo proposto do trabalho, mas se faz presente apenas para nortear os usuários para o término do projeto. Todas as equações necessárias para este processo encontram-se apresentadas no item 3.3 e o algoritmo na Figura 30.

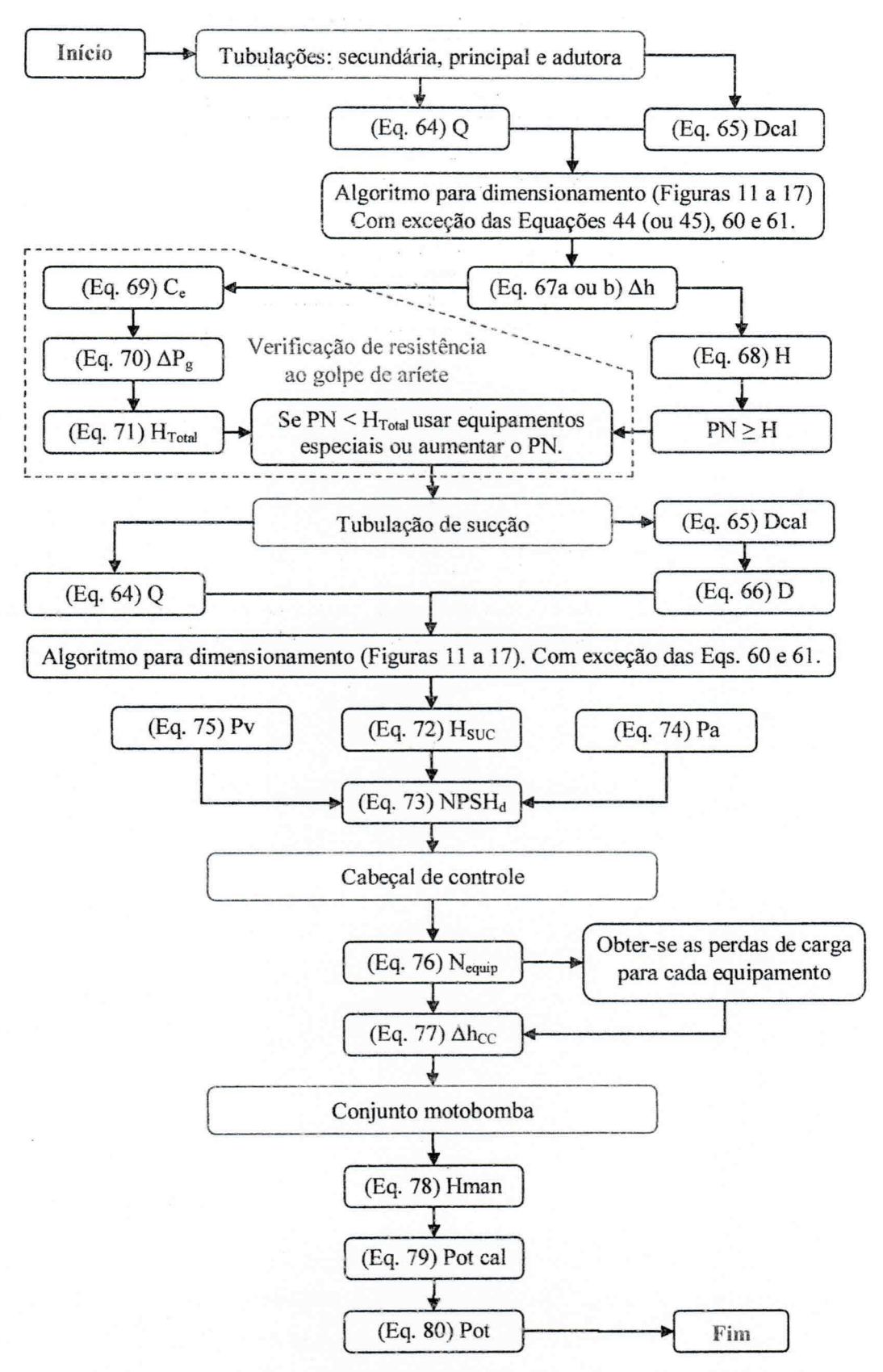

 $\{ \eta^{(1)}_{i} \} \stackrel{2\pi}{\longrightarrow} \cdots \stackrel{2\pi}{\longrightarrow} \cdots \stackrel{2\pi}{\longrightarrow} \cdots$ 

Figura 30 - Algoritmo para dimensionamento hidráulico das tubulações secundárias, principal, adutora e sucção e determinação da potência necessária para o conjunto motobomba.

Definição das variáveis/parâmetros que fizeram parte do algoritmo da Figura 30:

 $C_e$  – celeridade da onda de pressão, m s<sup>-1</sup>:

D - diâmetro interno comercial, m:

Dcal -- diâmetro interno calculado, m;

H - pressão necessária na entrada da tubulação, mca:

Hman - altura manométrica, mca;

H<sub>SUC</sub> - pressão de sucção, mca;

 $H_{\text{Total}}$  – pressão total na tubulação, mca;

NE<sub>equip.</sub> - número de equipamentos do cabeçal de controle, adimensional;

NPSH<sub>d</sub> - NPSH disponível, mca;

Pa - pressão atmosférica local, mca;

PN - pressão nominal da tubulação, mca;

Pot - potência comercial indicada para o conjunto motobomba, cv;

Pot cal – potência calculada para o conjunto motobomba, cv;

Pv - pressão de vapor, mca;

Q - vazão em tráfego pela tubulação, m<sup>3</sup> s<sup>-1</sup>;

Ah - perda de carga real na tubulação, mca;

 $\Delta$ h<sub>cc</sub> – perda de carga no cabeçal de controle, mca;

 $\Delta P_g$  – acréscimo de pressão na tubulação, mca.

#### Considerações sobre o algoritmo:

O algoritmo da Figura 30 é embasado no método da velocidade máxima para o dimensionamento das tubulações. Gomes (1999) afirma que este método, devido à sua simplicidade de utilização é bastante adotado em projetos de irrigação. O autor inseriu em seu trabalho, uma tabela contendo os limites máximos, recomendadas por Clement & Galant (1986) e Granados (1990), de velocidade de fluxo em tubulações. Os valores apresentados situam-se entre 1,80 e 3,10 m s<sup>-1</sup>, em função do diâmetro da tubulação. Porto (2006) comenta que os diâmetros econômicos gerados pela fórmula de Bresse<sup>1</sup> são conseguidos para velocidades entre 0,60 e 3,00 m s<sup>-1</sup>, contudo, é usual adotar, em projetos, os valores de 1,50 ou 2,00 m s<sup>-1</sup>; já para Azevedo Netto et al., (1998) as

<sup>&</sup>lt;sup>1</sup> D(m) = K ·  $\sqrt{Q(m^3 s^{-1})}$ ; em que: D – diâmetro interno; K – constante de Bresse; Q – vazão em tráfego.

velocidades de sucção devem estar compreendidas entre 1,50 e 5,00 m s<sup>-1</sup>, com 3,00 m s<sup>-1</sup> como valor médio representativo, valores de até duas vezes este, para as tubulações de recalque.

Os testes para verificar se as tubulações resistirão à eventuais golpes de aríete, podem ser encontrados no trabalho de Azevedo Netto et al., (1998) com a recomendação do valor 18 para o coeficiente  $K_g$  em tubos plásticos. Almeida & Koelle (1992) e Medeiros (2006), porém, afirmam que valores mais realistas da celeridade de onda e sobrepressões decorrentes do golpe de aríete, em tubos plásticos, são obtidos com  $K_g = 33,3$ . Para maiores esclarecimentos sobre as implicações da adoção do coeficiente Kg, recomenda-se consultar tabelas apresentadas por Sousa (2009) com os valores de celeridade e sobrepressões gerados para essas duas magnitudes de  $K_g$  (18 e 33,3). Contudo, pode-se inferir que a tubulação estará prevenida contra o golpe de aríete se o valor da pressão total na tubulação, pressão na entrada mais sobrepressão decorrente do fenômeno, for inferior à classe de pressão da tubulação; caso contrário, os autores acima citados, recomendam o uso de dispositivos especiais (válvulas de alívio, válvulas ventosas, etc.) para atenuar o golpe ou a utilização de tubulações de maior classe de pressão.

Com relação ao cabeçal de controle, pode acontecer de ser necessário, a instalação de mais de um equipamento para o mesmo fim, isto ocorre quando a capacidade de funcionamento do equipamento (referente a um valor máximo de vazão) for inferior à vazão de projeto, casos em que, a escolha pelo uso de um ou mais equipamentos para o mesmo fim, deverá ser feita com análise criteriosa em termos econômicos e práticos. Com o propósito de garantir o funcionamento do sistema de irrigação, mesmo que seja em partes, autores como Azevedo (1997) e Gomes (1999) recomendam o uso de mais de equipamento de mesma natureza para o projeto, o que, segundo os autores, assegura, em caso de pane de algum deles, o funcionamento mesmo que precariamente, do sistema de irrigação.

Por fim, na seleção do conjunto motobomba (um ou mais) Porto (2006), dentre outros, recomenda que seja observado que o valor do NPSH requerido pelo conjunto motobomba, seja igual, ou, de preferência, inferior, ao NPSH disponível no sistema.

# 5. Conclusão

1-O modelo apresentado para escolha do emissor é de simples utilização, podendo ser realizado manualmente, e permite uma seleção otimizada em termos de potência necessária para funcionamento do sistema;

2 - Os modelos propostos para o processo de dimensionamento hidráulico, são de aplicação potencial para programas computacionais;

3 - Os modelos propostos, baseados no uso dos métodos numéricos, permitem a determinação do fator de atrito de Darcy-Weisbach para qualquer regime de fluxo, utilizando-se das equações mais indicadas para cada caso;

4 - A equação obtida para determinação do fator de atrito de Darcy-Weisbach, para os sistemas de irrigação compostos de tubos de PVC e polietileno operando em regimes de fluxo turbulento liso, apresentou resultados de elevada precisão e simplicidade de cálculos, quando comparada com equação de Von Kármán;

5 - Na determinação do comprimento máximo de tubulações, o método numérico das secantes apresentou maior rapidez na convergência para o resultado do que o método de Newton-Raphson, embora com igual precisão.

# 6. Referências

- ALAZBA, A. A.; ELNESR, M. B. Simple iterative model for adjusting Hazen-Williams friction coefficient for drip irrigation laterals. Australian Journal of Basic and Applied Sciences, v. 5, n. 12, p. 1079-1088, 2011.
- ALMEIDA, A. B.; KOELLE, E. Fluid transients in pipe networks. Southampton.: Computacional Mechanics Publications; London.: Elsevier Applied Science, 1992. 564p.
- ALVES, D. G.; PINTO, M. F.; SALVADOR, C. A. ALMEIDA, A. C. S.; ALMEIDA, C. D. G. C.; BOTREL, T. A. Modelagem para o dimensionamento de um sistema de utilizando microtubos ramificados. Revista Brasileira de microirrigação Engenharia Agrícola e Ambiental, Campina Grande, v. 16, n. 2, p. 125-132, 2012.
- ALVES, P. R. V.; PORTO, R. Coeficiente geométrico para estimativa da perda de carga localizada em linhas laterais de irrigação por gotejamento. Engenharia Agrícola, Jaboticabal, v. 22, n. 1, p. 51-59, 2002.
- ANDRADE, L.; CARVALHO, J. A. Análise da equação de Swamee-Jain para cálculo do fator de atrito. Revista Brasileira de Engenharia Agrícola e Ambiental, Campina Grande, v.5, n.3, p. 554-557, 2001.
- ANDRADE. L. A. Estudo da uniformidade de emissão de água utilizando diferentes espacamentos entre gotejadores na linha lateral. Botucatu, 87p. (Tese de doutorado em agronomia) Universidade Estadual Paulista, Faculdade de Ciências Agronômicas. 2009.
- AZEVEDO NETTO, J. M.; FERNANDEZ, M. F.; ARAUJO, R.; ITO, A. E. Manual de hidráulica. 8.ed. São Paulo: Ed. Blücher, 1998. 670p.
- AZEVEDO, H. M. A. Projeto de irrigação. Campina Grande: Ed. UFPB, 1997, 167p. AZEVEDO, H. M. Irrigação Localizada. Informe Agropecuário, Belo Horizonte, v.

12, n. 136, p. 40-53, 1986.

- BAGARELLO, V.; FERRO, V.; PROVENZANO, G.; PUMO, D. Evaluating pressure losses in dripirrigation lines. Journal of Irrigation and Drainage Engineering, New York, v. 123, n. 1, p. 1-7, 1997.
- BAGARELLO, V.; FERRO, V.; PROVENZANO, G.; PUMO, D. Experimental study on flow resistance law for small-diameter plastic tipes. Journal of Irrigation and Drainage Engineering, New York, v. 121, n. 5, p. 313-316, 1995.
- BALARIM, C. R. Avaliação expedita do custo de implantação de micro centrais hidrelétricas. Botucatu, 158p (Dissertação de mestrado em agronomia) Universidade Estadual Paulista, Faculdade de Ciências Agronômicas. 1996.
- BENAMI, A.; OFEN, A. Irrigation Engineering. Faculty of agricultural Engineering Technion - Israel Institute of Technology. Haifa, 1984.
- BERNARDO, S. Manual de irrigação. 6.ed. Viçosa: Ed. UFV, 1996. 657p.
- BERNARDO, S.; SOARES, A. A.; MANTOVANI, E. C. Manual de irrigação. 8.ed. Viçosa: Ed. UFV, 2006. 625p.
- BIEMBENGUT, M. S. Perspectivas metodológicas em educação matemática: um caminho pela modelagem e etnomatemática. Caderno pedagógico, Lajeado, v. 9, n. 1, p. 27-38, 2012.
- BOMBARDELLI, F. A.; GARCÍA, H. Hydraulic design of large-diameter pipes. Journal of Hydraulics Engineering, New York, v. 129, n. 11, p. 839-846, 2003.
- BONGANHA, C. A.; GUIGUER JÚNIOR, N.; PEREIRA, S. Y.; OLIVEIRA, L. C.; RIBEIRO, M. L. Conceitos e fundamentos da modelagem matemática para gerenciamento de recursos hídricos subterrâneos. Revista Analytica, São Paulo, n. 30, p. 116-120, 2007.
- BOTREL, T. A.; MARQUES, P. A. A. Software para dimensionamento de irrigação por sulcos. Scientia Agrícola, São Paulo, v. 57, n. 4, p. 803-811, 2000.
- CARDOSO, G. G. G.; FRIZZONE, J. A. Perda de carga em linhas laterais de microirrigação. Revista Brasileira de Engenharia de Biossistemas, Campinas, v. 1, n. 2, p. 147-162, 2007.
- CARDOSO, G. G. G.; FRIZZONE, J. A.; REZENDE, R. Fator de atrito em tubos de polietileno de pequenos diâmetros. Acta Scientiarum. Agronomy, Maringá, v. 30, n. 3, p. 299-305, 2008.
- CARRIÓN, P.; TARJUELO, J. M; MONTERO J. SIRIAS: A simulation model for sprinkler irrigation. Part I: Description of model. Irrigation Science, New York, v. 20, n. 2, p. 73-84, 2001.
- CARVALHO, G. B. Dimensionamento e simulação hidráulica da irrigação localizada sob condição variável de setores de operação. Piracicaba, 78p. (Dissertação de mestrado em agronomia) Escola Superior de Agricultura Luiz de Queiroz, 2004.
- CARVALHO, M. A. DE; MÉLLO JÚNIOR, A. V.; SCHARDONG, A.; PORTO; R; L. L. Sistema de suporte à decisão para alocação de água em projetos de irrigação. Revista Brasileira de Engenharia Agrícola e Ambiental, Campina Grande, v. 13, n. 1, p. 10-17, 2009.
- CHRISTOFORO, A. L.; WOLENSNKI, A. R. V.; PANZERA, T. H.; LAMIM FILHO, P. C. M.; BATISTA, F. B. Verificação da validade sobre a hipótese de pequenos deslocamentos em vigas de madeira do gênero eucalyptus. Revista Brasileira Biometria, São Paulo, v. 29, n. 1, p. 60-73, 2011.
- CLEMENT, R.; GALANT, A. El Riego por aspersión. Editores Técnicos Asociados, S. A. Barcelona, 1986.
- COELHO, R. D. Contribuições para a irrigação pressurizada no Brasil. Piracicaba, 192p. (Tese de Livre Docência) Escola Superior de Agricultura Luiz de Queiroz, 2007.
- COELHO, R. D.; FOLEGATTI, M. V. Influência do nível da tensão da mola na percentagem de água desviada e de energia absorvida em um aspersor de impacto. Revista Brasileira de Engenharia Agrícola e Ambiental, Campina Grande, v. 2, n. 2, p. 170-174, 1998.
- CONCEIÇÃO, M. A. F.; COELHO, R. D. Simulating wind effect on microsprinkler water distribution. Scientia Agricola, São Paulo, v. 60, n. 2, p. 205-209, 2003.
- DAKER, A. Hidráulica aplicada à agricultura; A água na agricultura. v 1. 7.ed. Revisada e ampliada. Rio de Janeiro, Ed: Freitas Bastos, 1987. 316p.
- DECHMI, F. et al. Analysis of an irrigation district in northeastern Spain II. Irrigation, evulation, simulation and scheduling. Agricultural Water Management, Amsterdam, v. 61, n. 2, p. 93-109, 2003.
- DEL PINO, M. A. I. T. Sistema computacional de auxilio ao desenho, simulação e desenvolvimento de projetos de irrigação localizada. Piracicaba, 142p. (Tese de doutorado em agronomia) Escola Superior de Agricultura Luiz de Queiroz, 2005.
- DENÍCULI, W.; RAMOS, M. M.; LOUREIRO, B. T. Dimensionamento de tubulações dotadas de múltiplas saídas, utilizando o conceito de condutos equivalentes. Revista Ceres, Viçosa, v. 39, n. 225, p. 414-427, 1992.
- DEVRIES, P. L. A First Course in Computational Physics. 2 ed. Revisada, Ed: Jones & Bartlett Learning, 2011, 433p.
- DOORENBOS, J.; PRUITT, W. O. Guidelines for predicting cropwater requirements. Rome: FAO, 1975. 179p. Irrigation and Drainage, Paper 24.
- EVANS, R. G.; WU, I. P.; SMAJSTRALA, A. G. Microirrigation systems. In: HOFFMAN, G. J.; EVANS, R. G.; JENSEN. M. E.; MARTIN, D. L.; ELLIOTT, R. L. Design and operation of farm irrigation systems. St. Joseph: ASABE, 2007. cap.17, p. 632-683.

FARIA, L. C.; BESKOW, S.; COLOMBO, A.; OLIVEIRA, H. F. E. Modelagem dos efeitos do vento na uniformidade da irrigação por aspersão: Aspersores de tamanho médio. Revista Brasileira de Engenharia Agrícola e Ambiental, Campina Grande, v. 16, n. 2, p. 133-141, 2012.

 $\mathcal{M}^{\text{c}}\left(\mathcal{H}^{\text{c}}\right) \left(\mathcal{H}^{\text{c}}\right) = \mathcal{H}^{\text{c}}\left(\mathcal{H}^{\text{c}}\right) \left(\mathcal{H}^{\text{c}}\right)$ 

- FERERES, E. Papel de la fisiología vegetal en la microirrigación. Recomendaciones para el manejo mejorado. Ponencia en IV Seminario Latinoamericano de Microirrigación. Barquisimeto, Venezuela, 1981. (En prensa). s/n.
- GOMES, A. W. A.; FRIZZONE, J. A.; RETTORE NETO, O. MIRANDA, J. H. Perda de carga localizada em gotejadores integrados em tubos de polietileno. Engenharia Agrícola, Jaboticabal, v. 30, n. 3, p. 435-446, 2010.
- GOMES, D. F.; FRISCHKORN, H. Aspectos da hidrodinâmica do aquífero aluvial do rio Jaguaribe, em Limoeiro do Norte - Ceará. Revista Águas Subterrâneas, São Paulo, v. 23, n. 1, p. 45-68, 2009.
- GOMES, A. W. A. Perda localizada de carga em gotejadores integrados em tubos de polietileno. Piracicaba, 61p. (Dissertação de Mestrado em Agronomia) Escola Superior de Agricultura Luiz de Queiroz, 2009.
- GOMES, H. P. Engenharia de irrigação: hidráulica dos sistemas pressurizados, aspersão e gotejamento. 3.ed. Campina Grande: Ed. UFPB, 1999. 412 p.
- GRANADOS, A. Infraestructuras de Regadíos Redes Colectivas de Riego a Presión. Servicio de publicación de la E.T.S.I. de Caminos de la Universidad Politécnica de Madrid, 1990.
- GRAYBEAL, W.J., POOCH, U.W. Simulation: principles and methods. Cambridge: Winthrop Publishers, Inc. 1980. 249p.
- GUILHERME, B. C. Dimensionamento e simulação hidráulica da irrigação localizada sob condição variável de setores de operação. Piracicaba, 96 p. (Tese de Livre Docência) Escola Superior de Agricultura Luiz de Queiroz, 2004.
- HOLZAPFEL, E. A.; PARDO, X. M.; PAZ, V. P. S.; ORREGO A. R. X. C.; LOPEZ; M. A. Análisis técnico-económico para selección de aspersores. Revista Brasileira de Engenharia Agrícola e Ambiental, Campina Grande, v. 11, n. 6, p. 557-563, 2007.

IRITANI, M. A. Modelação matemática tridimensional para a proteção das captações de água subterrânea. São Paulo, 200 p. (Tese de Doutorado) Instituto de Geociências, Universidade de São Paulo, 1998.

steward also and the

 $\sim$   $\sim$ 

- JUANA, L.; RODRIGUES-SINOBAS, L.; LOSADA, A. Determining minor head losses in drip irrigation laterals. I: Methodology. Journal of irrigation and Drainage Engineering, New York, v. 128, n. 6, p. 376-384, 2002.
- JUSTI, A. L., VILAS BOAS, M. A., SAMPAIO, S. C. Índice de capacidade do processo na avaliação da irrigação por aspersão. Engenharia Agrícola, Jaboticabal, v. 30, n. 2, p. 264-270, 2010.
- KAMAND, F. Z. Hydraulic friction factors for pipe flow. Journal of Irrigation and Drainage Engineering, New York, v. 114, n. 2, p. 311-323, 1988.
- KELLER, J.; KARMELI, D. Trickle irrigation design parameters. Transaction of the ASAE. St. Joseph, v. 17, n. 4, p. 678-684, 1974.
- KELLER, J. e BLIESNER, R. D. Sprinkle and trickle irrigation. Van Nostrand Reinold, New York, 1990. 652p.
- LUJAN, G. J. Riego por aspersión. Centro de Estudios Hidrográficos, CEDEX/MOPU. Madrid, 1989.
- MANTOVANI, E. C.; BERNARDO, S.; PALARETTI, L. F. Irrigação: princípios e métodos. 3 ed., atualizada e ampliada, Viçosa: Ed. UFV, 2009. 355p.
- MEDEIROS, M. A. R. Propriedades mecânicas de compósitos de PVC reciclado reforçados com fibras de sisal e de nylon 6. Salvador, 94p. (Dissertação de Mestrado em Engenharia Ambiental Urbana) Escola Politécnica, Universidade Federal da Bahia, 2006.
- MELLO, C. R.; CARVALHO, J. A. Análise da equação de perda de carga de Hazen-Williams, associada aos regimes hidráulicos para tubos de PVC e polietileno de pequeno diâmetro. Revista Brasileira de Engenharia Agrícola e Ambiental, Campina Grande, v. 2, n. 3, p. 247-352, 1998.
- MERRIAM, J. L., KELLER, J. Farm irrigation system evaluation: a guide for management. Logan: Utah State University, 1978. 271p.
- MERTENS, D. R. Principles of modeling and simulation in teaching and research. Journal of Dairy Science, v. 60, n. 7, p. 1176-1186. 1976.
- MIRANDA, J. H.; ANGELOCCI, L. R.; SILVA, K. O.; DUARTE, S. N.; VILLA NOVA, N. A. Aplicação de métodos numéricos para estimativa de variáveis psicrométricas. Engenharia Agrícola, Jaboticabal, v. 26, n. 3, p. 686-694, 2006.
- MONTERO, J.; TARJUELO, J. M.; CARRIÓN, P. SIRIAS: Asimulation model for sprinkler irrigation. Part II: Calibration and validation of the model. Irrigation Science, New York, v. 20, n. 2, p. 85-98, 2001.
- OLIVEIRA, F. E.; COLOMBO, A.; FARIA, L. C. Modelagem dos efeitos do vento sobre as dimensões do alcance do jato de um canhão hidráulico. Revista Brasileira de Engenharia Agrícola e Ambiental, Campina Grande, v. 13, suplemento, p. 818-824, 2009.
- OLIVEIRA, C. F. Perda de carga em filtros de tela e de discos utilizados na irrigação localizada. Piracicaba, 57p. (Dissertação de mestrado em Agronomia) Escola Superior de Agricultura Luiz de Queiroz, 2005.
- PAULINO, J.; FOLEGATTI, M. V.; ZOLIN, C. A.; SÁNCHEZ-ROMÁN, R. M. JOSÉ, J. V. Situação da agricultura irrigada no Brasil de acordo com o Censo Agropecuário 2006. Irriga, Botucatu, v. 16, n. 2, p. 163-176, 2011.
- PIROZZI, D. C. Z.; AMENDOLA, M. Modelagem matemática e simulação numérica do resfriamento rápido de morango com ar forçado. Engenharia Agrícola, Jaboticabal, v. 25, n. 1, p. 222-230, 2005.
- PLAÝAN, E., ZAPATA, N.; FACI, J. M.; TOLOSA, D.; LACUERVA, J. L. PELEGRI, J.; SALVADOR, R.; SANCHES, I.; LAFITA, A. Assessing sprinkler irrigation uniformity using a ballistic simulation model. Agricultural Water Management, Amsterdam, v. 84, n. 1-2, p. 89-100, 2006.
- PORTO; R. M. Hidráulica básica. 4.ed. São Carlos: Ed. EESC-USP, 2006, 540p.
- PRADO, G.; COLOMBO A. Ajuste de parâmetros para distorção da distribuição de água aplicada por canhões hidráulicos em condições de vento. Irriga, Botucatu, v. 16, n. 1, p. 52-69, 2011.

**DED**<br>DED

JFCG-BIBLI

- PROVENZANO, G.; PUMO, D.; Experimental analysis of local pressure losses for microirrigation laterals. Jounal of Irrigation and Drainage Engineering, New York, v. 130, n. 4, p. 318-324, 2004.
- RETTORE NETO, O. Metodologia para determinação da perda de carga localizada em emissores não coaxiais integrados a tubos de polietileno. Piracicaba, 61 p. (Dissertação de Mestrado em Agronomia) Escola Superior de Agricultura Luiz de Queiroz, 2008.
- RETTORE NETO, O.; MIRANDA, J. H.; FRIZZONE, J. A.; WORKMAN, S. R. Local head loss of non-coaxial emitters inserted in polyethylene pipe. Transactions of the ASABE, St. Joseph, v. 52 n. 3, p. 729-738, 2009.
- RIBEIRO, M. C.; OLIVEIRA FILHO, D.; SOARES, A. A.; MARTINS, J. H.; MANTOVANI, E. C. Tarifa binômia para o custo de água pressurizada em perímetros irrigados. Engenharia Agrícola, Jaboticabal, v. 30, n. 4, p. 578-586, 2010.
- SANTOS, M. L. L. Modelagem e solução do problema de planejamento da operação de sistemas hidrotérmicos de curto prazo no contexto da programação estocástica: uma aplicação do método progressive hedging. Florianópolis, 153 p. (Tese de Doutorado em Engenharia Elétrica) Universidade Federal de Santa Catarina, 2010.
- SCALOPPI, E. J. Adjusted F factor for multiple-outlet pipes. Journal of Irrigation and Drainage Engineering, New York, v. 114, n. 1, p. 169-174, 1988.
- SCHERER, C. Métodos computacionais da física. São Paulo: Editora Livraria da Física. 1. ed. 2005. s/n.
- SHANNON, R.E. Systems simulation: the art and science. Englewood Cliffs: Prentice Hall, Inc. 1975. 387p.
- SILVA, G. J.; KLAR, A. E. Modelo de software livre para avaliação de sistema de irrigação por pivô central. Revista Energia na Agricultura, Botucatu, v. 25, n. 1, p. 70-84, 2010.
- SOARES, D. A. F.; SOUZA, P. A. Um bombeamento hidráulico não convencional: elevador Cherepnov. Revista Semina, Londrina, v. 12, n. 4, p.214-223, 1991.
- SOUSA, J. S. C. SIRRAD -- Software de projetos de irrigação e recomendação de adubação para região do alto sertão paraibano. Campina Grande, 164p. (Dissertação de Mestrado em Engenharia Agrícola) Universidade Federal de Campina Grande, 2009.
- VERMEIREN, G. A., JOBLING, G. A. Irrigação localizada. Campina Grande: UFPB, 1997, 184p. (Estudos FAO: Irrigação e Drenagem, 36 - Tradução de GHEYI, H. R., DAMASCENO, F. A. V., SILVA JUNIOR, L. G. A., MEDEIROS, J. F.).
- VIAIS NETO, D. S.; VÉRRI, J. A.; GABRIEL FILHO, L. R. A.; GABRIEL, C. P. C.; SERAPHIM, O. J. Análise matemática da potência gerada por sistemas fotovoltáicos e suas aplicações. Fórum Ambiental da Alta paulista, Aplicação de Novas Tecnologias Sustentáveis, São Paulo, v. 6, n. 1, p. 18-34. 2010.
- VIEIRA, R. A. M.; PEREIRA, J. C.; MALAFAIA, P. A. M.; QUEIROZ, A. C.; JORDÃO, C. P.; GONÇALVES, A. L. Simulação da Dinâmica de Nutrientes no Trato Gastrintestinal: Aplicação e Validação de um Modelo Matemático para Bovinos a Pasto. Revista Brasileira de Zootecnia, Viçosa, v. 29, n. 3, p. 898-909, 2000.
- VON BERNUTH, R. D. Simple and accurate friction loss equation for plastic pipe. Journal of Irrigation and Drainage Engineering - ASCE, New York, v. 116, n. 2, p. 294-298, 1990.
- ZAMBONI, L. C.; MONEZZI JÚNIOR, O. Cálculo Numérico para Universitários. 2. ed. São Paulo: Páginas & Letras Editora e Gráfica, 2002.
- ZAPATA, N. PLAYÁN, E.; MARTÍNEZ-COB, A.; SÁNCHEZ, I.; FACI, J. M.; LECINA, S. From on-farm solid-set sprinkler irrigation desing to collective irrigation network desing in windy areas. Agricultural Water Management, Amsterdam, v. 87, n. 2, p. 187-199, 2007.

Anexos

7. Anexos

 $\frac{1}{2}$ 

Espaçamento recomendado entre gotejadores (EE, m) ao longo da linha lateral, para solos de textura grossa (G), média (M) e fina (F) 2,00 100 100  $2888878$  $00\,$ 100  $\infty$  $40$ 12,00 .60 100 100 100  $\overline{00}$  $100$ 80 252442 Σ  $\frac{6}{30}$  $\infty$  $\overline{0}$  $\frac{100}{100}$ 80 3344225 .70 100 100 8,00  $\Sigma$ <sup>50</sup>  $\infty$  $100$ 100 80 64<br>53<br>46 40  $36$ <br> $32$ Tabela 1A -- Valores da percentagem de área molhada (Pm) para irrigação localizada (Keller & Karmeli, 1974).  $\overline{0}$ 100  $2884778772$ Vazão por gotejador ou por saída (L h<sup>-1</sup>)  $\ddot{.}30$ 100 100 100  $\overline{00}$ 80 64 53 49  $36$ <br> $32$  $\mathbb{F}$ 4.00 1.00 100  $\frac{100}{80}$  $\overline{0}$ \$\$#\$\$#\$ Σ 0.60 00 80 67  $53$ 2822254 Ò  $00.1$ 100 100 100 80 60 \$\$\$\$\$\$\$  $\overline{r}$  $2.00$  $M_{0.70}$ 100 80 67<br>53  $28322951$ 0.30 O  $rac{6}{40}$ 33<br>26  $16$  $\overline{13}$  $\mathbf{I}$  $2000$ 0.90  $\frac{80}{100}$ 92 73 44 523223  $\overline{L}$  $37$ 1,50 0.50  $\geq$ 8258 47  $35$  $28$ 20<br>18<br>16  $\frac{14}{2}$ 0.20 3338520 G  $\sigma$  $\infty$  $\overline{1}$ Espaçamento das linhas laterais  $(EL, m)$  $50$ 2,00 3,00 4,50 0,80  $20$ 2,50 3,50 4,00 5,00 6.00  $00,1$ 

Obs. Os valores foram obtidos para lâmina de 40 mm.

 $-115-$ 

115

# 8. Apêndices

Apêndice A

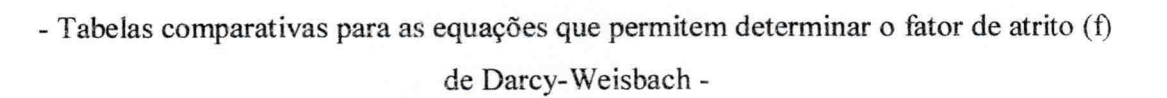

**THE CERRICH** 

and a straight

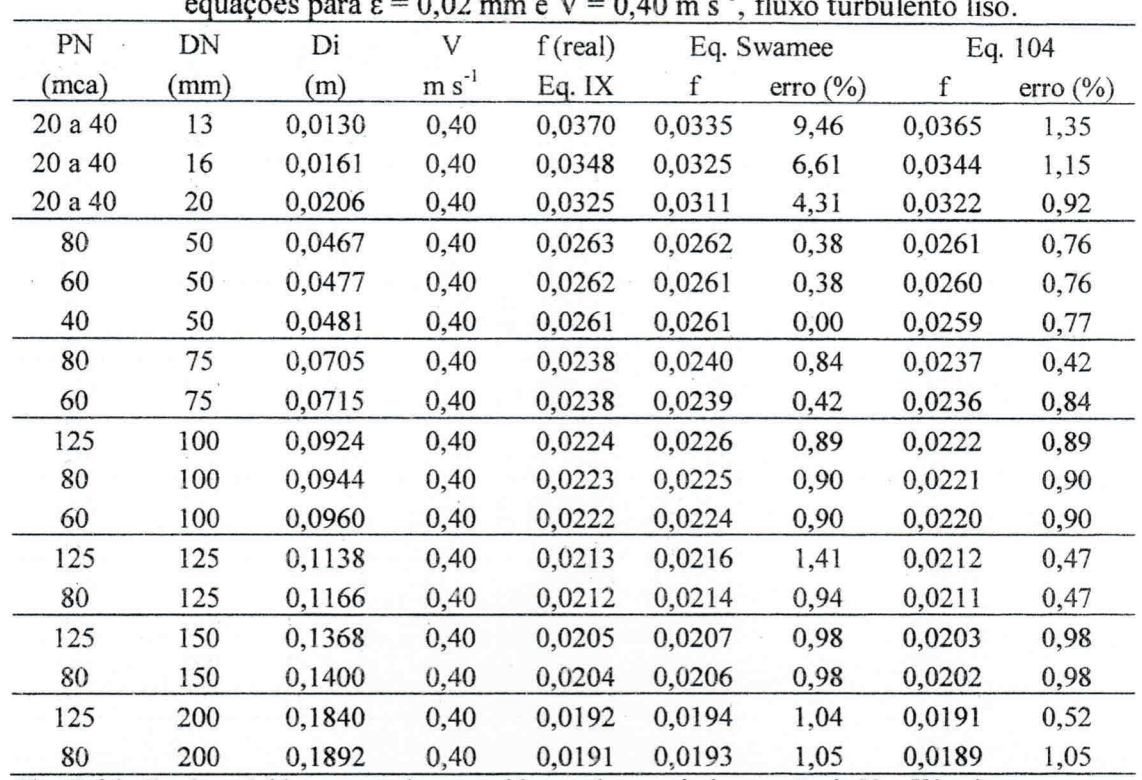

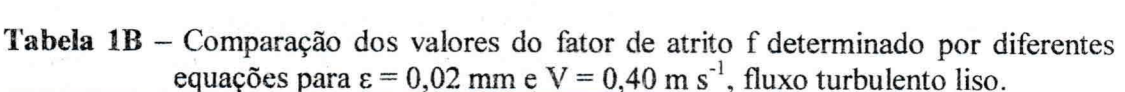

 $\mathbf{R}^{\text{H}}$  and  $\mathbf{R}^{\text{H}}$ 

 $\label{eq:2.1} \lambda_{\mathcal{A}}(x)=\frac{\partial \mathcal{A}}{\partial x} \left( \frac{\partial \mathcal{A}}{\partial x} \right) \left( \frac{\partial \mathcal{A}}{\partial x} \right) \left( \frac{\partial \mathcal{A}}{\partial x} \right) \left( \frac{\partial \mathcal{A}}{\partial x} \right) \left( \frac{\partial \mathcal{A}}{\partial x} \right) \left( \frac{\partial \mathcal{A}}{\partial x} \right) \left( \frac{\partial \mathcal{A}}{\partial x} \right) \left( \frac{\partial \mathcal{A}}{\partial x} \right) \left( \frac{\partial \mathcal{A}}{\partial x} \right) \left( \frac$ 

Obs. O f da 5ª coluna é tido como real por ter sido gerado a partir da equação de Von Kármán.

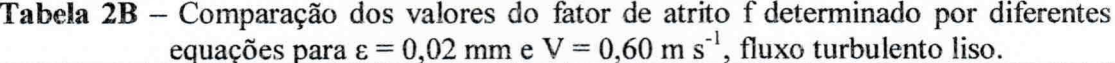

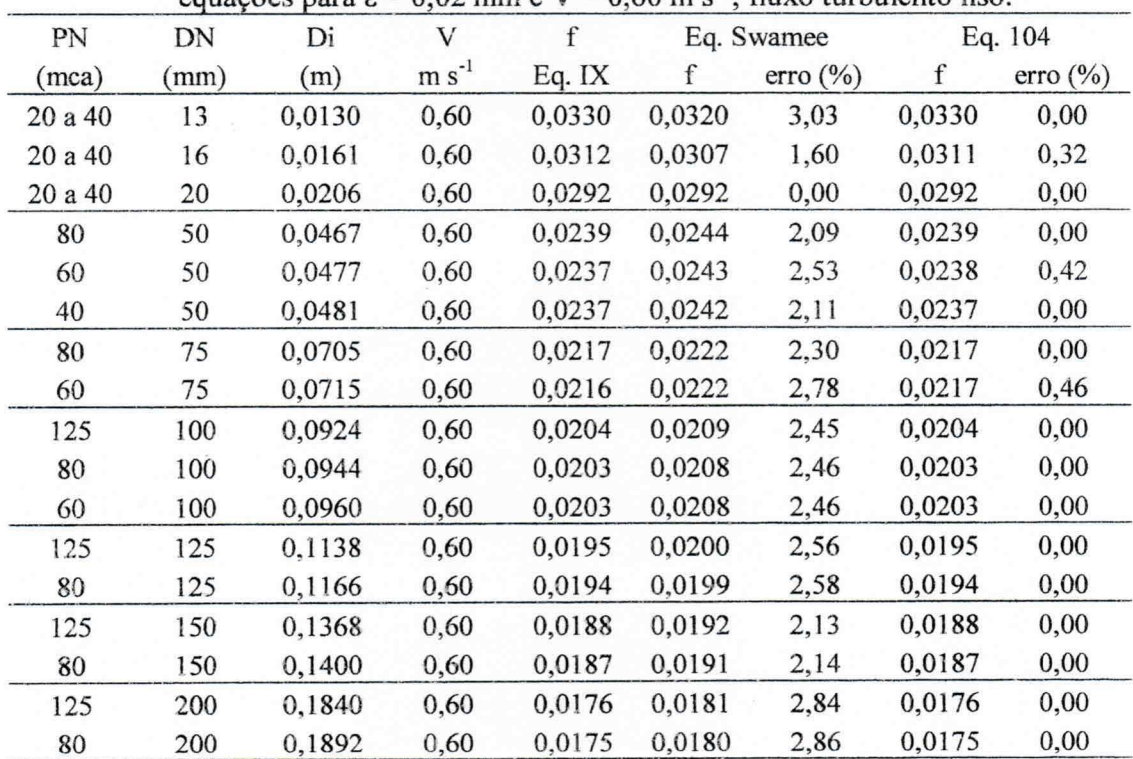

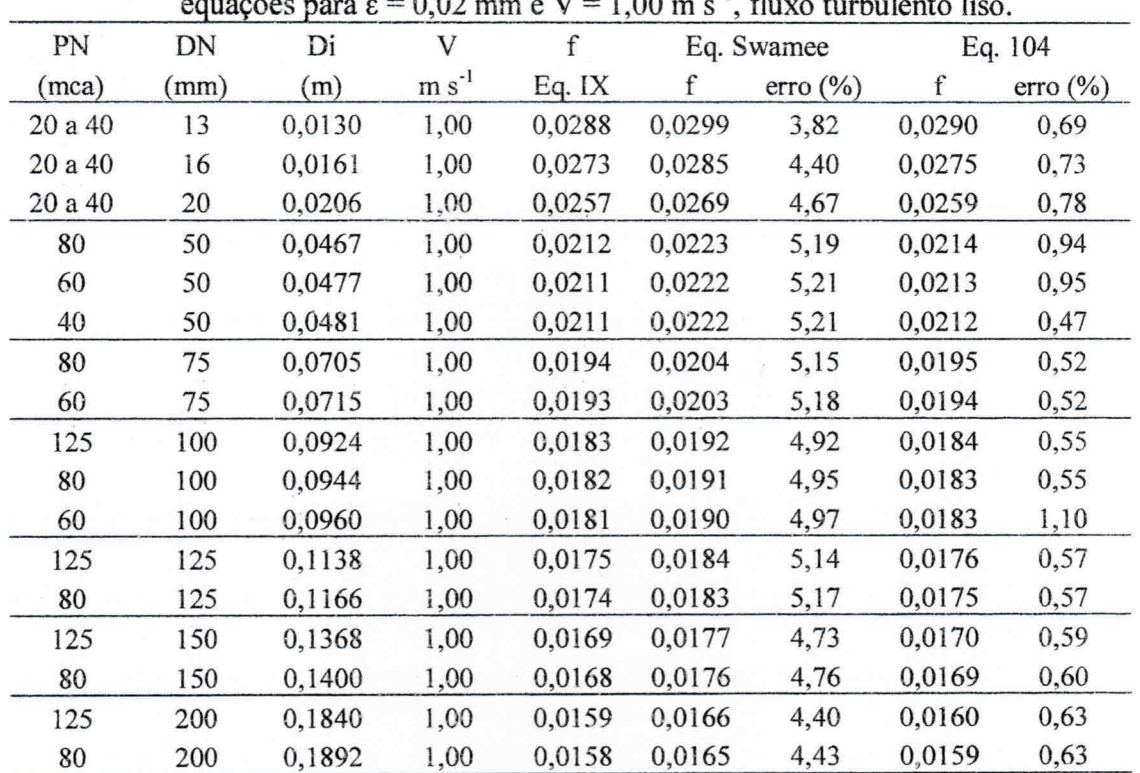

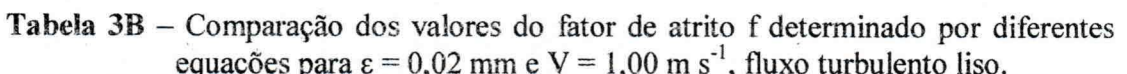

计算字

 $\hat{\mathbf{x}}$ 

**Tabela 4B** – Comparação dos valores do fator de atrito f determinado por diferentes equações para  $\varepsilon = 0.02$  mm e V = 1.50 m s<sup>-1</sup>, fluxo turbulento liso.

| PN      | DN   | Di     | V          | $\mathbf f$ | Eq. Swamee |          | Eq. 104 |              |
|---------|------|--------|------------|-------------|------------|----------|---------|--------------|
| (mca)   | (mm) | (m)    | $m s^{-1}$ | Eq. IX      | f          | error(%) | f       | erro $(\% )$ |
| 20 a 40 | 13   | 0,0130 | 1,50       | 0,0260      | 0,0283     | 8,85     | 0,0262  | 0,77         |
| 20 a 40 | 16   | 0,0161 | 1,50       | 0,0247      | 0,0269     | 8,91     | 0,0249  | 0,81         |
| 20 a 40 | 20   | 0,0206 | 1,50       | 0,0233      | 0,0253     | 8,58     | 0,0235  | 0,86         |
| 80      | 50   | 0,0467 | 1,50       | 0,0194      | 0,0210     | 8,25     | 0,0195  | 0,52         |
| 60      | 50   | 0,0477 | 1,50       | 0,0193      | 0,0209     | 8,29     | 0,0195  | 1,04         |
| 40      | 50   | 0,0481 | 1,50       | 0,0193      | 0,0208     | 7,77     | 0,0194  | 0,52         |
| 80      | 75   | 0,0705 | 1,50       | 0,0178      | 0,0191     | 7,30     | 0,0179  | 0,56         |
| 60      | 75   | 0,0715 | 1,50       | 0,0177      | 0,0191     | 7,91     | 0,0178  | 0,56         |
| 125     | 100  | 0,0924 | 1,50       | 0,0168      | 0,0181     | 7,74     | 0,0169  | 0,60         |
| 80      | 100  | 0,0944 | 1,50       | 0,0168      | 0,0180     | 7,14     | 0,0169  | 0,60         |
| 60      | 100  | 0,0960 | 1,50       | 0,0167      | 0,0179     | 7,19     | 0,0168  | 0,60         |
| 125     | 125  | 0,1138 | 1,50       | 0,0161      | 0,0173     | 7,45     | 0,0162  | 0,62         |
| 80      | 125  | 0,1166 | 1,50       | 0,0161      | 0,0172     | 6,83     | 0,0162  | 0,62         |
| 125     | 150  | 0,1368 | 1,50       | 0,0156      | 0,0166     | 6,41     | 0,0156  | 0,00         |
| 80      | 150  | 0,1400 | 1,50       | 0,0155      | 0,0166     | 7,10     | 0,0156  | 0,65         |
| 125     | 200  | 0,1840 | 1,50       | 0,0147      | 0,0157     | 6,80     | 0,0148  | 0,68         |
| 80      | 200  | 0,1892 | 1,50       | 0,0146      | 0,0156     | 6,85     | 0,0147  | 0,68         |

|         | equações para $\varepsilon = 0.02$ mm e $V = 2.00$ m s <sup>-1</sup> , fluxo turbulento liso. |        |         |        |        |            |         |                |
|---------|-----------------------------------------------------------------------------------------------|--------|---------|--------|--------|------------|---------|----------------|
| PN      | DN                                                                                            | Di     | V       | f      |        | Eq. Swamee | Eq. 104 |                |
| (mca)   | (mm)                                                                                          | (m)    | $m s-1$ | Eq. IX | f      | error(% )  | f       | $error($ % $)$ |
| 20 a 40 | 13                                                                                            | 0,0130 | 2,00    | 0,0243 | 0,0272 | 11,93      | 0,0244  | 0,41           |
| 20 a 40 | 16                                                                                            | 0,0161 | 2,00    | 0,0231 | 0,0258 | 11,69      | 0,0232  | 0,43           |
| 20 a 40 | 20                                                                                            | 0,0206 | 2,00    | 0,0218 | 0,0244 | 11,93      | 0,0219  | 0,46           |
| 80      | 50                                                                                            | 0,0467 | 2,00    | 0,0183 | 0,0201 | 9,84       | 0,0183  | 0,00           |
| 60      | 50                                                                                            | 0,0477 | 2,00    | 0,0182 | 0,0201 | 10,44      | 0,0183  | 0,55           |
| 40      | 50                                                                                            | 0,0481 | 2,00    | 0,0181 | 0,0200 | 10,50      | 0,0182  | 0,55           |
| 80      | 75                                                                                            | 0,0705 | 2,00    | 0,0168 | 0,0184 | 9,52       | 0,0168  | 0,00           |
| 60      | 75                                                                                            | 0,0715 | 2,00    | 0,0167 | 0,0183 | 9,58       | 0,0168  | 0,60           |
| 125     | 100                                                                                           | 0,0924 | 2,00    | 0,0159 | 0,0174 | 9,43       | 0,0160  | 0,63           |
| 80      | 100                                                                                           | 0,0944 | 2,00    | 0,0158 | 0,0173 | 9,49       | 0,0159  | 0,63           |
| 60      | 100                                                                                           | 0,0960 | 2,00    | 0,0158 | 0,0172 | 8,86       | 0,0158  | 0,00           |
| 125     | 125                                                                                           | 0,1138 | 2,00    | 0,0153 | 0,0166 | 8,50       | 0,0153  | 0,00           |
| 80      | 125                                                                                           | 0,1166 | 2,00    | 0,0152 | 0,0165 | 8,55       | 0,0152  | 0,00           |
| 125     | 150                                                                                           | 0,1368 | 2,00    | 0,0147 | 0,0160 | 8,84       | 0,0148  | 0,68           |
| 80      | 150                                                                                           | 0,1400 | 2,00    | 0,0147 | 0,0159 | 8,16       | 0,0147  | 0,00           |
| 125     | 200                                                                                           | 0,1840 | 2,00    | 0,0139 | 0,0151 | 8,63       | 0,0140  | 0,72           |
| 80      | 200                                                                                           | 0.1892 | 2.00    | 0.0138 | 0.0150 | 8.70       | 0.0139  | 0.72           |

Tabela 5B - Comparação dos valores do fator de atrito f determinado por diferentes

**Tabela 6B** – Comparação dos valores do fator de atrito f determinado por diferentes<br>equações para  $\varepsilon = 0.02$  mm e V = 3.00 m s<sup>-1</sup>, fluxo turbulento liso.

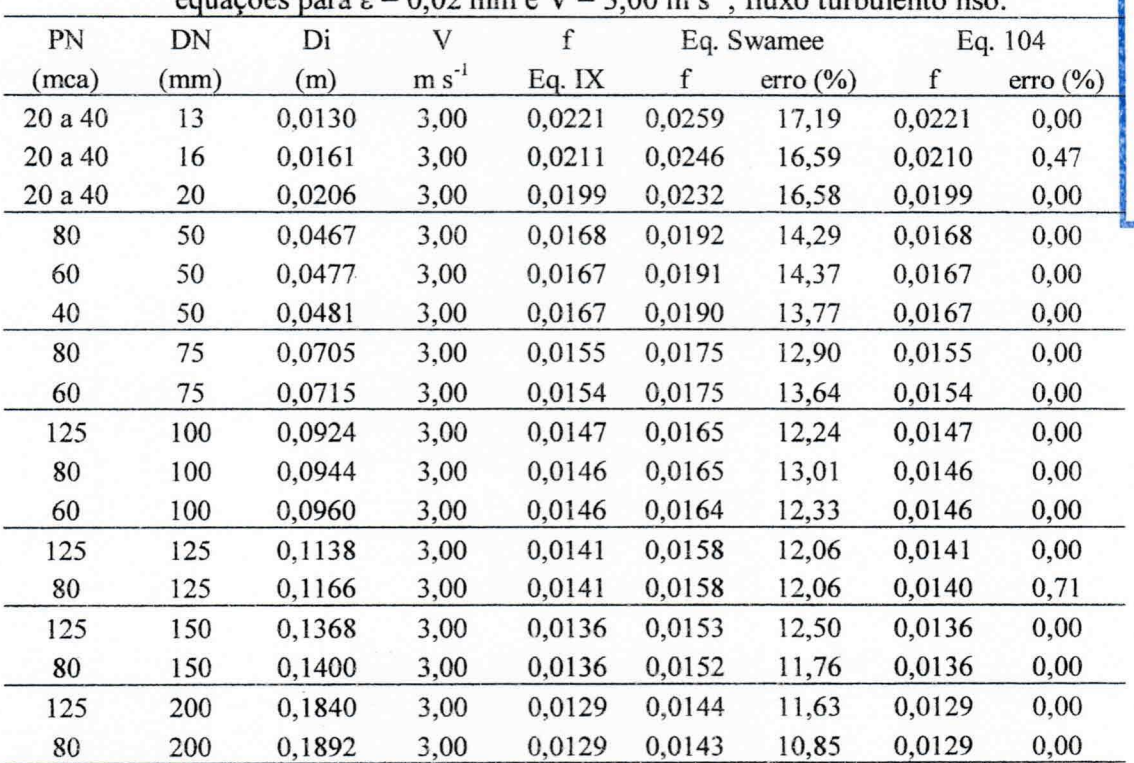

UFCG-BIBLIOTECA

|         |      | $\alpha$ cyuações para $\varepsilon - \sigma$ , $\sigma$ $\alpha$ min $\sigma$ v |         |        | $7,00$ in $5$ | A TIWING LATOWINING |         |                     |
|---------|------|----------------------------------------------------------------------------------|---------|--------|---------------|---------------------|---------|---------------------|
| PN      | DN   | Di                                                                               | V       | f      | Eq. Swamee    |                     | Eq. 104 |                     |
| (mca)   | (mm) | (m)                                                                              | $m s-1$ | Eq. IX | f             | $error($ % $)$      | f       | $\text{error}(\% )$ |
| 20 a 40 | 13   | 0,0130                                                                           | 4,00    | 0,0207 | 0,0252        | 21,74               | 0,0205  | 0,97                |
| 20 a 40 | 16   | 0,0161                                                                           | 4,00    | 0,0198 | 0,0239        | 20,71               | 0,0196  | 1,01                |
| 20 a 40 | 20   | 0,0206                                                                           | 4,00    | 0,0187 | 0,0225        | 20,32               | 0,0186  | 0,53                |
| 80      | 50   | 0,0467                                                                           | 4,00    | 0,0159 | 0,0186        | 16,98               | 0,0157  | 1,26                |
| 60      | 50   | 0,0477                                                                           | 4,00    | 0,0158 | 0,0185        | 17,09               | 0,0157  | 0,63                |
| 40      | 50   | 0,0481                                                                           | 4,00    | 0,0158 | 0,0185        | 17,09               | 0,0157  | 0,63                |
| 80      | 75   | 0,0705                                                                           | 4,00    | 0,0146 | 0,0170        | 16,44               | 0,0145  | 0,68                |
| 60      | 75   | 0,0715                                                                           | 4,00    | 0,0146 | 0,0170        | 16,44               | 0,0145  | 0,68                |
| 125     | 100  | 0,0924                                                                           | 4,00    | 0,0139 | 0,0161        | 15,83               | 0,0138  | 0,72                |
| 80      | 100  | 0,0944                                                                           | 4,00    | 0,0139 | 0,0160        | 15,11               | 0,0138  | 0,72                |
| 60      | 100  | 0,0960                                                                           | 4,00    | 0,0138 | 0,0159        | 15,22               | 0,0137  | 0,72                |
| 125     | 125  | 0,1138                                                                           | 4,00    | 0,0134 | 0,0154        | 14,93               | 0,0133  | 0,75                |
| 80      | 125  | 0,1166                                                                           | 4,00    | 0,0133 | 0,0153        | 15,04               | 0,0133  | 0,00                |
| 125     | 150  | 0,1368                                                                           | 4,00    | 0.0129 | 0,0148        | 14,73               | 0,0129  | 0,00                |
| 80      | 150  | 0,1400                                                                           | 4,00    | 0,0129 | 0,0148        | 14,73               | 0,0128  | 0,78                |
| 125     | 200  | 0,1840                                                                           | 4,00    | 0,0123 | 0,0140        | 13,82               | 0,0122  | 0,81                |
| 80      | 200  | 0,1892                                                                           | 4,00    | 0,0122 | 0,0139        | 13,93               | 0,0122  | 0,00                |

**Tabela 7B** – Comparação dos valores do fator de atrito f determinado por diferentes equações para  $\varepsilon = 0.02$  mm e V = 4,00 m s<sup>-1</sup>, fluxo turbulento liso.

# Apêndice B

- Demonstração completa da seleção de emissores para sistemas de irrigação por aspersão convencional -

Os dados de entrada do projeto encontram-se inseridos em células sombreadas. Os cálculos foram realizadas em planilhas eletrônicas desenvolvidas nesse trabalho para fins de demonstração dos modelos.

## Seleção do emissor

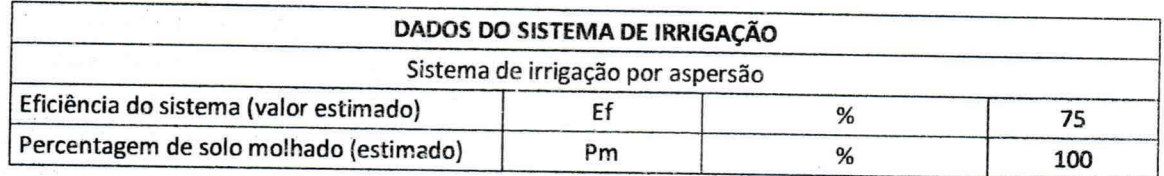

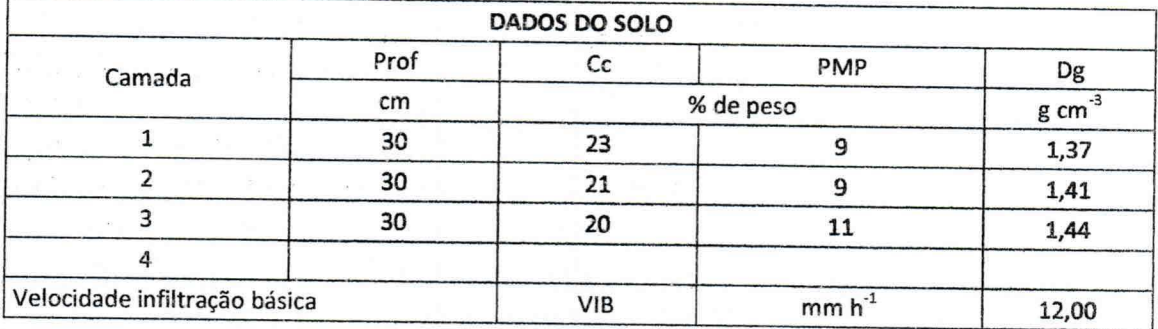

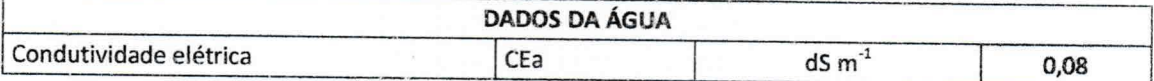

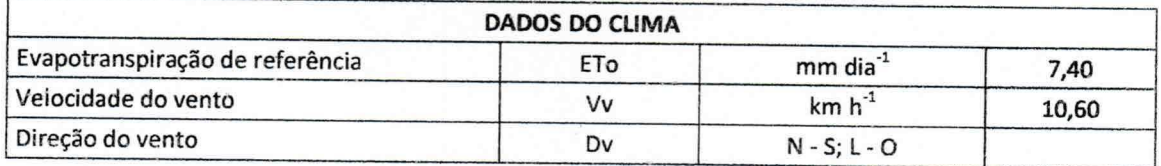

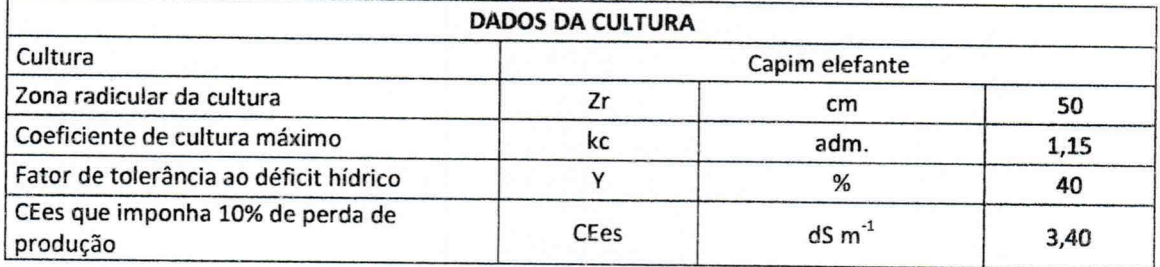

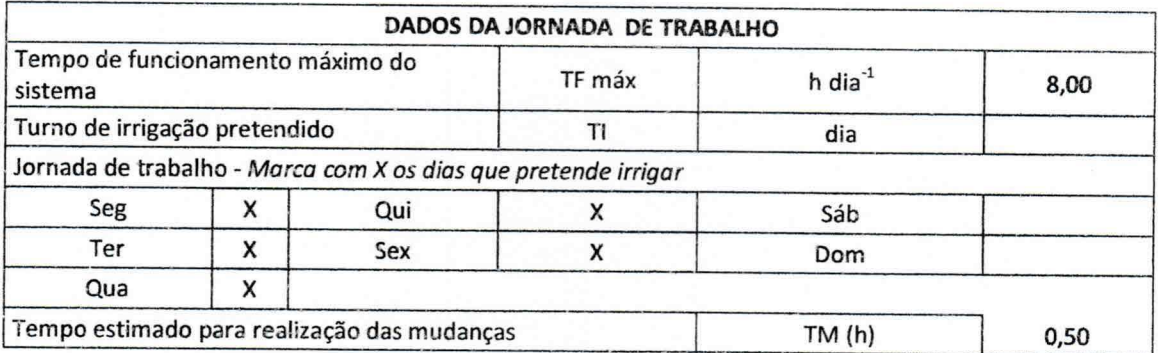

Apêndice

### CÁLCULOS

## 1 - CAPACIDADE REAL DE ÁGUA NO SOLO - CRA (mm)

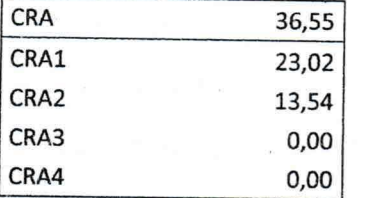

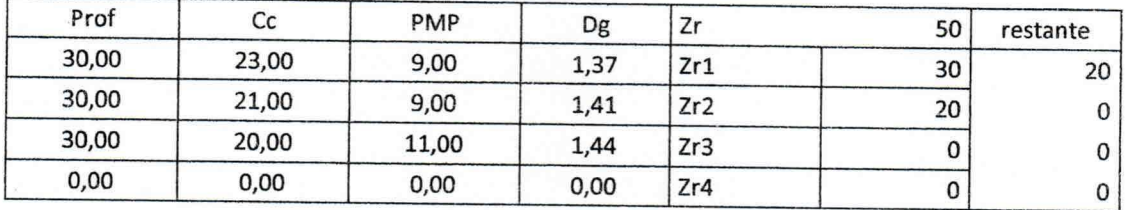

2 - EVAPOTRANSPIRAÇÃO POTENCIAL - ETPc (mm dia-1)

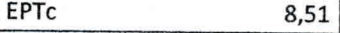

3 - TURNO DE IRRIGAÇÃO (dia)

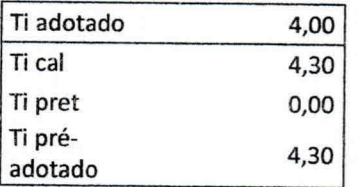

### 4 - LÂMINA LÍQUIDA DE IRRIGAÇÃO LLI (mm) LLI

34,04

5 - NECESSIDADE DE LIXIVIAÇÃO - NL (adimensional) **NL** 1,00

6 - LÂMINA BRUTA DE IRRIGAÇÃO - LBI (mm) LBI 45,60

#### 7 - INTENSIDADE MÍNIMA - Ia mín (mm h<sup>-1</sup>)

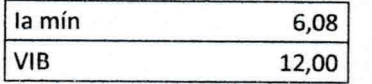

8 - ASPERSORES PARA SELEÇÃO

# Emissores para seleção:

 $\chi$  is  $\sim$  . Then

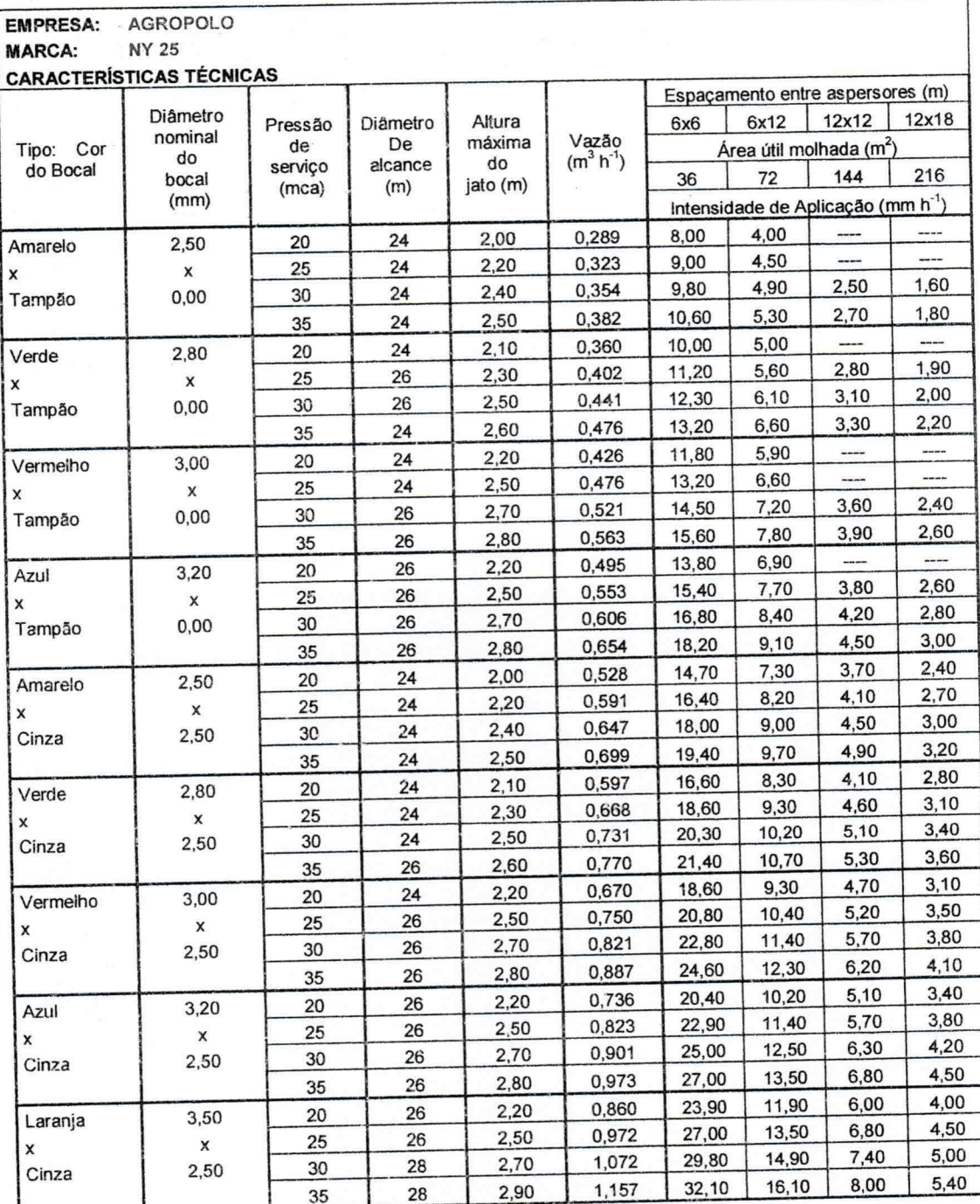

### 9 - ASPERSORES PRÉ-SELECIONADOS

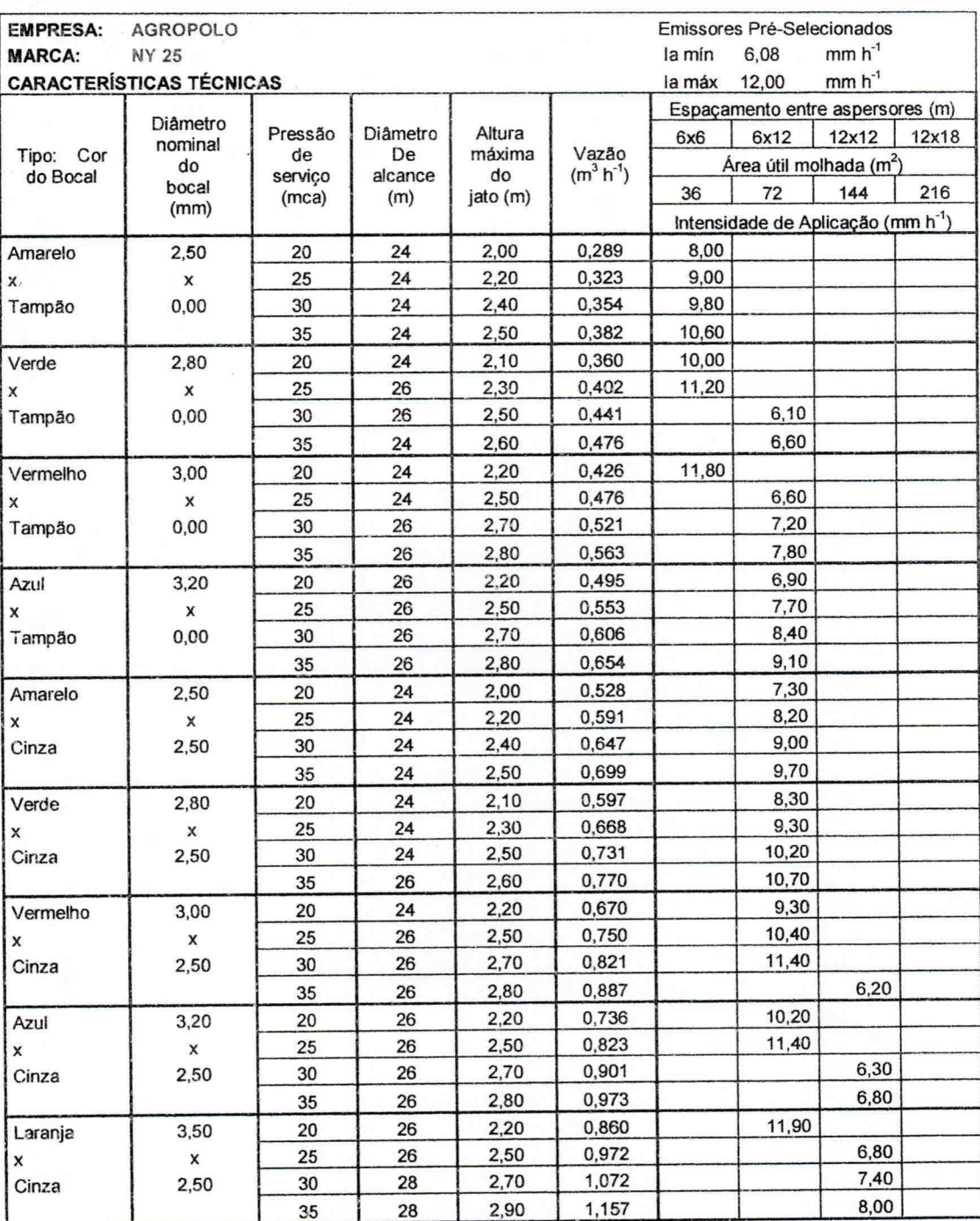

 $\cdot$ 

#### 10.1 - ASPERSOR SELECIONADO

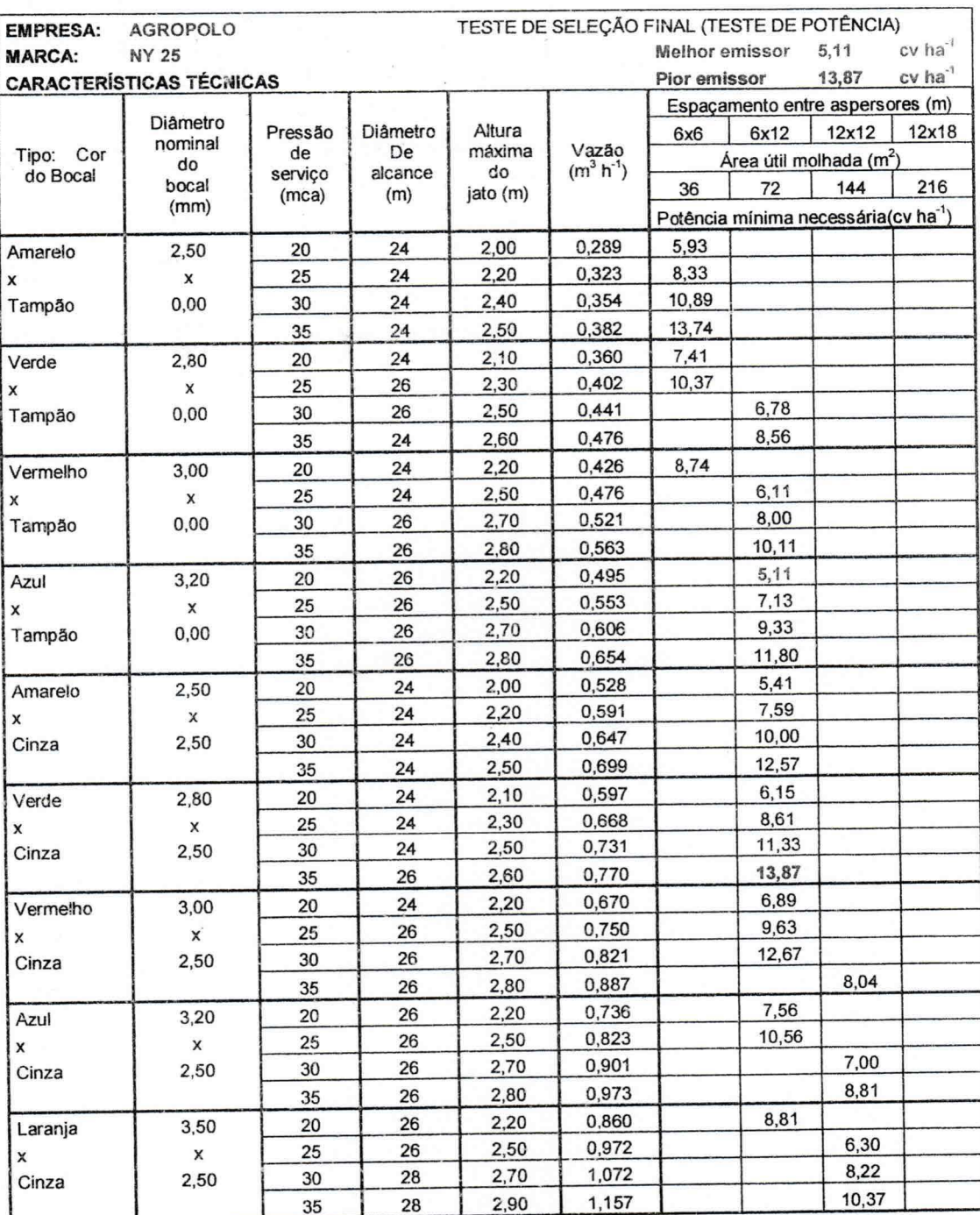

 $\frac{\partial}{\partial t} \propto \exp(-\mu \left( \rho \right) - \mu)$ 

#### 10.2 ASPERSOR SELECIONADO

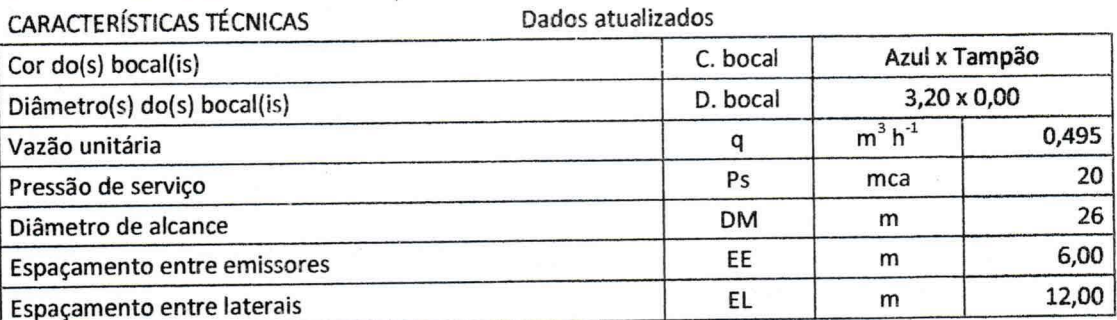

12,00

Ok

Obs. Os dados das células sombreadas de azul devem ser atualizadas manualmente!

# 10.3 TESTE COM RELAÇÃO A VELOCIDADE DO VENTO E O ESPAÇAMENTO ENTRE EMISSORES

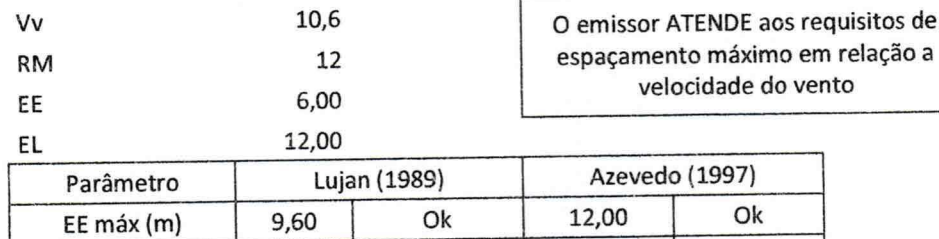

Ok

## 11 - TEMPO DE FUNCIONAMENTO DO SISTEMA - TF (h)

15,60

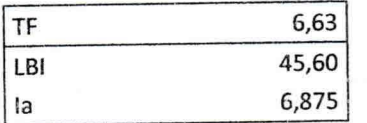

EL máx (m)

### 12 - PERÍODO DE IRRIGAÇÃO - PI (dia)

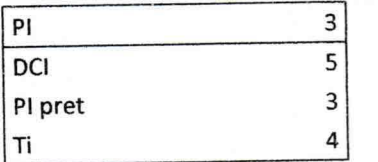

13 - NÚMERO DE MUDANÇAS DIÁRIAS - NMD (unidade)

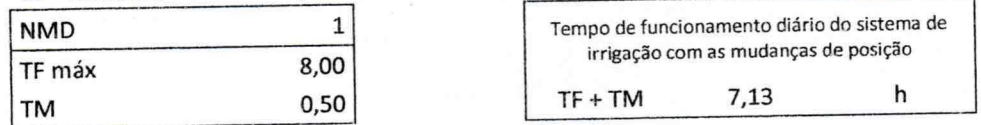